# **Universidade Federal de Santa Catarina Centro Tecnológico Curso de Graduação em Engenharia Sanitária e Ambiental**

# **ANÁLISE DA VULNERABILIDADE NATURAL À EROSÃO NA BACIA HIDROGRÁFICA DO RIO TIJUCAS/SC ATRAVÉS DE TÉCNICAS DE GEOPROCESSAMENTO: um subsídio à governança territorial**

Allan Saddi Arnesen

FLORIANÓPOLIS, (SC) DEZEMBRO/2009

# **Universidade Federal de Santa Catarina Centro Tecnológico**

**Curso de Graduação em Engenharia Sanitária e Ambiental**

# **ANÁLISE DA VULNERABILIDADE NATURAL À EROSÃO NA BACIA HIDROGRÁFICA DO RIO TIJUCAS/SC ATRAVÉS DE TÉCNICAS DE GEOPROCESSAMENTO: um subsídio à governança territorial**

Allan Saddi Arnesen

Trabalho apresentado à Universidade Federal de Santa Catarina para Conclusão do Curso de Graduação em Engenharia Sanitária e Ambiental

Orientadora Janaina Sant'Ana Maia Santos, Dra.

> FLORIANÓPOLIS, (SC) DEZEMBRO/2009

## Universidade Federal de Santa Catarina

#### Centro Tecnológico

Curso de Graduação em Engenharia Sanitária e Ambiental

# ANÁLISE DA VULNERABILIDADE NATURAL À EROSÃO NA BACIA HIDROGRÁFICA DO RIO TIJUCAS/SC ATRAVÉS DE TÉCNICAS DE GEOPROCESSAMENTO: um subsídio à governança territorial

Allan Saddi Arnesen

Trabalho submetido à Banca Examinadora como parte dos requisitos para Conclusão do Curso de Graduação em Engenharia Sanitária e Ambiental - TCC II

#### **BANCA EXAMINADORA:**

naia/antos

Dra. Janaina Sant'Ana Maia Santos (Orientadora)

and Gueta

Geólogo Dr. Alexandre Guedes Júnior

(Membro da Banca)

Prof. Dr. Daniel José da Silva (Membro da Banca)

M.Sc. Celso Moller Ferreira (Membro da Banca)

FLORIANÓPOLIS, (SC) DEZEMBRO/2009

**Dedico este trabalho aos meus pais.**

### **Agradecimentos**

Agradeço a Deus, pela saúde que me manteve sempre disposto a conquistar os meus objetivos.

Agradeço aos meus pais, Desirée e Finn, grandes exemplos da minha vida, por me educarem de forma amorosa e equilibrada, e por sempre terem me oferecido tudo de melhor para eu crescer profissionalmente.

Agradeço ao meu irmão, Erik, por ter me mostrado os caminhos éticos da vida desde a infância.

Agradeço aos meus avôs, por terem sempre dividido comigo as suas histórias e experiências, e às minhas avós, pelo amor e carinho com que sempre me cuidaram.

Agradeço a toda a minha família, pelos momentos inesquecíveis de lazer e confraternização que vivemos juntos.

Agradeço ao meu amigo e padrasto, Zé Roberto, pelos inesquecíveis momentos de torcida para o nosso time do coração (São Paulo F.C.) e pelas ótimas músicas que embalaram minha graduação.

Agradeço à minha namorada, Ana Laura, pelo enorme amor que compartilhamos, o qual ilumina os meus dias e me faz sonhar no futuro ao seu lado.

Agradeço a toda família da Ana Laura, por ter sempre me recebido com muito carinho e amor.

Agradeço a todos os meus amigos, a Raça, pelos momentos de lazer e de prática do nosso esporte sagrado: o surf.

Agradeço a Netuno, Deus do Mar, pelas boas ondas que me ofereceu ao longo da vida, especialmente no período da Universidade.

Agradeço a todos os bons professores da Universidade, pelos ensinamentos éticos e técnicos muito qualificados.

Agradeço ao Professor Daniel e a todos do GT-HIDRO, pelas experiências vividas em Urubici/SC em 2008, durante os estudos da Governança da água e do território junto à comunidade local.

Agradeço à minha orientadora, Dra. Janaina, pelo comprometimento com este trabalho, pelos ensinamentos e por me apontar os diversos pontos positivos da pesquisa científica.

Agradeço ao Geólogo Alexandre, chefe e colega de trabalho, por me apresentar um ambiente profissional de empresa e sempre compartilhar seus conhecimentos comigo.

Agradeço à Mayara, colega de trabalho, pelas conversas descontraídas que sempre melhoraram o ambiente de trabalho.

### **RESUMO**

O presente trabalho analisou a [vulnerabilidade natural à erosão] de uma bacia hidrográfica utilizando técnicas de [geoprocessamento] com a finalidade de subsidiar o planejamento e a [governança territorial]. A área de estudo foi a [Bacia Hidrográfica do Rio Tijucas], a qual abrange treze municípios do leste de Santa Catarina, região que sofreu prejuízos causados pelas chuvas intensas e processos erosivos, como os deslizamentos de terra, no final do ano de 2008. A ocorrência destes desastres naturais está relacionada às condições naturais da região, além da ocupação desordenada do território. A metodologia aplicada para gerar a carta de vulnerabilidade natural à erosão foi desenvolvida pelo Instituto Nacional de Pesquisas Espaciais (INPE) e serve como subsídio ao Zoneamento Ecológico-Econômico, sendo este um instrumento da Política Nacional do Meio Ambiente (Lei 6.938/81) e os critérios para sua elaboração no Brasil estão dispostos no Decreto 4.297/02. O aplicativo utilizado foi o ArcGIS versão 9.2. Utilizou-se como bases cartográficas as Cartas Temáticas do Projeto RADAMBRASIL e os dados hidrológicos das estações pluviométricas da Agência Nacional de Águas (ANA). Os resultados obtidos nesta pesquisa são os mapas de vulnerabilidade natural à erosão aos temas Geologia, Geomorfologia, Vegetação, Pedologia e Clima, o Mapa de vulnerabilidade natural à erosão para a Bacia estudada, e um banco de dados georreferenciados das bases e produtos da pesquisa. A Bacia analisada apresentou áreas moderadamente estáveis (11%), medianamente estáveis/vulneráveis (79%) e moderadamente vulneráveis (10%). Foi realizada uma análise municipal dos resultados, a qual indicou Canelinha, Itapema e Rancho Queimado como os municípios de maiores áreas moderadamente vulneráveis. Os resultados foram apresentados aos representantes do Comitê da Bacia Hidrográfica do Rio Tijucas em uma reunião, o que pode futuramente subsidiar planos, programas e políticas públicas voltados à minimização dos impactos ambientais dos processos erosivos.

**Palavras-chave**: Governança territorial, Vulnerabilidade natural à erosão, Geoprocessamento, Bacia Hidrográfica do Rio Tijucas.

### **ABSTRACT**

The present work analyzed the [natural erosion vulnerability] of a watershed, using geoprocessing techniques with the aim of subsidize planning and the [territorial management]. The study area was the [Tijucas River Watershed], which includes thirteen cities of the east of Santa Catarina, region that suffered damages with the intense rainfall and erosive processes, such as landslides, in the end of 2008. The occurrence of these natural disasters is related with the regional natural conditions, as well as the disorderly territory occupation. The methodology applied to generate the natural erosion vulnerability chart was developed by the INPE (National Institute of Space Research) and serves as a subsidy to the Ecological and Economical Zoning, which is an instrument of the National Environment Policy (6.938/97 Law) and the criteria for its elaboration in Brazil are disposed on the 4.297/02 Decree. The software used was ArcGIS version 9.2. It was used also the Thematic Charts of RADAMBRASIL Project as cartographic bases and the hydrological data of the rainfall stations of ANA (National Water Agency). The results obtained in this research are the natural erosion vulnerability maps for the subjects of Geology, Geomorphology, Vegetation, Pedology and Climate, the Natural Erosion Vulnerability Map for the studied Watershed, and a georeferenced database of the bases and products of the research. The Tijucas River Watershed presented moderately stable areas (11%), middling stable/vunerable areas (79%) and moderately vunerable areas (10%). A municipal analysis of the results was performed, which indicated Canelinha, Itapema and Rancho Queimado as the cities with the largest moderately vulnerable areas. The results were presented in a meeting to representatives of the Tijucas River Watershed comittee representatives in a meeting, and can subsidize future plans, programs and public political programs aimed to the minimize environmental impacts of erosive processes.

**Keywords:** Territorial Management, Natural erosion vulnerability, Geoprocessing, Tijucas River Watershed.

# **LISTA DE FIGURAS**

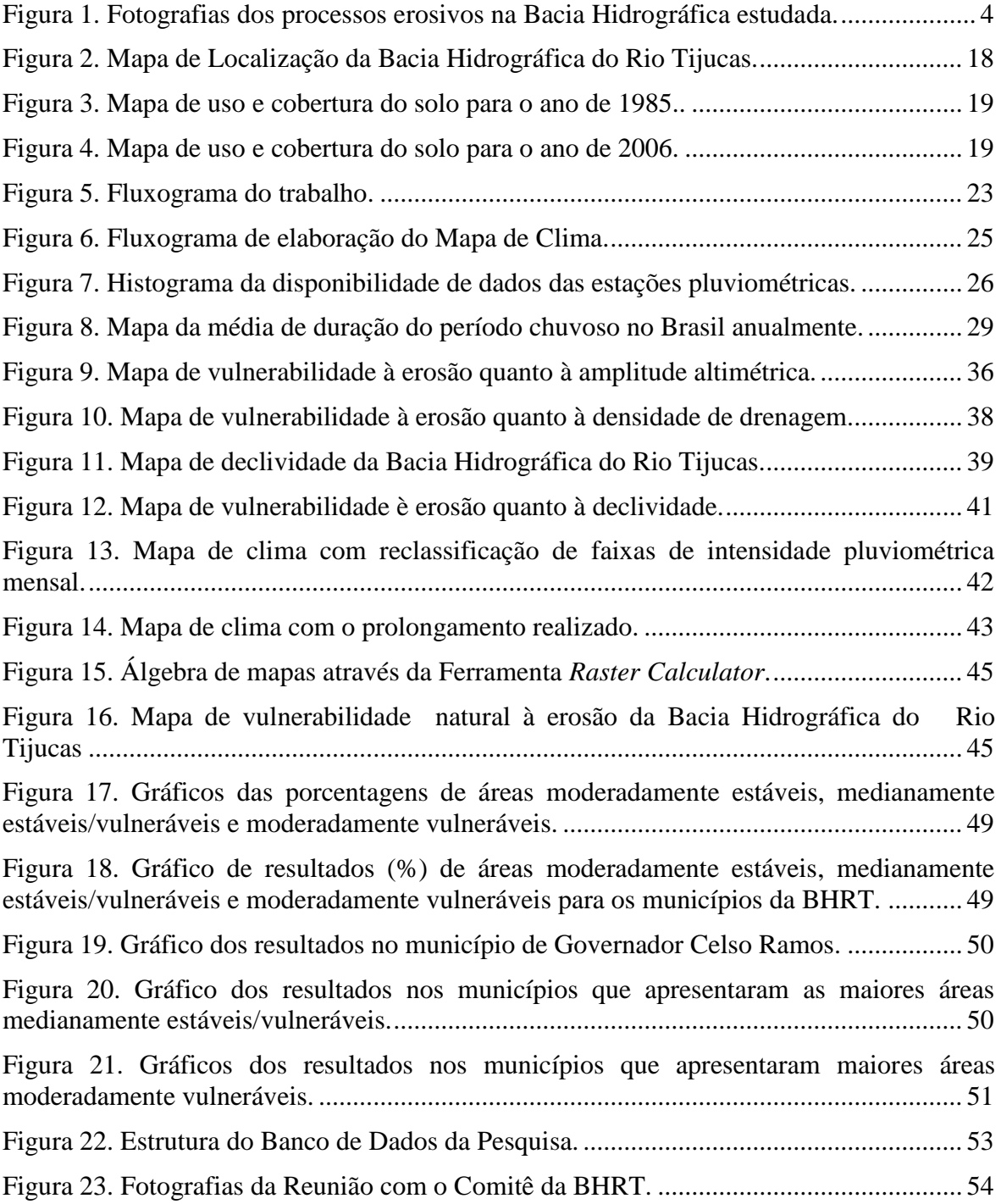

# **LISTA DE TABELAS**

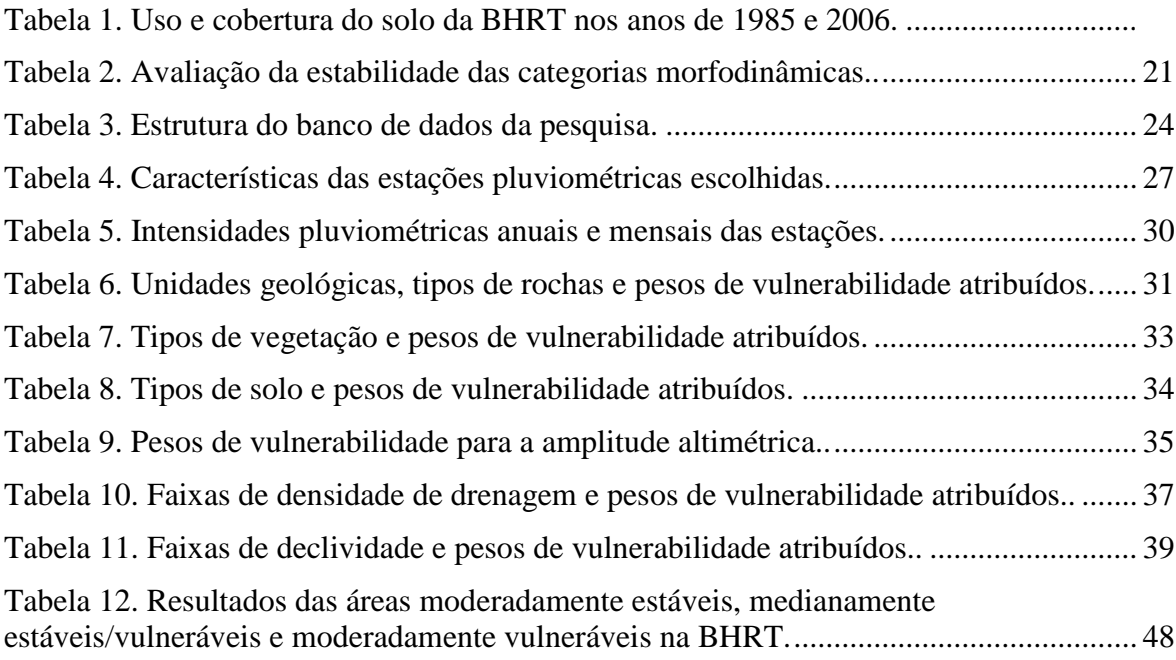

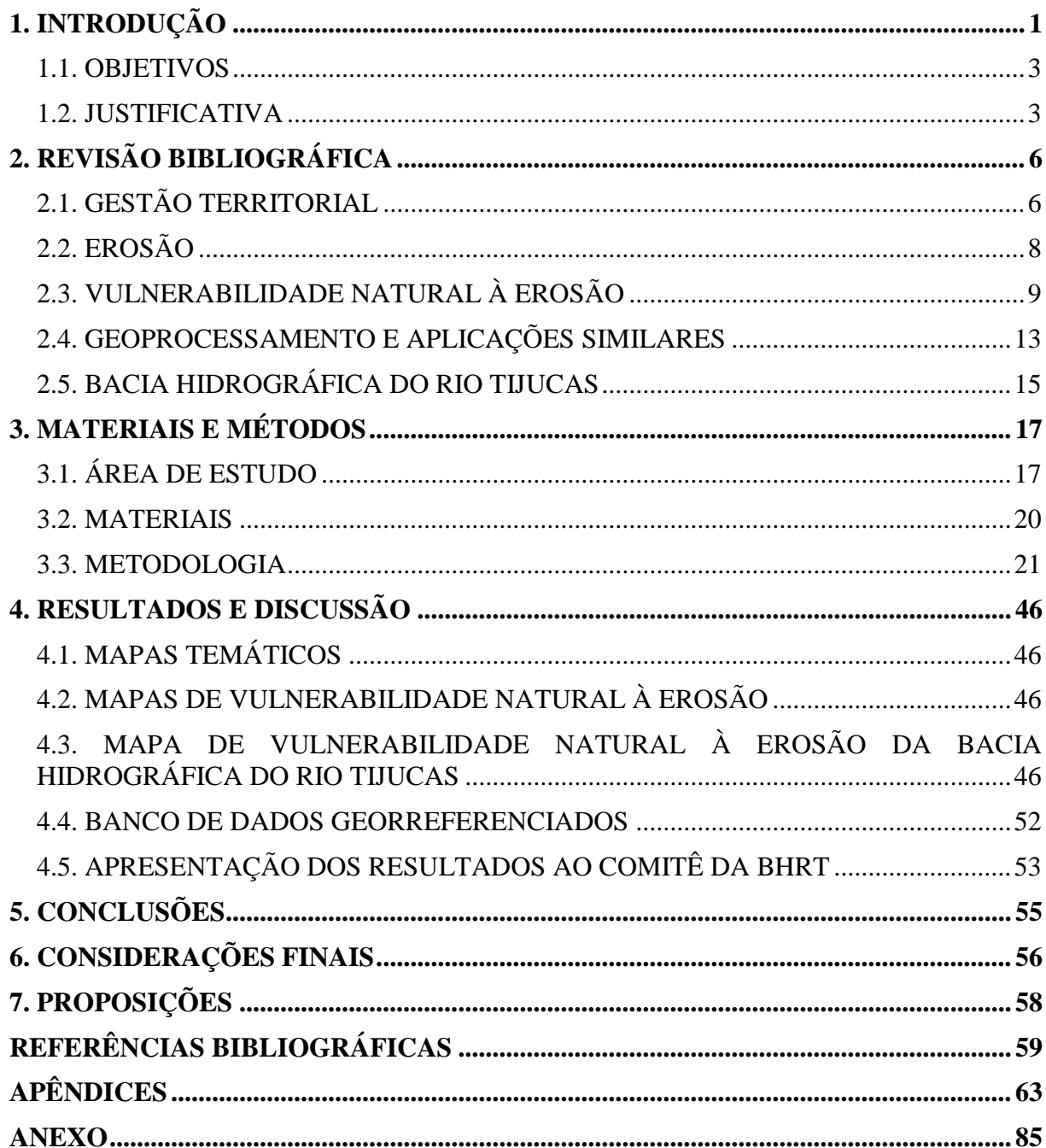

# **SUMÁRIO**

### <span id="page-10-0"></span>**1. INTRODUÇÃO**

Os eventos climáticos extremos ocorridos no Estado de Santa Catarina recentemente chamaram a atenção de toda a população do País. As chuvas intensas que atingiram o leste catarinense no final do ano de 2008 ocasionaram enchentes, inundações e intensificaram os processos erosivos na região. Com o solo saturado de água, a erosão deste aumentou, resultando em movimentos de massa que atingiram diversas comunidades no leste do Estado.

Uma das regiões afetadas por estes desastres naturais foi a Bacia Hidrográfica do Rio Tijucas (BHRT), a qual abrange treze municípios com diferentes realidades sócio-econômicas e, conseqüentemente, apresenta variados usos do solo.

A ocupação desordenada de áreas naturalmente vulneráveis à ocorrência da erosão tem causado danos nesta região, seja pelos deslizamentos de terra ou pelas enchentes agravadas em função do assoreamento dos rios.

Um dos objetivos da Política Nacional de Recursos Hídricos, Lei 9.433/97, a qual tem a bacia hidrográfica como unidade territorial à sua implementação, é a prevenção contra eventos hidrológicos críticos de origem natural ou ocasionados pelo uso inadequado dos recursos naturais (BRASIL, 1997).

Os processos erosivos são fenômenos naturais que obedecem à dinâmica de denudação geológica dos ambientes. Eles são influenciados pelas características naturais do meio, entre elas: geologia (histórico e tipo de rochas), geomorfologia (formas do relevo), vegetação e uso da terra (nível de cobertura vegetal), pedologia (tipos de solo) e clima (intensidade e distribuição pluviométrica).

Neste contexto, existem soluções aos impactos provocados pela erosão do solo. O planejamento e a gestão territorial é uma alternativa para minimizar os desastres naturais que afetam as populações. Desta forma, o instrumento de planejamento estudado nesta pesquisa foi a análise da vulnerabilidade natural à erosão.

No presente trabalho, foi aplicada uma metodologia desenvolvida pelo Instituto Nacional de Pesquisas Espaciais (INPE) para gerar um mapa de vulnerabilidade à perda de solo (erosão) da Bacia Hidrográfica do Rio Tijucas, por meio das informações das características naturais locais.

O Zoneamento Ecológico-Econômico, ou zoneamento ambiental, é um instrumento da Política Nacional do Meio Ambiente (BRASIL, 1981) e as diretrizes metodológicas para a sua elaboração no Brasil estão dispostas no Decreto 4.297/02 (BRASIL, 2002).

A metodologia do INPE de ZEE busca conciliar o desenvolvimento econômico e a conservação dos recursos naturais por meio da identificação dos locais vulneráveis à erosão, que apresentam incompatibilidade legal de uso e que têm maior aptidão agrícola.

Para o mapeamento da vulnerabilidade natural à perda de solo, Crepani et al. (2001) fundamentam-se no conceito de Ecodinâmica de Tricart (1977). Este conceito compreende a dinâmica do ambientes como o balanço entre os processos formadores de solo (pedogênese) e os processos erosivos (morfogênese).

A partir das informações locais da Geologia, da Geomorfologia, da Vegetação, da Pedologia e do Clima, extraídos através de imagens de satélite, cartas temáticas e dados hidrológicos de estações pluviométricas, os autores determinam as unidades territoriais básicas mais vulneráveis à perda de solo.

Os métodos deste mapeamento de vulnerabilidade natural à erosão já foram aplicados em diversos trabalhos científicos, sempre como subsídio ao planejamento e à gestão territorial. Destes trabalhos, aqueles que estudaram grandes áreas (de escala regional), de forma semelhante ao caso da BHRT, indicaram locais mais vulneráveis aos processos erosivos, nos quais devem ser realizados estudos geotécnicos mais detalhados que subsidiem planos, programas e políticas públicas.

O objetivo do presente trabalho é fornecer aos administradores da Bacia estudada um mapa de vulnerabilidade natural à erosão que aponte quais os locais (municípios) mais vulneráveis desta região.

Para tanto, foram utilizadas como bases cartográficas as Cartas Temáticas do Projeto RADAMBRASIL em escala 1:250.000, realizadas em 2004 através de imagens de radar pelo Instituto Brasileiro de Geografia e Estatística (IBGE), as Cartas Topográficas Digitais em escala 1:50.000, realizadas em 2004 pela Empresa de Pesquisa Agropecuária e Extensão Rural de Santa Catarina (EPAGRI/CIRAM-IBGE), e as Séries Históricas das Estações Pluviométricas da Agência Nacional das Águas (ANA).

Como resultados da pesquisa obtiveram-se os mapas de vulnerabilidade natural à erosão para os temas Geologia, Geomorfologia, Vegetação, Pedologia e Clima, o Mapa de Vulnerabilidade Natural à Erosão para a BHRT e um banco de dados georreferenciados dos produtos gerados.

Para garantir que os resultados desta pesquisa possam servir à gestão da Bacia, os resultados citados acima foram apresentados à comunidade local através de uma reunião com o Comitê da Bacia Hidrográfica do Rio Tijucas.

### <span id="page-12-0"></span>1.1. OBJETIVOS

#### 1.1.1. Objetivo geral

Analisar a vulnerabilidade natural à erosão da Bacia Hidrográfica do Rio Tijucas por meio de técnicas de geoprocessamento, como subsídio ao planejamento e à governança territorial.

#### 1.1.2. Objetivos específicos

- Produzir mapas de vulnerabilidade natural à erosão para os temas Geologia, Geomorfologia, Vegetação, Pedologia e Clima, com base nas Cartas Temáticas do Projeto RADAMBRASIL, de 2004, do Instituto Brasileiro de Geografia e Estatística (IBGE), e nos dados hidrológicos da Agência Nacional das Águas (ANA).

- Gerar um Mapa de Vulnerabilidade à Erosão para a Bacia Hidrográfica estudada através da técnica de álgebra de mapas.

- Apresentar os resultados da pesquisa aos membros do Comitê da Bacia Hidrográfica do Rio Tijucas e disponibilizá-los no endereço eletrônico do mesmo para auxiliar a proposição de estratégias de governança do território.

#### <span id="page-12-1"></span>1.2. JUSTIFICATIVA

A justificativa deste trabalho reúne três argumentos: um social, um legal e um científico.

#### 1.2.1. Argumento Social

Os eventos climáticos que vêm ocorrendo no Brasil e, em especial, no Estado de Santa Catarina, têm causado grandes estragos e prejuízos às comunidades. No caso específico da Bacia Hidrográfica do Rio Tijucas, alguns municípios têm sofrido com as enchentes e os deslizamentos provocados pelas características naturais locais e pela falta de planejamento do uso do solo. A Figura 1 apresenta algumas fotografias indicativas dos problemas causados pelos processos erosivos na Bacia do Rio Tijucas, como deslizamentos de terra e assoreamento de rios.

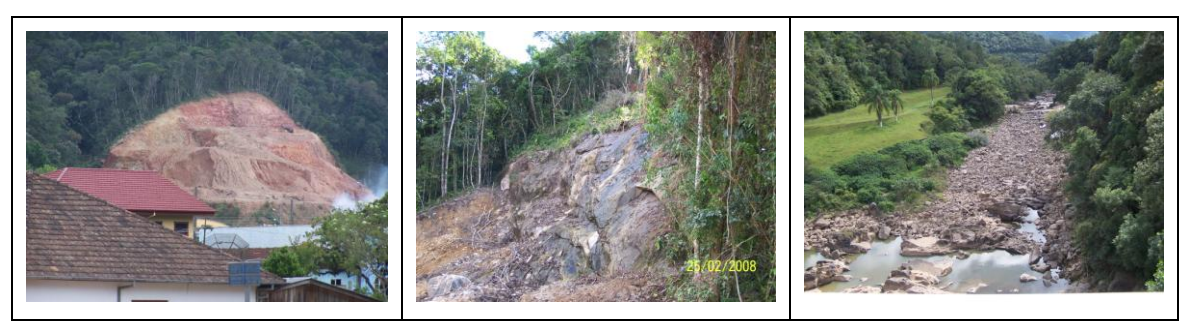

Figura 1. Fotografias dos processos erosivos na Bacia Hidrográfica estudada. Fonte: Comitê da Bacia Hidrográfica do Rio Tijucas.

<span id="page-13-0"></span>Neste contexto, é fundamental a realização de estudos da dinâmica ambiental que permitam apresentar aos gestores desta Bacia quais as características do seu meio físico. Desta forma, estes aspectos poderão ser considerados nos processos de planejamento e gestão do território, servindo de base para programas, projetos e planos na Bacia Hidrográfica do Rio Tijucas.

#### 1.2.2. Argumento Legal

O argumento legal fundamenta-se na necessidade de gestão do território, frente aos desastres naturais causados pelas características naturais locais. A Política Nacional dos Recursos Hídricos (PNRH), lei 9.433, de 8 de janeiro de 1997, tem como objetivo (Art. 2º, Inc. III) a prevenção e a defesa contra eventos hidrológicos críticos de origem natural ou decorrentes do uso inadequado dos recursos naturais (BRASIL, 1997).

A Política Nacional do Meio Ambiente, Lei 6.938, de 31 de Agosto de 1981, apresenta como objetivo (Art. 2º, Inc. IV) a proteção dos ecossistemas, com a preservação de áreas representativas, e apresenta no seu Art. 9º, Par. II, que o zoneamento ambiental é um dos instrumentos para esta e outras finalidades (BRASIL, 1981).

Uma vez que a Metodologia aplicada neste trabalho é a do Zoneamento Ecológico-Econômico (ZEE), seguem-se as diretrizes metodológicas do Decreto 4.297, de 10 de Julho de 2002 (BRASIL, 2002). Este apresenta que o Zoneamento Ecológico Econômico - ZEE tem como objetivo geral (Art. 3º) organizar as decisões dos agentes públicos, e no Parágrafo Único do mesmo Artigo, dispõe que a distribuição das atividades econômicas levará em conta a importância ecológica, as limitações e fragilidades dos ecossistemas.

A pesquisa utilizará como unidade de estudo a Bacia Hidrográfica, baseando-se na PNRH, Lei 9.433/97, a qual dispõe como um de seus fundamentos (Art. 1º, Par. V) que a bacia hidrográfica é a unidade territorial para a implementação da PNRH.

#### 1.2.3. Argumento Científico

O argumento científico da presente pesquisa é a ausência de informações relacionadas à erosão na Bacia Hidrográfica do Rio Tijucas. Apesar de informações valiosas terem sido geradas acerca dos recursos hídricos e da cobertura vegetal (DARELLA, 2008, SANTOS, 2009), faltam informações georreferenciadas da dinâmica dos processos erosivos.

A análise de vulnerabilidade natural à erosão realizada nesta pesquisa é fundamentada a partir da caracterização morfodinâmica das unidades de paisagem, segundo critérios baseados na Ecodinâmica de Tricart (1977). Para este autor deve-se "estimar o impacto das ações técnico-econômicas do homem sobre o ecossistema" através do conhecimento das fragilidades do mesmo.

Um aspecto positivo desta pesquisa é a facilidade de acesso às bases cartográficas e aos dados hidrológicos da área de estudo, uma vez que todas estas informações estão disponíveis gratuitamente na Internet. Além disso, todas as informações geradas no trabalho podem ser facilmente acessadas por toda a comunidade científica e local, uma vez que os produtos do trabalho podem ser visualizados em um aplicativo gratuito (chamado *ArcExplorer*), também disponível na Internet.

## <span id="page-15-0"></span>**2. REVISÃO BIBLIOGRÁFICA**

### <span id="page-15-1"></span>2.1. GESTÃO TERRITORIAL

O conceito de território, com origem na palavra latina *Territorium* ("pedaço de terra apropriado"), tem sido reformulado pelo pensamento geográfico abrangendo, além das relações de poder, a própria definição dos agentes sociais e de suas formas de atuação sobre o espaço (BRASIL, 2001).

A noção de território ultrapassa os limites do campo da Geografia, sendo concebida e utilizada pelas ciências política, econômica, antropológica e psicológica (ROCHA, 2007).

Santos (1985) caracteriza o território segundo uma abordagem política, sendo que o espaço de um país engloba a configuração territorial, a paisagem e a sociedade. Para este autor, o território é formado pela própria história local e pela apropriação humana de um conjunto natural pré-existente.

Segundo Rocha (2007), a gestão territorial é de fundamental importância para disciplinar o crescimento e o desenvolvimento sustentável de um município ou uma região.

2.1.1. Planejamento e governança dos recursos naturais

O conceito de Planejamento Ambiental surgiu na década de 1980 como uma nova modalidade de planejamento, orientada às intervenções humanas dentro da capacidade de suporte dos ecossistemas.

O planejamento e a gestão do ambiente têm elevada complexidade, e sua implantação em municípios, bacias hidrográficas e unidades de conservação são um grande desafio para a sociedade, os técnicos e gestores públicos (PALAVIZINI, 2005).

No caso específico das bacias hidrográficas, Silva (2006) reflete sobre o distanciamento entre a Gestão Integrada das Bacias Hidrográficas, a qual busca integrar as ações setoriais e os usos da água, e a realidade de degradação social e ambiental vividas pelas comunidades das bacias.

Para Silva (2006), apesar de as técnicas de Sensoriamento Remoto e Geoprocessamento estarem cada vez mais bem elaboradas, aplicadas à caracterização e ao diagnóstico dos recursos naturais, pode-se observar a continuidade da história de abandono cultural e degradação da natureza nas bacias hidrográficas do Brasil e da América Latina.

Neste contexto, destaca-se o conceito de governança, cuja proposta visa aumentar os níveis de responsabilidade compartilhada e diminuir as fronteiras entre os interesses gerais e particulares (SANTOS, 2009). A governança é aplicada através de atividades apoiadas em objetivos comuns partilhados por todos, incluindo instituições governamentais e não governamentais.

Segundo Santos (2009), o conceito de governança da água e do território inclui a descentralização do poder, a participação e o empoderamento da comunidade, sendo estes aspectos fundamentais ao processo de atuação dos cidadãos na elaboração e implantação de políticas públicas.

A participação comunitária na gestão local precisa ser construída por meio de metodologias que resgatem a história da comunidade e respeitem o conhecimento empírico das pessoas envolvidas neste processo (SANTOS, 2009). A governança surge como um novo paradigma capaz de contribuir com a gestão participativa da água e do território.

Desta forma, a governança da água e do território de uma bacia hidrográfica pode reduzir a distância entre as técnicas existentes, como o sensoriamento remoto e o geoprocessamento, e o processo de gestão de uma bacia hidrográfica.

Os resultados do presente trabalho são uma ferramenta de governança para o comitê trabalhar estratégias locais na bacia, de forma que a comunidade possa entender e prevenir alguns tipos de catástrofes ambientais, além de fazer estudos mais detalhados e pontuais.

Diversas são as técnicas que buscam identificar as potencialidades e as fragilidades territoriais. Dentre elas, podemos destacar o Zoneamento Ambiental, o qual é um instrumento da Política Nacional de Meio Ambiente (BRASIL, 1981).

Segundo Montaño *apud* Roo (2002), o zoneamento ambiental tem como objetivo investigar os conflitos de uso da terra que podem surgir devido à aplicação de normas e padrões ambientais e suas conseqüências no planejamento.

O Governo Brasileiro tem apresentado, nos últimos anos, o Zoneamento Ecológico-Econômico como proposta para subsidiar as decisões de planejamento social, econômico e ambiental do desenvolvimento e do uso do território nacional em bases sustentáveis (BRASIL, 2001).

#### 2.1.2. Zoneamento Ecológico-Econômico

O Zoneamento Ecológico-Econômico (ZEE) é um instrumento estratégico de planejamento regional, que busca a compatibilização entre o desenvolvimento econômico e a qualidade ambiental (MONTAÑO, 2002).

O ZEE dispõe de um mecanismo integrado de diagnóstico e fornece diretrizes pactuadas de ação. Assim, pode contribuir para que o sistema de planejamento oriente os esforços de investimentos do governo e da sociedade civil de acordo com as peculiaridades das áreas definidas como zonas e tratadas como unidades de planejamento (BRASIL, 2001).

Para MILLIKAN (1998) o ZEE é um "exercício de gestão social do espaço que deve ser baseado em processos democráticos e transparentes de diálogo e negociação, envolvendo diversas instâncias do poder público e setores representantes da sociedade".

Oliveira (2004) apresenta diversos estudos de caso em que o ZEE foi aplicado, através de técnicas de Sensoriamento Remoto e Geoprocessamento, para a identificação de locais menos impactantes à implantação de atividades econômicas. Dentre elas, pode-se destacar os estudos de impacto ambientais de indústrias, traçados de gasodutos, estação de tratamento de esgoto e aterro sanitário.

Este trabalho irá destacar a metodologia de Crepani et al. (2001) de elaboração do ZEE, à qual foi elaborada para capacitar técnicos dos estados da Amazônia Legal. A aplicação desta metodologia permite a geração de cartas de vulnerabilidade natural à perda de solo. Para compreender melhor esta metodologia, é necessária uma fundamentação teórica do conceito de erosão, ou perda de solo.

#### <span id="page-17-0"></span>2.2. EROSÃO

A erosão consiste na remoção do solo pela atuação de forças exógenas, movimentos externos que atuam na superfície da Terra, principalmente pela ação do vento e da água (FUJIHARA, 2002). Para Fendrich et al. (1997), a erosão se traduz na desagregação, transporte e deposição do solo, subsolo e rocha em decomposição ocasionada pelas águas, ventos ou geleiras.

Diversas são as classificações aplicadas aos processos erosivos. Segundo Fendrich et al. (1997), a erosão pode ser diferenciada de acordo com o agente erosivo (vento, água, gelo, gravidade,etc.), tipo de origem (erosão laminar, erosão em córregos, erosão em sulcos profundos ou ravinas, etc.) e natureza (geológica ou acelerada).

Florenzano (2008) apresenta uma classificação segundo o agente erosivo cujos tipos de processos erosivos mais importantes são: erosão pluvial, resultante da água da chuva; erosão fluvial, ocasionada pela ação da água dos rios; e os movimentos de massa, desprendimento e transporte de solo vertente abaixo pela atuação da água e da gravidade.

Outro critério de classificação importante é quanto à natureza da erosão. Para Fendrich et al. (1997), a erosão geológica ou normal, é aquela que normalmente ocorre na superfície terrestre sob condições não perturbadas, pelos agentes naturais citados no parágrafo anterior. Entretanto, a quebra das condições de equilíbrio do meio ambiente pelas atividades humanas, principalmente no processo de ocupação do solo, resulta no aumento da taxa de erosão sobre a erosão geológica ou normal, ocasionando a erosão acelerada.

Os processos erosivos colocam em risco a estabilidade dos terrenos, propiciando o arraste de sedimentos até as drenagens. Estes materiais podem assorear os rios e contribuir com o agravamento do problema de inundações (SPÖRL, 2001).

É necessário distinguir a erosão do solo e das rochas. A erosão do solo é a que expõe as populações ao risco de deslizamento de terra e ocasiona o assoreamento dos rios pelo acúmulo de sedimentos. Ela acontece de forma rápida, diferentemente da erosão das rochas, a qual é muito demorada e consiste no desgaste das mesmas.

Neste trabalho será analisada a vulnerabilidade natural à erosão do solo, que causa prejuízos ambientais e econômicos às comunidades do leste catarinense.

#### <span id="page-18-0"></span>2.3. VULNERABILIDADE NATURAL À EROSÃO

Segundo Macedo (1993), a vulnerabilidade ambiental consiste em um conjunto de fatores ambientais que podem ser afetados, de forma parcial ou vital, diante de atividades econômicas ocorrentes, de maneira a desestabilizar ecologicamente a região em que ocorre.

Para Costa et al. (2007), a vulnerabilidade ambiental pode ser compreendida como o risco de degradação do ambiente, relacionada à perda de biodiversidade, contaminação dos recursos naturais, erosão do solo, assoreamento, etc.

Arruda et al.(2007) concluíram em seu trabalho no Município de Fátima – TO que a avaliação da vulnerabilidade ambiental em ambiente SIG é otimizada devido as facilidades de recuperação, reclassificação e operações de cruzamento, sobreposição e cálculo de área dos planos de informações.

Objetivando subsidiar o Zoneamento Ecológico-Econômico, o Instituto Nacional de Pesquisas Espaciais (INPE) desenvolveu a metodologia de mapeamento da vulnerabilidade natural à perda de solo, a partir dos princípios da Ecodinâmica (TRICART, 1977).

A Ecodinâmica tem suas origens na teoria geral dos sistemas e nos fundamentos de ecologia, sintetizados no conceito de ecossistema (CALLADO, 2003). O conceito de Ecodinâmica nasceu nos estudos do geomorfólogo francês Jean Tricart (1977) a respeito da dinâmica dos ambientes.

O critério de análise utilizado por Tricart (1977) para a compreensão da dinâmica dos ambientes é o balanço entre os fatores indutores dos processos que dão origem a forma do relevo e a formação do solo.

Esse conceito é fundamentado na relação entre os processos de morfogênese (nos quais prevalecem os processos erosivos) e pedogênese (no quais prevalecem os processos formadores de solos).

De acordo com a metodologia do INPE de mapeamento da vulnerabilidade à erosão, primeiramente é realizada a interpretação das informações temáticas disponíveis (mapas de geologia, geomorfologia, pedologia de cobertura vegetal e uso da terra), através de imagens de satélite e da geração de curvas de intensidade pluviométrica (CREPANI et al., 2001).

A intersecção vetorial dos planos de informações temáticos georreferenciados (Geologia, Geomorfologia, Pedologia, Vegetação e Clima) define o mapa de Unidades Territoriais Básicas (UTBs).

As UTBs são células elementares de informação e análise para o Zoneamento Ecológico-Econômico, contendo atributos ambientais que permitem diferenciá-las de suas vizinhas (Becker e Egler, 1996). As UTBs podem ser divididas em duas catagorias: "unidades de paisagem natural" e "polígonos de intervenção antrópica".

Os polígonos de intervenção antrópica representam as áreas físicas onde há atuação humana que modifica as condições naturais locais (CREPANI et al., 2001). Eles podem se localizar sobre uma ou mais unidades de paisagem, dependendo apenas das suas dimensões.

Segundo Crepani et al (2001), a análise das unidades de paisagem naturais é realizada com base nas informações de Geologia, Geomorfologia, Pedologia e Vegetação e Clima, as quais precisam ser integradas para que se tenha um representação de como cada unidade irá se comportar frente à sua ocupação.

#### 2.3.1. Geologia

A vulnerabilidade à perda de solo de uma rocha é analisada em função da sua resistência à denudação, a qual é o fenômeno natural que inclui a erosão e o intemperismo (CREPANI et al., 2008).

Um aspecto relevante quanto à vulnerabilidade à erosão das rochas é a sua coesão. Pelo grau de coesão da rocha entende-se a intensidade da ligação entre os minerais ou partículas constituintes (CREPANI et al., 2008). Rochas mais coesas, como as ígneas, apresentam menor capacidade de erosão do que rochas menos coesas, como as sedimentares.

#### 2.3.2. Geomorfologia

A Geomorfologia é o estudo das formas de relevo e os processos que ocorrem nelas. Loch (2008) destaca a importância dos mapas geomorfológicos para o planejamento do uso do solo, uma vez que as condições do relevo orientam a estrutura urbana, a rede viária e o uso da terra no meio rural.

A elaboração dos mapas geomorfológicos é realizada através da obtenção de índices morfométricos do terreno como: amplitude altimétrica, dissecação do relevo pela drenagem e declividade das vertentes (CREPANI et al., 2008).

#### *Amplitude altimétrica*

A amplitude altimétrica é um índice morfométrico relacionado à energia potencial disponível para as gotas da água. Quanto maior este índice, maior será a energia potencial das águas das precipitações pluviais que caem sobre os pontos mais altos do relevo, e a transformação em energia cinética ao longo da descida será elevada. Portanto, a água atingirá os pontos mais baixos dos morros com alta velocidade, e a o relevo apresentará maior capacidade de erosão (CREPANI et al., 2001).

#### *Densidade de drenagem*

A avaliação do parâmetro densidade de drenagem reflete a intensidade do escoamento superficial da água, influenciando os processos erosivos na esculturação dos canais de drenagem (BELTRAME, 1994).

A densidade de drenagem é a relação entre o comprimento total dos rios e a área analisada e, segundo CREPANI et al.(2001), pode indicar o grau da dissecação pela drenagem das unidades de paisagem.

A densidade de drenagem é uma relação, apresentada por Beltrame (1994), expressa pela equação:

$$
Dd = \frac{Lt}{A}
$$

Onde:

Dd = Densidade de drenagem;

 $Lt =$ Comprimento total dos canais;

 $A = \hat{A}$ rea da bacia estudada.

Beltrame (1994) ressalva a importância de serem gerados dados de densidade de drenagem a partir de bases cartográficas nas escalas 1:50.000 ou 1:100.000, elevando assim a precisão do resultado.

#### *Declividade das vertentes*

A declividade é o ângulo de inclinação formado entre a superfície da vertente e o plano horizontal (VALERIANO, 2008). Este autor destaca a dificuldade de obtenção deste parâmetro manualmente através das curvas de nível, e, por isso a utilização de programas que geram o plano de informação declividade automaticamente deve se considerado. A declividade das vertentes pode ser representada em graus ou em porcentagem.

Assim como a amplitude altimétrica, vertentes com declividade elevada apresentam uma diferença de potencial capaz de criar correntes de drenagem de alto poder erosivo pela transformação de energia potencial em energia cinética (CREPANI et al., 2001).

#### 2.3.3. Vegetação

A presença de vegetação nas paisagens diminui o impacto direto causado pela gota de chuva no solo, diminuindo o grau de saturação do mesmo e, conseqüentemente, reduzindo a ocorrência de deslizamentos (GONÇALVES & GUERRA, 2006).

Os processos morfogenéticos são influenciados pela cobertura vegetal do terreno. Crepani et al.(2001) apresenta valores de vulnerabilidade para os variados tipos de cobertura vegetal das paisagens. Altas densidades de cobertura vegetal são traduzidas em valores que se aproximam da estabilidade, enquanto que baixas densidades de cobertura vegetal traduzem valores de elevada vulnerabilidade.

#### 2.3.4. Pedologia

A capacidade de um determinado solo em resistir à erosão, ou erodibilidade, depende de condições intrínsecas (granulometria, composição mineralógica, características físicas e químicas) e de características externas, como o manejo do solo, que pode ser dividido em manejo de terra e manejo de cultura (CREPANI et al., 2008).

Para analisar a vulnerabilidade do solo é considerado o grau de maturidade. A maturidade é produto direto do balanço morfogênese/pedogênese, indicando se prevalecem processos da morfogênese, gerando solos jovens, ou processos de pedogênese, que por sua vez geram solos maduros e bem desenvolvidos (CREPANI et al., 2001).

#### 2.3.5. Clima

As principais características da chuva envolvida nos processos erosivos são: pluviosidade, intensidade pluviométrica e distribuição sazonal da precipitação, sendo que a intensidade pluviométrica representa uma relação entre as outras duas características (quanto chove/quando chove) (CREPANI et al., 2008).

A ação das chuvas age inicialmente sobre as rochas provocando o intemperismo e, mais tarde, sobre o solo removendo-o pela erosão hídrica (CREPANI et al. 2001). O impacto das gotas e o escoamento superficial da água são os agentes ativos da erosão hídrica, enquanto que o solo é o agente passivo.

### <span id="page-22-0"></span>2.4. GEOPROCESSAMENTO E APLICAÇÕES SIMILARES

O termo Geoprocessamento articula as palavras *geo* (derivada do grego gaia – Terra) e processamento, referindo-se à capacidade de processar informações. Assim, segundo Pontes (1997), geoprocessamento pode ser definido como o conjunto de tecnologias destinadas à coleta e ao tratamento de informações espaciais a um objetivo específico.

Segundo INPE (2008), Geoprocessamento é:

"a disciplina do conhecimento que utiliza técnicas matemáticas e computacionais para o tratamento de informações geográficas e vem influenciando de maneira crescente as áreas da Cartografia, Análise dos Recursos Naturais, Transportes, Comunicações, Energia e Planejamento Urbano e Regional".

As aplicações relevantes à presente pesquisa são aquelas que estudam a erosão, através do estudo da suscetibilidade natural à ocorrência de processos erosivos e suas magnitudes em diferentes locais. Diversos trabalhos tem se destinado a analisar a vulnerabilidade natural à perda de solo em municípios e regiões do Brasil, através de técnicas de sensoriamento remoto e geoprocessamento (SOUSA, 1998; ARRUDA et al., 2003; CREPANI et al. 2008; MELLO & VALLADARES, 2009; LAGO et al. 2009).

Neste sentido, a metodologia principal de mapeamento da vulnerabilidade natural à perda de solo é a desenvolvida por Crepani et al. (2001), citada anteriormente. Esta metodologia utiliza como base cartográfica imagens de satélite LANDSAT/TM, as informações topográficas do relevo e as séries históricas de pluviosidade da área de estudo.

Grande parte destas aplicações classifica as áreas de determinada localidade em: estáveis, moderadamente estáveis, medianamente estáveis/vulneráveis, moderadamente vulneráveis e vulneráveis.

De maneira similar, outras destas aplicações utilizam outra nomenclatura para a classificação das áreas quanto à vulnerabilidade à erosão: Muito Alta, Alta, Média, Baixa, Muito Baixa.

As técnicas de geoprocessamento são muito úteis para a obtenção das porcentagens de área para cada classe, o que contribui para a gestão territorial. Em trabalhos de escala regional podem ser indicados municípios de maior vulnerabilidade natural à erosão, os quais necessitam de estudos mais detalhados.

Este foi o caso, por exemplo, do estudo realizado por Lago et al. (2009) na Região do Baixo Parnaíba no Estado do Maranhão. A região abrange doze municípios, e os autores aplicaram a metodologia de Crepani et al. (2001) para quantificar as classes de vulnerabilidade natural à erosão na área de estudo.

Vale ressaltar que a metodologia de Crepani et al. (2001) utiliza as Imagens LANDSAT/TM como "âncora" do trabalho, ou seja, a delimitação das unidades de paisagem é feita a partir destas imagens.

A aplicação proposta nesta pesquisa utilizou como "âncora" as bases cartográficas do Projeto RADAMBRASIL, do IBGE, que utilizou imagens do Radar de visada lateral (*Side Looking Radar* – SLAR) para realizar o mapeamento temático em escala 1:250.000.

Segundo Pereira & Menezes (2007), o mapeamento realizado através de imagens de radar permitiu identificar arranjos estruturais dos minerais existentes (Geologia); realizar levantamentos geomorfológicos que permitiram a caracterização da área em estudo a partir de seus aspectos morfoclimáticos; estudar os solos possibilitando a identificação das diferentes classes de solos presentes na região e sua distribuição geográfica; e inventariar o potencial florestal da área a partir de características fitogeográficas.

Conforme o exposto pelos autores, as imagens de radar são capazes de realizar um mapeamento consistente, em escala 1:250.000, das seguintes características naturais de determinada área: Geologia, Geomorfologia, Pedologia e Vegetação.

Outra metodologia de mapeamento da Erosão também vem sendo largamente aplicada no Brasil utilizando tecnologias de Sensoriamento Remoto e SIG. Trata-se da utilização da Equação Universal de Perdas de Solos (EUPS, ou *USLE – Universal Soil Loss Equation*) para elaboração de estimativas de perda de solo por erosão laminar.

Segundo Costa et al. (2007), a EUPS considera os seguintes fatores que influenciam nos processos erosivos: a erosividade (medida pela intensidade e energia cinética da chuvas), a erodibilidade (determinada pelas características físicas, químicas e morfológicas do solo), a cobertura vegetal (em função da proteção do solo), a declividade e o comprimento das encostas, as práticas de conservação e o manejo do solo.

Costa et al. (2007) realizaram o mapeamento da vulnerabilidade ambiental em subbacias do Estado do Rio de Janeiro por meio da integração temática da perda de solo (EUPS), variáveis morfométricas e informações de uso e cobertura do solo.

Os resultados da pesquisa de Costa et al. (2007) apresentaram bacias mais vulneráveis ambientalmente, indicando áreas que merecem maior atenção por serem mais suscetíveis à ocorrência de processos erosivos.

#### <span id="page-24-0"></span>2.5. BACIA HIDROGRÁFICA DO RIO TIJUCAS

Os estudos realizados na Bacia Hidrográfica do Rio Tijucas abrangem temas relacionados aos recursos hídricos e à cobertura vegetal. Neste sentido, inicia-se citando o trabalho de Santos (2009), no qual foram elaborados cenários ambientais para a governança da água em bacias hidrográficas, com estudo de caso na Bacia do Rio Tijucas.

Este trabalho contou com a participação de representantes da sociedade local, reunidos no Comitê da Bacia, para a proposição de cenários de governança da água. Para a construção dos cenários foram utilizadas técnicas de sensoriamento remoto e geoprocessamento.

Entre os resultados da encontrada estão: a construção do conceito de "Governança da Água" com a comunidade da BHRT, a elaboração do mapa temático de Zoneamento Participativo da BHRT, criação de cenários ambientais com enfoque no passado, no presente, e em duas perspectivas de futuro (a primeira com efetivação da governança local, e a segunda com a continuação do modelo de desenvolvimento atual).

Outra pesquisa envolvendo os recursos naturais da BHRT foi realizada por Darella (2008), na qual realizou-se uma análise temporal da transgressão em áreas de preservação permanente (APP) e uso restrito (AUR).

Darella (2007) utilizou técnicas de sensoriamento remoto e geoprocessamento para comparar os dados das imagens de satélite LANDAT/TM dos anos de 1985 e 2006. O objetivo principal foi fornecer ao Comitê da BHRT um subsídio à gestão e ao planejamento dos recursos naturais, assim como a proposição de estratégias para a recuperação de áreas degradadas.

Os principais resultados obtidos no trabalho foram: mapas temáticos de cobertura do solo para os anos de 1985 e 2006, mapas temáticos de APP e AUR para os anos de 1985 e 2006 e uma comparação das transgressões ao Código Florestal (Lei 4.771, de 15 de setembro de 1965) para a Bacia e por município. Finalmente, esta análise possibilitou a autora concluir que as áreas de transgressão às APPs e às AUR reduziram de 1985 a 2006, e indicar quais os municípios que apresentaram maior redução destas áreas.

É válido apresentar o Diagnóstico Ambiental realizado pelo Comitê da BHRT, cujos resultados serviram de base para os trabalhos citados acima. Este trabalho teve como objetivo realizar um diagnóstico participativo dos recursos hídricos e seus usos na BHRT, além de outras bacias como a dos rios Perequê, Bela Cruz, Santa Luzia e Inferninho.

Neste trabalho, realizado por Santos et al. (2006), foram levantados aspectos ambientais da Bacia, através de técnicas de sensoriamento remoto e educação ambiental com os alunos das escolas locais, além de aspectos sócio-econômicos junto às prefeituras dos municípios da BHRT. Também foram identificadas as problemáticas e potencialidades da cada localidade da Bacia.

# <span id="page-26-0"></span>**3. MATERIAIS E MÉTODOS**

## <span id="page-26-1"></span>3.1. ÁREA DE ESTUDO

A Bacia Hidrográfica do Rio Tijucas localiza-se na Região Hidrográfica RH8 – Litoral Centro de Santa Catarina. A Bacia apresenta área e perímetro aproximados de 3.027 Km² e 447 Km, respectivamente. A Figura 2 apresenta a localização da bacia do Rio Tijucas e sua hidrografia principal.

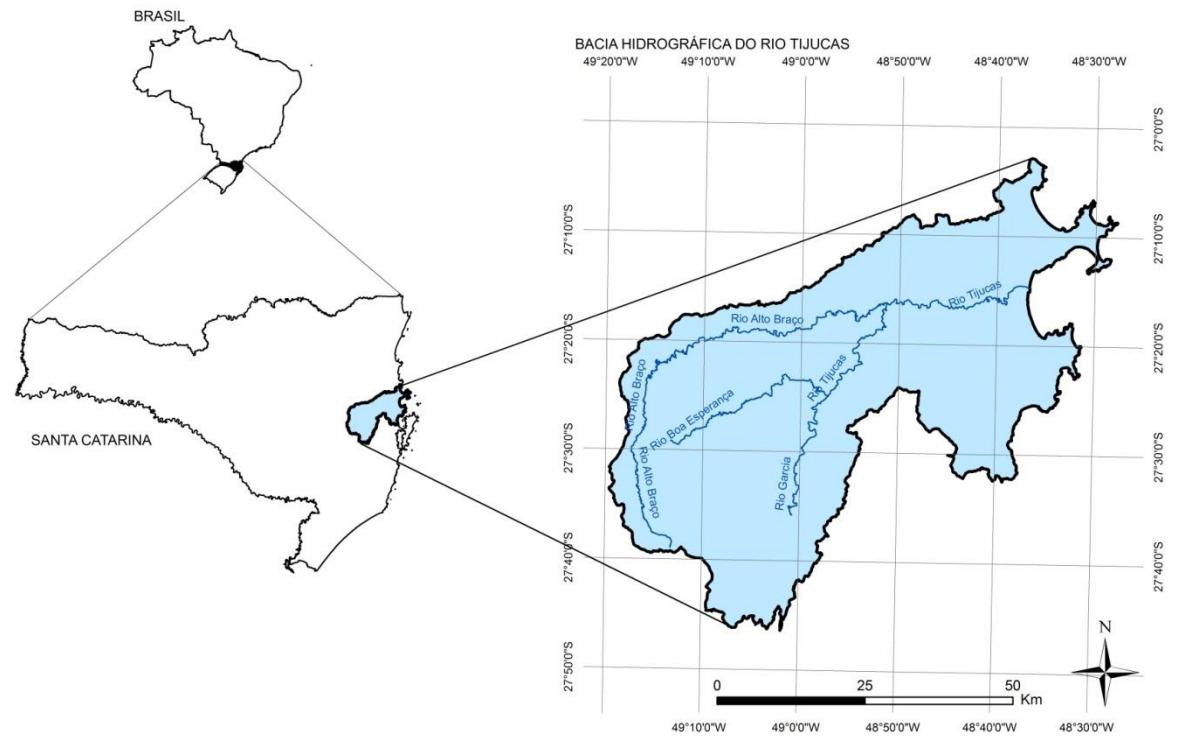

Figura 2. Mapa de Localização da Bacia Hidrográfica do Rio Tijucas.

<span id="page-27-0"></span>A Bacia abrange treze municípios, sendo eles: Angelina, Biguaçu, Bombinhas, Canelinha, Governador Celso Ramos, Itapema, Leoberto Leal, Major Gercino, Nova Trento, Porto Belo, Rancho Queimado, São João Batista e Tijucas.

Santos (2009) realizou uma comparação tabular da cobertura do solo na Bacia para duas datas: 1985 e 2006. Esta análise foi realizada com base nas Imagens de satélite LANDSAT/TM das datas citadas. A seguir estão apresentados os mapas de uso e cobertura do solo da Bacia Hidrográfica do Rio Tijucas de 1985 e 2006 (Figuras 3 e 4, respectivamente), e a Tabela 1 apresenta as variações do uso do solo nestes 21 anos analisados.

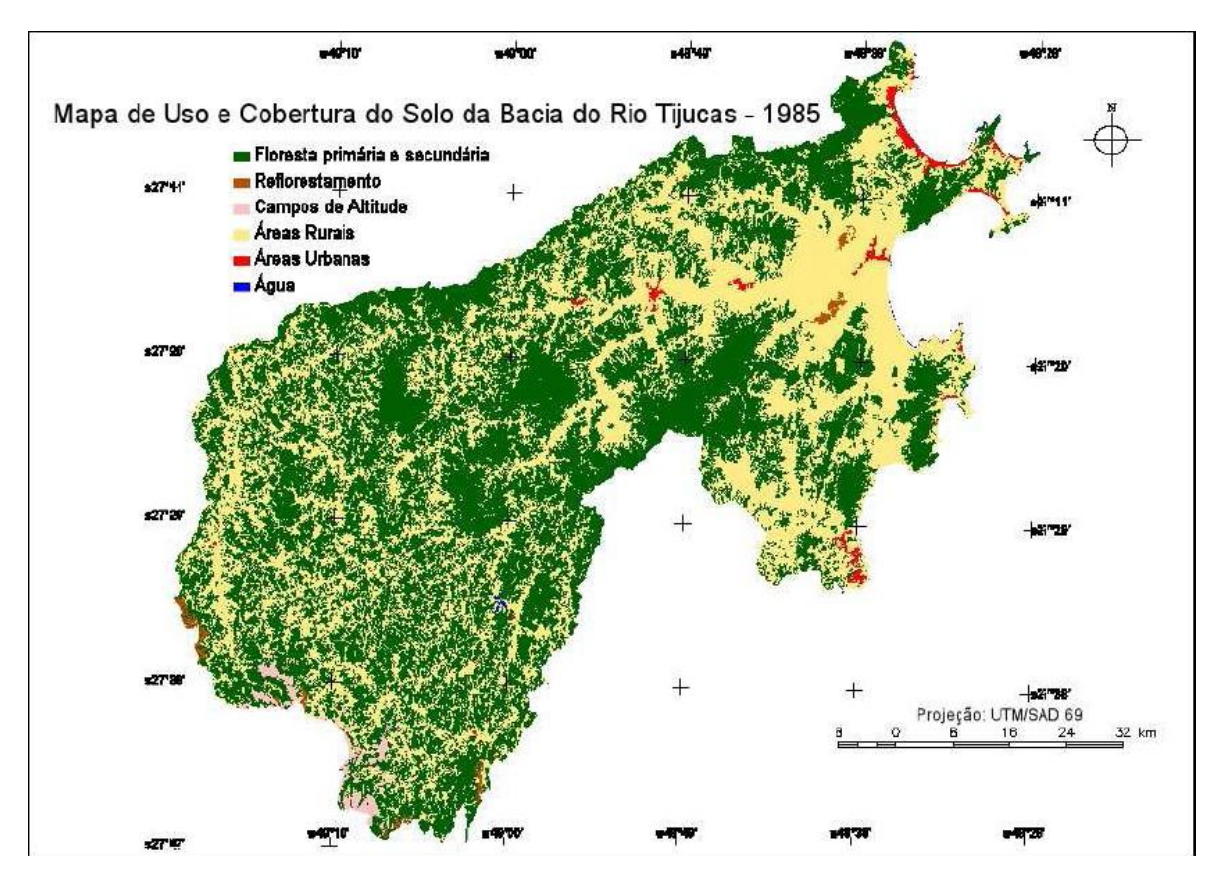

Figura 3. Mapa de uso e cobertura do solo para o ano de 1985. Fonte: Santos, 2009.

<span id="page-28-0"></span>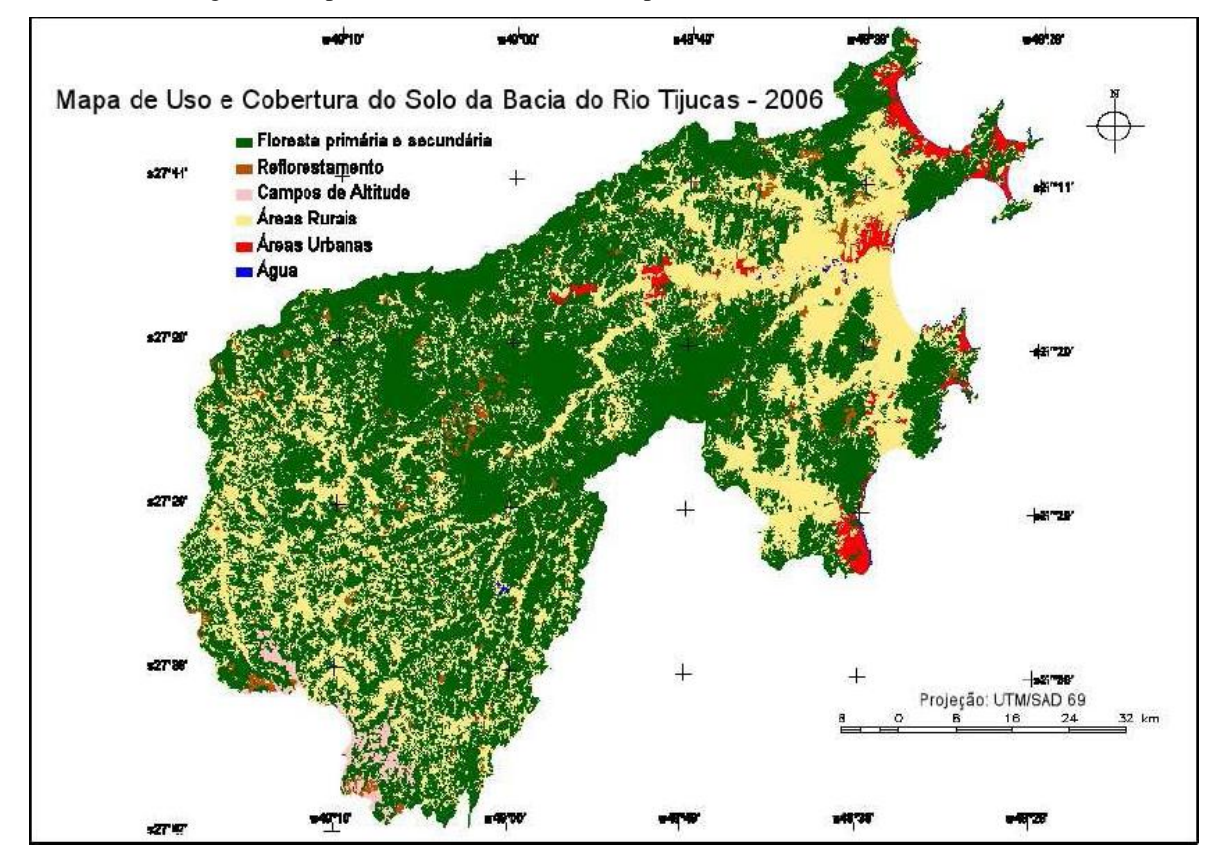

<span id="page-28-1"></span>Figura 4. Mapa de uso e cobertura do solo para o ano de 2006. Fonte: Santos, 2009.

<span id="page-29-0"></span>

| Uso e Cobertura do Solo - Bacia do Rio Tijucas | 1985     | 2006     | Incremento | %        |
|------------------------------------------------|----------|----------|------------|----------|
| Floresta Primária e Secundária                 |          |          |            |          |
| (Vegetação nativa)                             | 1.680,07 | 1.889,42 | 209.35     | 12.46    |
| Áreas Urbanas                                  | 22,62    | 62.38    | 39.76      | 175.75   |
| Áreas Rurais                                   | 1.292,43 | 975.54   | $-316,89$  | $-24.52$ |
| Reflorestamento                                | 14,92    | 71,18    | 56.25      | 376.92   |

Tabela 1. Uso e cobertura do solo da BHRT nos anos de 1985 e 2006. Fonte: Santos, 2009.

### <span id="page-29-1"></span>3.2. MATERIAIS

As etapas de aquisição e geoprocessamento dos dados foram realizadas por meio digital e as bases cartográficas utilizadas foram adquiridas através da *Internet*, nos endereços eletrônicos do IBGE (Instituto Brasileiro de Geografia e Estatística – www.ibge.gov.br) e da EPAGRI (Empresa de Pesquisa Agropecuária e Extensão Rural de Santa Catarina – www.epagri.rct-sc.br).

Foi utilizado o aplicativo ArcGIS, versão 9.2., como Sistemas de Informações Geográficas (SIG) pela sua interface amigável e facilidade de trabalhar com a edição e o processamento de dados espaciais.

Vale ressaltar que este aplicativo gera produtos em formatos vetoriais e matriciais, os quais podem ser visualizados e trabalhados em outros aplicativos de produção de mapas disponíveis gratuitamente na *Internet*, cita-se, por exemplo, o aplicativo ArcExplorer for Education, disponível no link: http://www.esri.com/software/arcexplorer/downloadeducation.html.

Os resultados obtidos na pesquisa foram apresentados ao Comitê da Bacia Hidrográfica do Rio Tijucas em uma reunião. Neste encontro, foram entregues dois materiais aos membros do Comitê:

- Memorial Descritivo da Pesquisa: impressos em folha A4, contendo os aspectos principais da metodologia da pesquisa, em linguagem acessível a todos (apresentado no Apêndice L);

- Mapa de Vulnerabilidade à Erosão da Bacia Hidrográfica do Rio Tijucas: impresso em folha A0, contendo os principais resultados da pesquisa e outras informações relevantes (como as bases cartográficas e um memorial descritivo). Este Mapa está no Apêndice M.

#### <span id="page-30-1"></span>3.3. METODOLOGIA

A metodologia utilizada neste trabalho para o mapeamento da vulnerabilidade à perda de solo da Bacia do Rio Tijucas é a do Zoneamento Ecológico-Econômico de Crepani et al. (2001). Isto ocorreu porque esta metodologia analisa todos os tipos de processos erosivos, enquanto que a metodologia da Equação Universal de Perda de Solo, por exemplo, analisa apenas a erosão laminar (ou superficial).

Crepani et al. (2001) apresentam uma metodologia capaz de gerar cartas de vulnerabilidade natural à erosão para subsidiar o Zoneamento Ecológico-Econômico da Amazônia.

O mapeamento da vulnerabilidade natural à erosão foi desenvolvido a partir do conceito de Ecodinâmica de Tricart (1977), fundamentado na relação entre os processos de morfogênese e pedogênese, e da potencialidade de imagens de satélite TM-LANDSAT para estudos integrados.

A metodologia de Crepani et al. (2001) apresenta critérios para a atribuição de valores de vulnerabilidade para as unidades territoriais básicas dos temas Geologia, Geomorfologia, Pedologia, Vegetação e Clima, juntamente com a fundamentação teórica da relação destes temas com os processos de morfogênese e pedogênese.

Os autores buscaram a avaliação de forma relativa e empírica, do estágio de evolução morfodinâmica das unidades de paisagem, denominadas unidades territoriais básicas. Assim, valores de estabilidade foram atribuídos às categorias morfodinâmicas, como apresentado na Tabela 2.

| <b>CATEGORIA</b><br><b>MORFODINÂMICA</b> | <b>RELAÇÃO PEDOGÊNESE /</b><br><b>MORFOGÊNESE</b> | <b>VALOR</b> |
|------------------------------------------|---------------------------------------------------|--------------|
| Estável                                  | Prevalece a pedogênese                            | 1,0          |
| Intermediária                            | Equilíbrio pedogênese /<br>morfogênese            | 2,0          |
| Instável                                 | Prevalece a morfogênese                           | 3,0          |

<span id="page-30-0"></span>Tabela 2. Avaliação da estabilidade das categorias morfodinâmicas. Fonte: Crepani et al. (2008).

No trabalho citado utilizaram-se imagens TM-LANDSAT como "âncora" para a aplicação da metodologia de zoneamento ecológico econômico, visando aproveitar o potencial do Sensoriamento Remoto e de Sistemas de Informações Geográficas. Além disso, com estas imagens a metodologia pode ser aplicável em qualquer localidade do Brasil. As imagens TM-LANDSAT servem de base para o traçado das unidades territoriais básicas da área estudada.

No entanto, o presente trabalho não fez o uso de imagens de satélite TM-LANDSAT, fato que se deve, principalmente, a dois aspectos. O primeiro é a ausência de conhecimentos técnicos em Sensoriamento Remoto do autor, uma vez que estes só seriam adquiridos em uma especialização na área. O segundo é a disponibilidade de informações consistentes para a área estudada, em escala apropriada a presente aplicação (1:250.000), dos temas Geologia, Geomorfologia, Pedologia e Vegetação, desenvolvidos pelo IBGE no Projeto RADAMBRASIL em 2004.

A obtenção do mapa de vulnerabilidade ao tema Clima foi realizada através das séries históricas das estações pluviométricas da Agência Nacional das Águas (ANA), através do seu Sistema de Informações Hidrológicas, disponível na *Internet*.

Vale ressaltar que os métodos aplicados estão de acordo com o Decreto Federal 4.297/02, o qual estabelece critérios para o Zoneamento Ecológico-Econômico do Brasil, principalmente no que se refere à escala utilizada. O Artigo 6-A, inciso III, preconiza que nas Macro Regiões Sudeste, Sul e Zona Costeira a escala de referência do ZEE deve ser de 1:250.000 a 1:100.000.

O banco de dados com as bases cartográficas e produtos gerados na pesquisa foi organizado e estruturado segundo o formato digital dos arquivos, para posteriormente ser entregue ao Comitê da Bacia do Rio Tijucas.

A metodologia deste trabalho está estruturada da seguinte forma: Estruturação do banco de dados, Vetorização das cartas Temáticas, Elaboração do mapa de clima, Atribuição de Pesos de Vulnerabilidade à Erosão, Álgebra dos Mapas de vulnerabilidade à erosão e Reunião para a discussão da erosão e apresentação dos resultados da pesquisa. A Figura 5 apresenta o fluxograma da metodologia do trabalho.

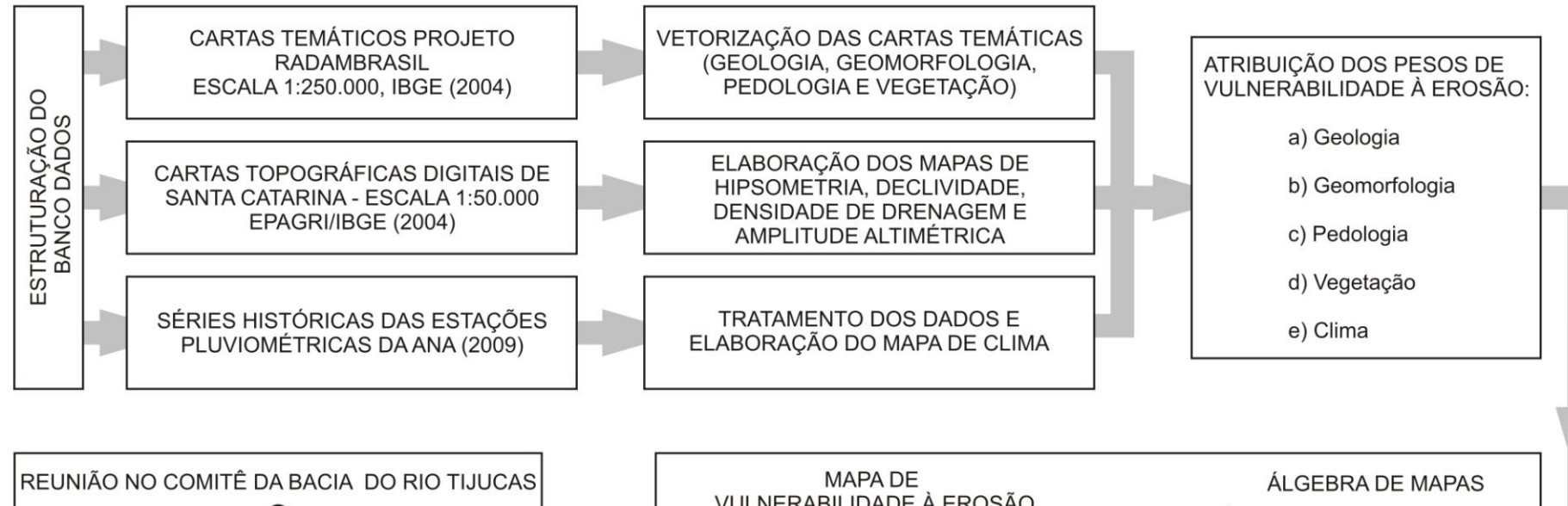

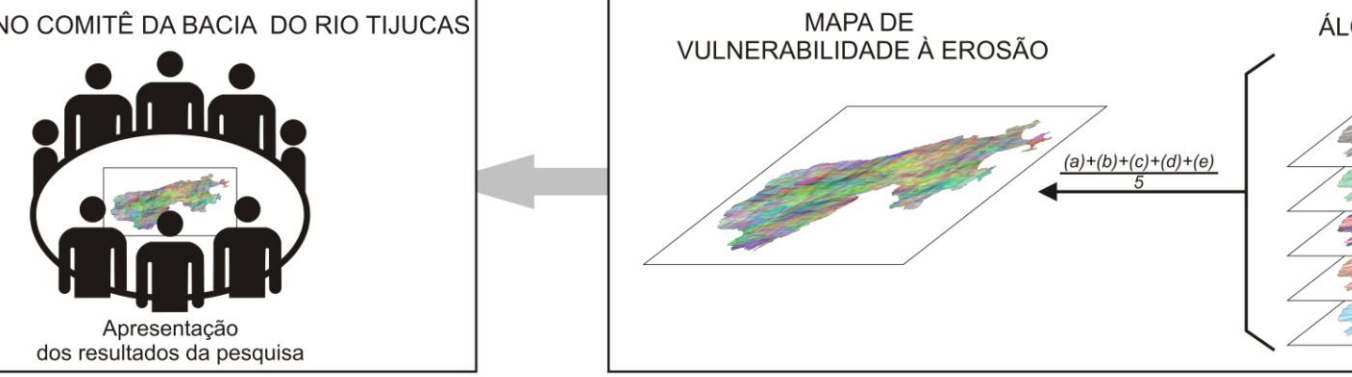

<span id="page-32-0"></span>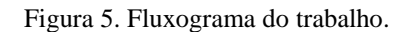

3.3.1. Estruturação do banco de dados

A primeira etapa da metodologia consistiu na estruturação do banco de dados, fundamental para garantir a organização dos dados adquiridos e produzidos ao longo da pesquisa.

A sua estrutura foi construída com o intuito de garantir a maior facilidade de acesso pelos representantes do Comitê da Bacia do Rio Tijucas. Sendo assim, os dados foram divididos por formato de arquivo, ou seja, tendo duas pastas: *Shapefile*, na qual estão todas as informações em formato vetorial, e Raster (*bitmap*), na qual estão todas as grades (ou matrizes) de informações geográficas produzidas no trabalho.

A divisão citada facilitará a inclusão e visualização dos dados pelo aplicativo gratuito *ArcExplorer For Education*. Todos os dados estão na projeção cartográfica Universal Transversa de Mercator (UTM), fuso 22 S, com DATUM SAD 69. A Tabela 3 apresenta a estruturação dos dados utilizados na pesquisa.

<span id="page-33-0"></span>

| Tipo/formato             | <b>Dados</b>                                                                                                    |  |  |  |  |  |  |
|--------------------------|----------------------------------------------------------------------------------------------------|--|--|--|--|--|--|
| <i>Shapefile</i> (vetor) | Limite Bacia, Cartas EPAGRI, Clima, Hidrografia, Curva de nível,<br>Geologia, Geomorfologia, Pedologia e Vegetação. |  |  |  |  |  |  |
| <i>Raster</i> (matriz)   | Declividade<br>Hipsometria,<br>RADAMBRASIL,<br>Cartas<br>Vulnerabilidade à Erosão para os temas e para a BHRT.      |  |  |  |  |  |  |

Tabela 3. Estrutura do banco de dados da pesquisa.

#### 3.3.2. Vetorização das cartas temáticas

As Cartas Temáticas do Projeto RADAMBRASIL de 2004 (Geologia, Geomorfologia, Vegetação e Pedologia), em escala 1:250.000, Folha Florianópolis SG.22 z-d, foram adquiridas em formato .pdf no endereço eletrônico do IBGE (disponíveis no *link*: [http://www.ibge.gov.br/mapas\\_ibge/bases\\_cartas.php\)](http://www.ibge.gov.br/mapas_ibge/bases_cartas.php). As quatro cartas foram georreferenciadas, após terem sido convertidas para formato TIFF. Para tanto, utilizou-se a ferramenta *Georeferencing* e através das coordenadas geográficas das grades das Cartas selecionou-se doze pontos de referência.

A vetorização das feições das Cartas Temáticas do Projeto RADAM/BRASIL 2004 (Geologia, Geomorfologia, Vegetação e Pedologia), em escala 1:250.000, foi realizada manualmente em tela através da ferramenta *Editor* > *Create new feature* do ArcGIS 9.2, sendo criado para cada tema uma feição de polígonos em formato *shapefile* (.shp).

O passo seguinte foi incluir as informações presentes nas Cartas e em suas legendas na tabela de atributos das feições vetorizadas. Os Mapas temáticos de Geologia, Geomorfologia, Vegetação e Pedologia estão apresentados nos Apêndices B, C, D e E, respectivamente.

#### 3.3.3. Elaboração do mapa de clima

As características físicas mais relevantes das chuvas quanto aos processos erosivos são: a pluviosidade total, a intensidade pluviométrica e a distribuição sazonal. Crepani et al.(2008) destaca que, entre elas, é especialmente importante se conhecer a intensidade pluviométrica, pois esta é a relação entre outras duas características fundamentais: quanto chove / quando chove.

A elaboração do mapa de clima iniciou-se com a aquisição das Séries Históricas da ANA (ANA, 2009), seguido pelo tratamento dos dados e interpolação das intensidades pluviométricas mensais. (Figura 6).

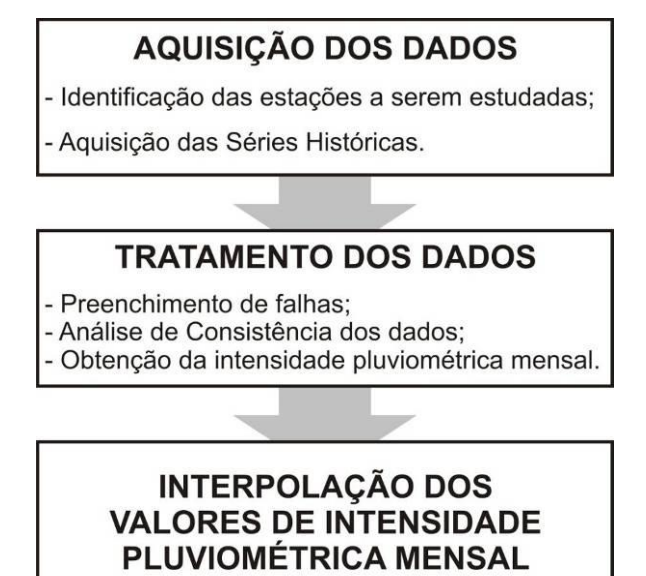

<span id="page-34-0"></span>Figura 6. Fluxograma de elaboração do Mapa de Clima.

#### *Identificação das estações a serem estudadas*

A identificação das estações a serem estudadas foi realizada através do Mapa das Estações Pluviométricas de Santa Catarina e da sua respectiva tabela de informações das estações, ambos disponíveis no site da Agência Nacional das Águas - ANA (*link*: [http://www.ana.gov.br/rhn/index.htm\)](http://www.ana.gov.br/rhn/index.htm).

Além das estações que se situam dentro do limite da Bacia Hidrográfica do Rio Tijucas, foram escolhidas as estações situadas nos arredores da mesma. A definição de quais seriam as estações escolhidas só foi possível após a análise preliminar da disponibilidade dos dados das séries históricas.

Assim, montou-se um histograma com as estações que apresentavam períodos em comum de dados medidos. As estações escolhidas, localizadas em onze Municípios distintos, foram: Antônio Carlos, Garcia de Blumenau, Governador Celso Ramos, Leoberto Leal, Major Gercino, Nova Trento, Poço Fundo, Rancho Queimado, São Bonifácio, Fazenda Boa Esperança, Anitápolis e Lomba Alta. O Histograma está apresentado na Figura 7.

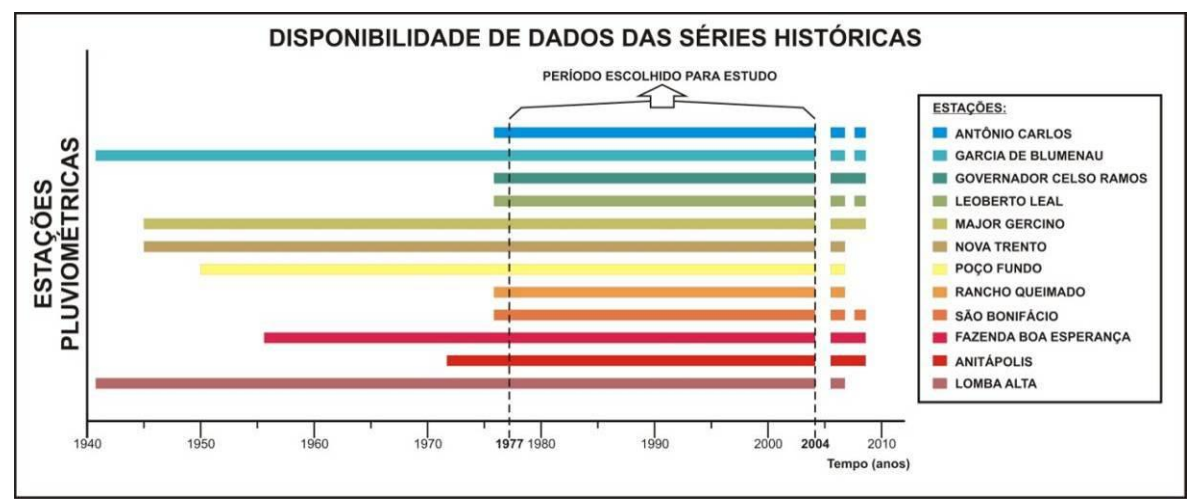

Figura 7. Histograma da disponibilidade de dados das estações pluviométricas.

<span id="page-35-0"></span>Como se pode observar na Figura 7, o período escolhido foi de 27 anos, de 1977 a 2004, pois neste período as falhas de preenchimento de dados são pequenas. As principais características das estações, disponibilizadas pela ANA, estão na Tabela 4.
| <b>Estações</b>                                  | Código da ANA | <b>Altitude</b> | Responsável | Operadora     | Município                                  |
|--------------------------------------------------|---------------|-----------------|-------------|---------------|--------------------------------------------|
| <b>ANTÔNIO</b><br><b>CARLOS</b>                  | 02748016      | 34,0            | <b>ANA</b>  | <b>EPAGRI</b> | <b>ANTONIO CARLOS</b>                      |
| <b>GARCIA DE</b><br><b>BLUMENAU</b>              | 02649009      | 40,0            | <b>ANA</b>  | <b>EPAGRI</b> | <b>BLUMENAU</b>                            |
| <b>GOVERNADOR</b><br><b>CELSO RAMOS</b>          | 02748019      | 20,0            | <b>ANA</b>  | <b>EPAGRI</b> | <b>GOVERNADOR CELSO</b><br><b>RAMOS</b>    |
| <b>LEOBERTO</b><br><b>LEAL</b>                   | 02749034      | 700,0           | <b>ANA</b>  | <b>EPAGRI</b> | <b>LEOBERTO LEAL</b>                       |
| <b>MAJOR</b><br><b>GERCINO</b>                   | 02748001      | 40,0            | <b>ANA</b>  | <b>EPAGRI</b> | <b>MAJOR GERCINO</b>                       |
| <b>NOVA</b><br><b>TRENTO</b>                     | 02748002      | 45,0            | <b>ANA</b>  | <b>EPAGRI</b> | <b>NOVA TRENTO</b>                         |
| POÇO FUNDO                                       | 02747005      | 55,0            | <b>ANA</b>  | <b>EPAGRI</b> | <b>SANTO AMARO DA</b><br><b>IMPERATRIZ</b> |
| <b>RANCHO</b><br><b>QUEIMADO</b>                 | 02749020      | 820,0           | <b>ANA</b>  | <b>EPAGRI</b> | RANCHO QUEIMADO                            |
| SÃO<br><b>BONIFÁCIO</b>                          | 02748018      | 410,0           | <b>ANA</b>  | <b>EPAGRI</b> | SÃO BONIFÁCIO                              |
| <b>FAZENDA</b><br><b>BOA</b><br><b>ESPERANÇA</b> | 02749015      | 145,0           | <b>ANA</b>  | <b>EPAGRI</b> | <b>ANITÁPOLIS</b>                          |
| <b>ANITÁPOLIS</b>                                | 02749027      | 500,0           | <b>ANA</b>  | <b>EPAGRI</b> | <b>MAJOR GERCINO</b>                       |
| <b>LOMBA ALTA</b>                                | 02749007      | 550,0           | <b>ANA</b>  | <b>EPAGRI</b> | <b>ALFREDO WAGNER</b>                      |

Tabela 4. Características das estações pluviométricas escolhidas.

#### *Aquisição das Séries Históricas*

A aquisição das Séries Históricas foi realizada utilizando o Sistema de Informações Hidrológicas da ANA (*link*: [http://hidroweb.ana.gov.br/\)](http://hidroweb.ana.gov.br/). Para cada estação foi adquirida a série histórica de dados pluviométricos, disponíveis em banco de dados ACCESS. Os dados de interesse de cada estação foram salvos em planilha EXCEL para análise dos dados brutos e posterior tratamento dos dados.

#### *b) Tratamento dos dados*

A etapa de tratamento de dados se consistiu basicamente no preenchimento de falhas dos dados de pluviosidade e análise de consistência dos mesmos.

#### *Preenchimento de falhas*

O preenchimento de falhas dos dados ausentes foi realizado através do Método da Ponderação Regional. Segundo Tucci (2007), trata-se de um método simplificado para o preenchimento de séries mensais ou anuais que visa à homogeneização do período de informações e à análise estatística das precipitações.

Para o preenchimento do dado ausente de certo posto são selecionados outros três postos vizinhos, estando eles numa região climatológica semelhante ao posto a ser preenchido (TUCCI, 2007). Para preencher as falhas de um posto Y é utilizada a equação abaixo.

$$
yc = \frac{1}{3} \left[ \frac{x1}{xm1} + \frac{x2}{xm2} + \frac{x3}{xm3} \right] \cdot ym
$$

Onde:

yc = precipitação do posto Y a ser estimada;

x1, x2 e x3 = precipitações correspondentes ao mês que se deseja preencher, observadas em três estações vizinhas;

xm1, xm2 e xm3 = precipitações médias nas três estações circunvizinhas;

ym = precipitação média do posto Y.

### *Análise de consistência dos dados*

Posteriormente ao preenchimento das falhas, foi realizada uma análise de consistência dos dados das séries dentro de uma visão regional, ou seja, verificando o grau de homogeneidade dos dados de cada posto com relação aos dados do mesmo período dos postos vizinhos.

Para tanto, utilizou-se a o Método da Dupla Massa, e foram gerados gráficos para cada estação. Cada gráfico apresenta no eixo das abscissas o total de chuva média acumulada de todas as estações analisadas e no eixo das ordenadas o total de chuva acumulada da estação em análise. Todas as estações apresentaram R² superior a 0,975 o que significa que as séries históricas não apresentaram erros significativos. Os gráficos estão apresentados no Apêndice A.

## *Obtenção da intensidade pluviométrica mensal*

Uma vez que as falhas das 12 estações pluviométricas estavam preenchidas calculouse a precipitação média anual (ou intensidade pluviométrica anual). Este valor foi obtido através da média das precipitações anuais no período analisado.

Segundo Crepani et al. (2001), o valor da intensidade pluviométrica mensal para uma determinada área pode ser obtido através da relação entre pluviosidade média anual (em mm) e duração anual do período chuvoso (em meses). A Figura 8 apresenta as unidades climáticas, com a duração do período chuvoso no Brasil.

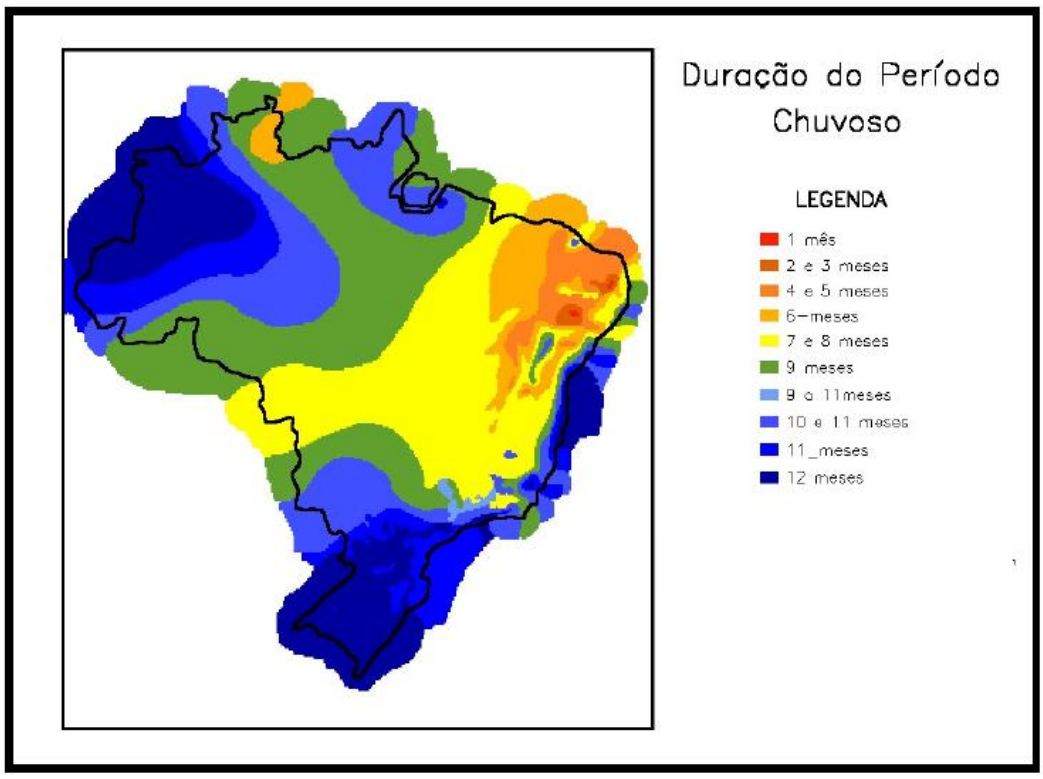

Figura 8. Mapa da média de duração do período chuvoso no Brasil anualmente. Fonte: Crepani et al.(2001).

Como se pode observar na Figura 8, a região em que a Bacia do Rio Tijucas se encontra apresenta duração de período chuvoso de 10 a 11 meses por ano. Neste trabalho optou-se por considerar uma duração de 10 meses de chuva ao ano.

Sendo assim, a intensidade pluviométrica mensal de cada estação foi obtida através da divisão da pluviosidade média anual pelos 10 meses de chuva de cada ano. A Tabela 5 apresenta os valores de intensidade pluviométrica encontrados para as estações estudadas.

| Tabela D. Intensigades pluvionietricas anuais e inclisais que estações. |                    |                    |  |  |  |  |
|-------------------------------------------------------------------------|--------------------|--------------------|--|--|--|--|
|                                                                         | <b>Intensidade</b> | <b>Intensidade</b> |  |  |  |  |
| <b>Estação Pluviométrica</b>                                            | pluviométrica      | pluviométrica      |  |  |  |  |
|                                                                         | anual (mm)         | mensal (mm)        |  |  |  |  |
| <b>ANTÔNIO CARLOS</b>                                                   | 1998,7             | 199,9              |  |  |  |  |
| <b>GARCIA DE BLUMENAU</b>                                               | 1865,8             | 186,6              |  |  |  |  |
| <b>GOVERNADOR CELSO RAMOS</b>                                           | 1481,9             | 148,2              |  |  |  |  |
| <b>LEOBERTO LEAL</b>                                                    | 1598,5             | 159,8              |  |  |  |  |
| <b>MAJOR GERCINO</b>                                                    | 1455,2             | 145,5              |  |  |  |  |
| <b>NOVA TRENTO</b>                                                      | 1579,8             | 158,0              |  |  |  |  |
| POÇO FUNDO                                                              | 1564,7             | 156,5              |  |  |  |  |
| RANCHO QUEIMADO                                                         | 2016,4             | 201,6              |  |  |  |  |
| <b>SÃO BONIFÁCIO</b>                                                    | 1804,3             | 180,4              |  |  |  |  |
| FAZENDA BOA ESPERANÇA                                                   | 1776,8             | 177,7              |  |  |  |  |
| <b>ANITÁPOLIS</b>                                                       | 2034,2             | 203,4              |  |  |  |  |
| <b>LOMBA ALTA</b>                                                       | 1620,9             | 162,1              |  |  |  |  |

Tabela 5. Intensidades pluviométricas anuais e mensais das estações.

#### *c) Interpolação dos valores de intensidade pluviométrica mensal*

Para a criação do mapa de isoietas, o qual será considerado neste estudo como sendo o Mapa de Clima, interpolaram-se os valores de intensidade pluviométrica mensal (mm) das 12 Estações analisadas. As estações foram georreferenciadas através das coordenadas geográficas disponibilizadas pela ANA.

A interpolação foi realizada utilizando-se o Método Inverso da Distância Ponderada (*IDW - Inverse Distance Weighted )*, o qual é um método de interpolação multivariada usado para estimar valores desconhecidos com base em valores conhecidos, através de uma ponderação dependente da distância entre estes valores (ZONETE, 2009). O Mapa de Clima da Bacia Hidrográfica do Rio Tijucas está apresentado no Apêndice F.

#### 3.3.4. Atribuição de pesos de vulnerabilidade à erosão

A atribuição de pesos de vulnerabilidade à erosão foi realizada através das tabelas propostas por Crepani et al. (2001) com pesos para as diversas unidades territoriais básicas. Os autores apresentam, para cada tema, uma tabela com os valores de vulnerabilidade (variando de 1,0 a 3,0) para as distintas unidades de paisagem.

As ponderações do temas Geologia, Vegetação e Pedologia foram realizadas utilizando o aplicativo EXCEL, pois este apresenta grande facilidade de manuseio de dados, e posteriormente a tabela com os pesos foi inserida na tabela de atributos dos *shapefiles* de cada tema.

O mapa de vulnerabilidade à Geomorfologia foi obtido através da média simples das grades de vulnerabilidade à Amplitude Altimétrica, Densidade de Drenagem e Declividade.

Finalmente, o mapa vulnerabilidade ao Clima foi obtido através de uma reclassificação das faixas de intensidade pluviométrica mensal, seguida de atribuição de pesos a estas faixas.

#### *a) Geologia*

A ponderação do Tema Geologia iniciou-se com o estudo da legenda da Carta Temática Geologia do Projeto RADAMBRASIL, de 2004. A legenda referida apresenta a descrição de todas as unidades geológicas presentes na Carta. Esta descrição inclui os tipos de rochas presentes nas unidades geológicas. Atribuiu-se valores de vulnerabilidade referentes às rochas presentes nas tabelas de Crepani et al. (2001), e a Tabela 6 apresenta as unidades geológicas da Carta Geológica do Projeto RADAMBRASIL do IBGE (2004), as rochas presentes nestas unidades e os pesos de vulnerabilidade atribuídos às mesmas.

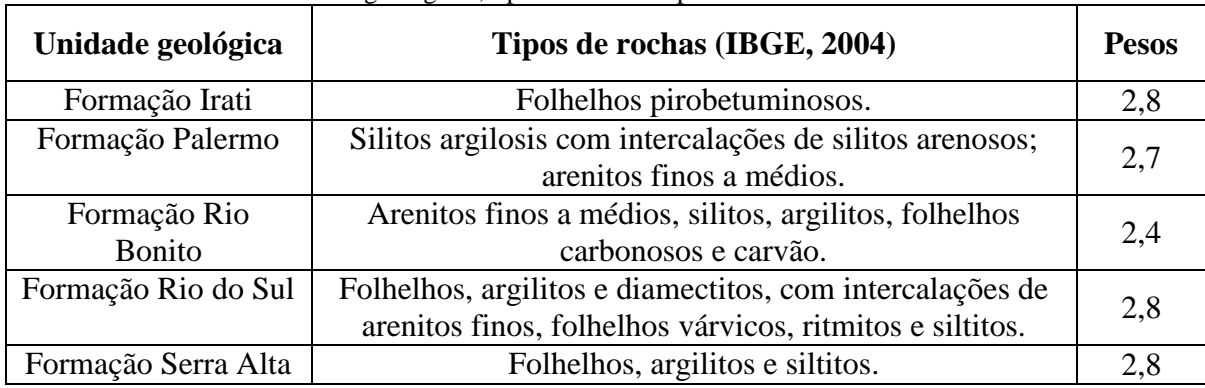

Tabela 6. Unidades geológicas, tipos de rochas e pesos de vulnerabilidade atribuídos.

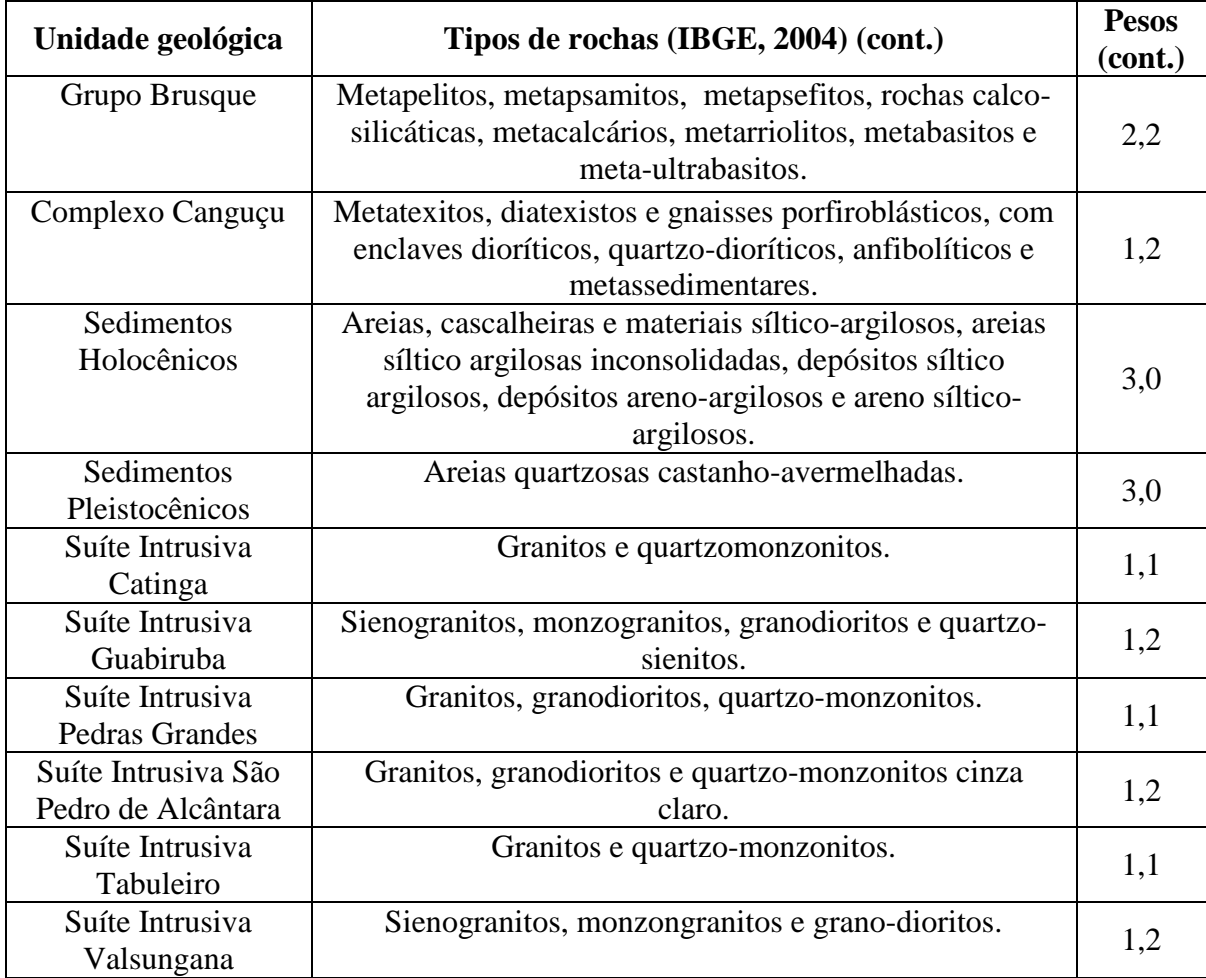

É necessário destacar que os pesos de vulnerabilidade foram atribuídos às rochas que existiam na classificação de Crepani et al. (2001), uma vez que algumas rochas presentes na Legenda da Carta Geológica do Projeto RADAMBRASIL não apresentam valores de vulnerabilidade segundo o trabalho citado.

No entanto, apenas a unidade geológica Grupo Brusque não apresentava nenhuma rocha presente na tabela de atribuição de pesos de vulnerabilidade quanto à Geologia. Sendo assim, o valor de vulnerabilidade atribuído a esta Unidade deveu-se à presença de metacalcários, sendo esta rocha semelhante ao mármore (com peso de vulnerabilidade igual a 2,2).

Também ressalva-se que os Sedimentos Holocênicos presentes na área são representados por Sedimentos Aluvionares, Colúvio-aluvionares, de Baías e Lagunas, Flúvio-Marinhos, e Flúvio-Lagunares. Enquanto que os Sedimentos Pleistocênicos são representados por Sedimentos Litorâneos Marinhos e Eólicos Retrabalhados. Ambas as unidades geológicas recebem o peso máximo de vulnerabilidade à erosão.

Finalmente, destaca-se que as áreas urbanas do Mapa temático de Geologia receberam valores variáveis de vulnerabilidade à erosão, dependendo apenas do local onde estão inseridos, ou seja, se uma área urbana estiver envolta por Sedimentos Holocênicos ela recebe o peso 3,0.

### *b) Vegetação*

Este tema também foi ponderado baseado na legenda da Carta Temática do Projeto RADAMBRASIL (2004) do tema Vegetação. Nesta legenda, nota-se que a coloração é determinada pelo tipo de vegetação dominante presente no local e apresenta ocorrência de 50 %, seguido por pelo menos 10 % dos demais tipos de vegetação presentes. Assim, o tema Vegetação foi composto pela média ponderada dos tipos de vegetação existentes nos locais analisados, seguindo as proporções apresentadas pela legenda da Carta.

A Tabela 7 apresenta os Tipos de Vegetação existentes na área da Bacia estudada, segundo a Carta Temática do RADAMBRASIL (2004), e os pesos de vulnerabilidade propostos por Crepani et al. (2001).

| Tipos de vegetação                                |     |  |  |  |  |  |
|---------------------------------------------------|-----|--|--|--|--|--|
| Floresta Ombrófila Densa Montana                  | 1,0 |  |  |  |  |  |
| Floresta Ombrófila Densa Sub-montana              | 1,0 |  |  |  |  |  |
| Floresta Ombrófila Mista Montana                  | 1,3 |  |  |  |  |  |
| Floresta Ombrófila Mista Alto-montana             | 1,3 |  |  |  |  |  |
| Estepe Gramíneo-lenhosa com floresta de galeria   | 2,7 |  |  |  |  |  |
| Formação Pioneira com influência marinha herbácea | 2,7 |  |  |  |  |  |
| Vegetação Secundária                              | 2,0 |  |  |  |  |  |
| Agricultura com culturas cíclicas                 | 3,0 |  |  |  |  |  |
| Agricultura com culturas permanentes              | 2,9 |  |  |  |  |  |
| Pecuária (pastagem)                               | 2,8 |  |  |  |  |  |
| Reflorestamento                                   | 2,9 |  |  |  |  |  |
| Área Urbana                                       | 3,0 |  |  |  |  |  |

Tabela 7. Tipos de vegetação e pesos de vulnerabilidade atribuídos.

No entanto, devem ser feitas algumas considerações a respeito dos valores atribuídos aos tipos de vegetação, em especial, às seguintes unidades de paisagem: Vegetação Secundária, Reflorestamento e Áreas Urbanas.

Atribuiu-se o valor intermediário de vulnerabilidade (2,0) para Vegetação Secundária, pois segundo Crepani et al. (2001) este valor é bastante variável e depende do porte e grau de cobertura do terreno. Como a Carta Temática do RADAMBRASIL (2004)

não diferencia os graus de cobertura de vegetação secundária, adotou-se o valor intermediário de vulnerabilidade à erosão a esta unidade de paisagem.

Embora as áreas reflorestadas, seja por *Pinus sp.* ou *Eucalipto sp.*, também não apresentem valores de vulnerabilidade na classificação do trabalho de Crepani et al. (2001), elas receberam um valor elevado de vulnerabilidade à erosão (2,9), pois também são culturas cíclicas que deixam o solo exposto periodicamente.

As áreas urbanas receberam o valor máximo de vulnerabilidade à erosão, devido à retirada da cobertura vegetal nestas áreas, fato que aumenta a exposição do solo à ação das chuvas, ventos e do Sol.

### *c) Pedologia*

A atribuição de pesos do Tema Pedologia foi realizada com base na legenda da Carta Temática de Pedologia do Projeto RADAMBRASIL (2004). Nela observa-se que a coloração das unidades de paisagem segue o tipo de solo que apresenta a maior extensão. De forma semelhante ao que foi realizado no mapa de vegetação, atribuiu-se à unidade dominante o valor de 60%, sendo 30% para o segundo tipo de vegetação e 10% para os demais existentes. O valor final de vulnerabilidade à erosão é uma média ponderada dos tipos de solos presentes em cada unidade de paisagem. A Tabela 8 apresenta os valores de vulnerabilidade associados aos tipos de solo presentes na área de estudo.

| Tipos de solo               |     |  |  |  |  |  |
|-----------------------------|-----|--|--|--|--|--|
| Argissolo Vermelho-Amarelo  |     |  |  |  |  |  |
| Argissolo Amarelo           |     |  |  |  |  |  |
| Argissolo Vermelho          | 2,0 |  |  |  |  |  |
| Argissolo Bruno-Acinzentado | 2,0 |  |  |  |  |  |
| Cambissolo Flúvico          |     |  |  |  |  |  |
| Cambissolo Háplico          | 2,5 |  |  |  |  |  |
| Gleissolo Háplico           | 3,0 |  |  |  |  |  |
| Gleissolo Sálico            | 3,0 |  |  |  |  |  |
| Gleissolo Melânico          |     |  |  |  |  |  |
| Espodossolo Ferrihumilúvico | 2,0 |  |  |  |  |  |

Tabela 8. Tipos de solo e pesos de vulnerabilidade atribuídos.

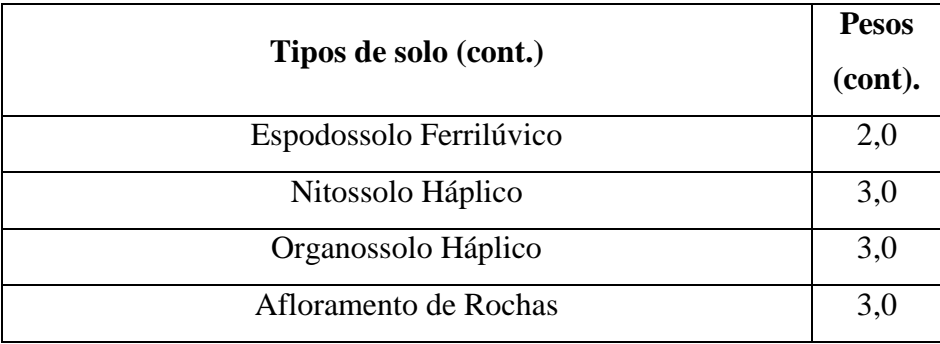

Destaca-se que, igualmente ao tema Geologia, as Áreas Urbanas receberam valores variados de vulnerabilidade à erosão, dependentes do tipo de solo em que estão localizados.

## *d) Geomorfologia*

Os pesos foram atribuídos para os três índices morfométricos que compõe o mapa de vulnerabilidade à erosão quanto à geomorfologia. Nos mapas de amplitude altimétrica e densidade de drenagem a ponderação foi realizada com base nas unidades territoriais básicas do Mapa de Geomorfologia vetorizado anteriormente, enquanto que o mapa de declividade foi gerado em *pixels* de resolução espacial de 30 metros. Depois disso, foi realizada uma álgebra de mapas com as grades obtidas, com o objetivo de obter o mapa de vulnerabilidade à erosão para o tema Geomorfologia.

Amplitude Altimétrica

A elaboração do mapa de vulnerabilidade à erosão quanto à amplitude altimétrica baseou-se na atribuição de pesos propostos por Crepani *et al.* (2001), conforme apresentado na Tabela 9. Adicionou-se na tabela de atributos do tema (*shapefile*) Geomorfologia uma coluna com os valores de peso de vulnerabilidade à amplitude altimétrica. O Mapa de vulnerabilidade natural à erosão quanto à amplitude altimétrica está apresentado na Figura 9.

| Amplitude Altimétrica (m) | <b>Pesos</b> | Amplitude Altimétrica (m) | <b>Pesos</b> |
|---------------------------|--------------|---------------------------|--------------|
| < 20                      | 1.0          | $113 - 122,5$             |              |
| $20 - 29.5$               |              | $122.5 - 132$             |              |
| $29.5 - 39$               |              | $132 - 141.5$             |              |

Tabela 9. Pesos de vulnerabilidade para a amplitude altimétrica. (Fonte: Crepani et al., 2008).

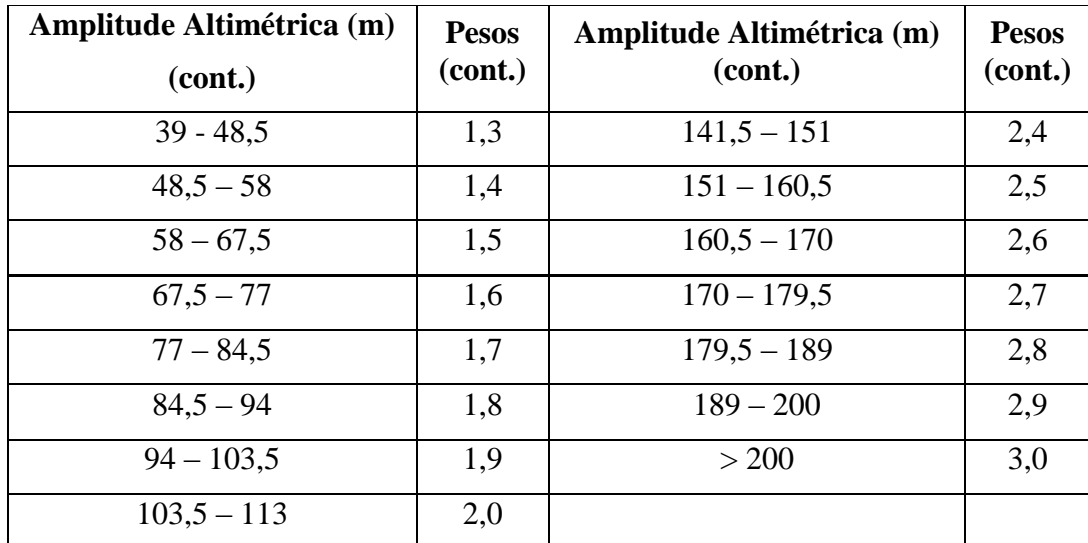

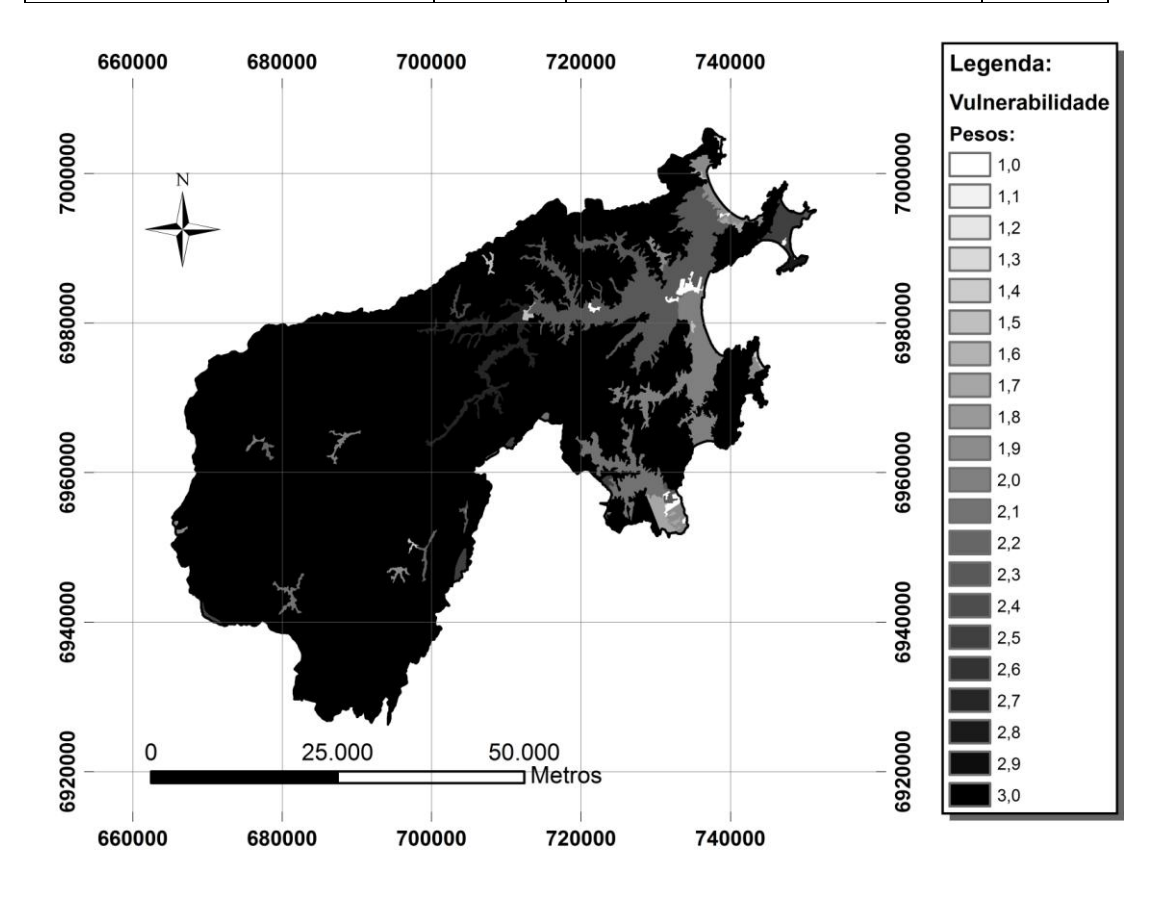

Figura 9. Mapa de vulnerabilidade à erosão quanto à amplitude altimétrica.

## Densidade de Drenagem

A atribuição de pesos de vulnerabilidade à erosão em relação à densidade de drenagem das unidades de paisagem seguiu a classificação proposta por Florenzano (2008). A autora apresenta valores de vulnerabilidade variando de 1,0 (menos vulnerável) a 3,0 (mais vulnerável) para diferentes faixas de valores deste índice morfométrico. A Tabela 10 apresenta os valores de peso propostos por Florenzano (2008), além de alguns valores

intermediários adotados para garantir uma maior variabilidade de valores do mapa a ser gerado.

| <b>Intervalo</b> |  |                | <b>Peso</b>    | <b>Intervalo</b> | Peso      |                |
|------------------|--|----------------|----------------|------------------|-----------|----------------|
|                  |  | 0 a $0,50$     | $\overline{1}$ | 5,7 a 6,6        |           | 1,9            |
|                  |  | $0,5$ a $1,00$ | 1,1            | 6,6 a $7,5$      |           | 2              |
| $\overline{1}$   |  | $a\ 1,50$      | 1,2            | 7,5 a 10         |           | 2,1            |
|                  |  | $1,5$ a $2,00$ | 1,3            | 10 a $12,5$      |           | 2,2            |
|                  |  | 2 a 2,50       | 1,4            | $12,5$ a 15      |           | 2,3            |
|                  |  | $2,5$ a $3,00$ | 1,5            |                  | 15 a 17,5 | 2,4            |
|                  |  | 3 a 3,90       | 1,6            | 17,5 a 20        |           | 2,5            |
|                  |  | 3,9 a $4,80$   | 1,7            |                  | 20 a 100  | $\overline{3}$ |
|                  |  | 4,8 a 5,70     | 1,8            |                  |           |                |

Tabela 10. Faixas de densidade de drenagem e pesos de vulnerabilidade atribuídos. Adaptado de Florenzano (2008).

Depois de adicionar uma coluna na tabela de atributos do *shapefile* Geomorfologia e adicionar os pesos de vulnerabilidade relativos a cada polígono, foi gerada uma grade de Vulnerabilidade à Densidade de drenagem com resolução espacial de 30 metros. O Mapa de vulnerabilidade à erosão quanto à densidade de drenagem está apresentado na Figura 10.

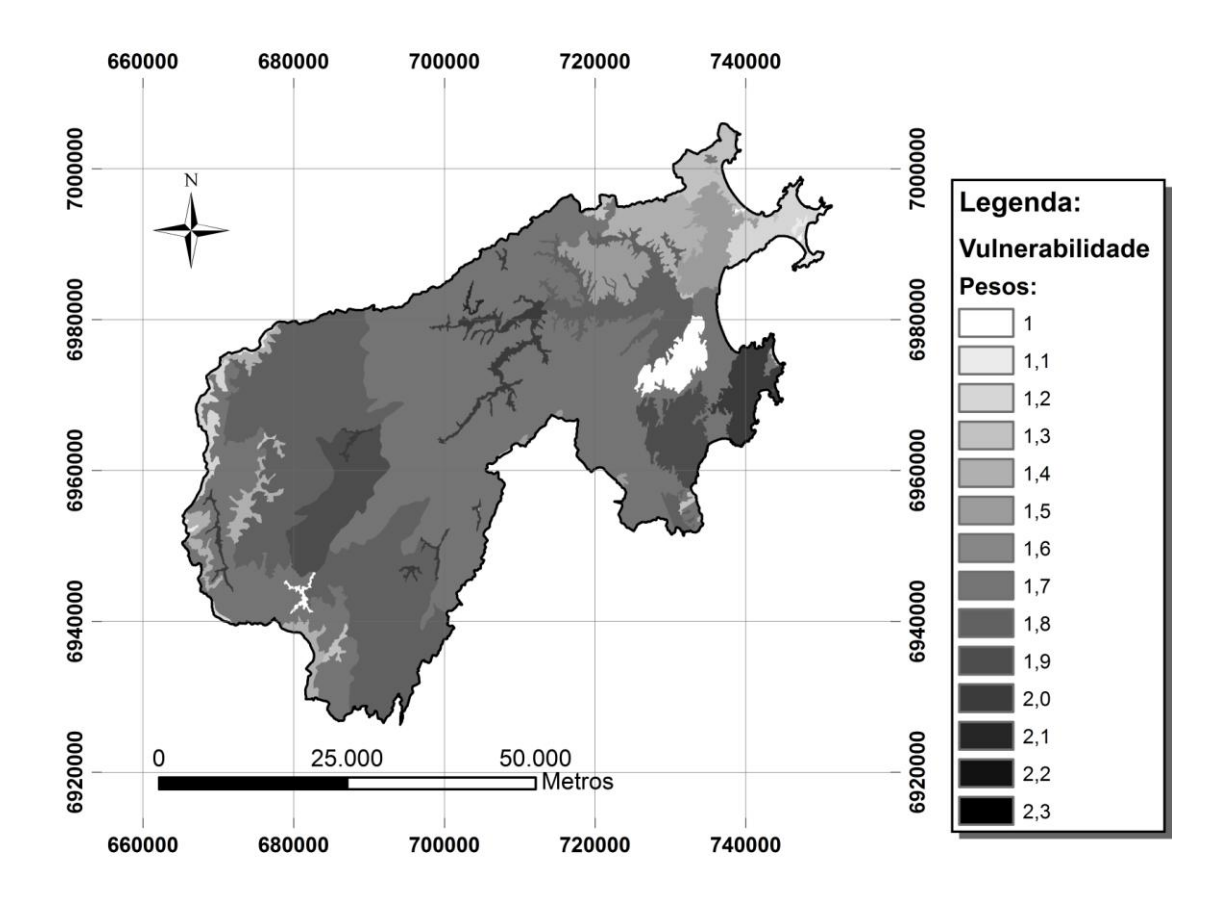

Figura 10. Mapa de vulnerabilidade à erosão quanto à densidade de drenagem.

## Declividade

A primeira etapa da elaboração do mapa de declividade da Bacia estudada. Este foi realizado a partir das curvas de nível das Cartas Topográficas Digitais da EPAGRI, em escala 1:50.000, através da ferramenta *Slope* do módulo *Spatial Analyst*. Este mapa está apresentado na Figura 11, e as faixas de declividade seguem a classificação da EMBRAPA para declividade de vertentes expressas em porcentagem.

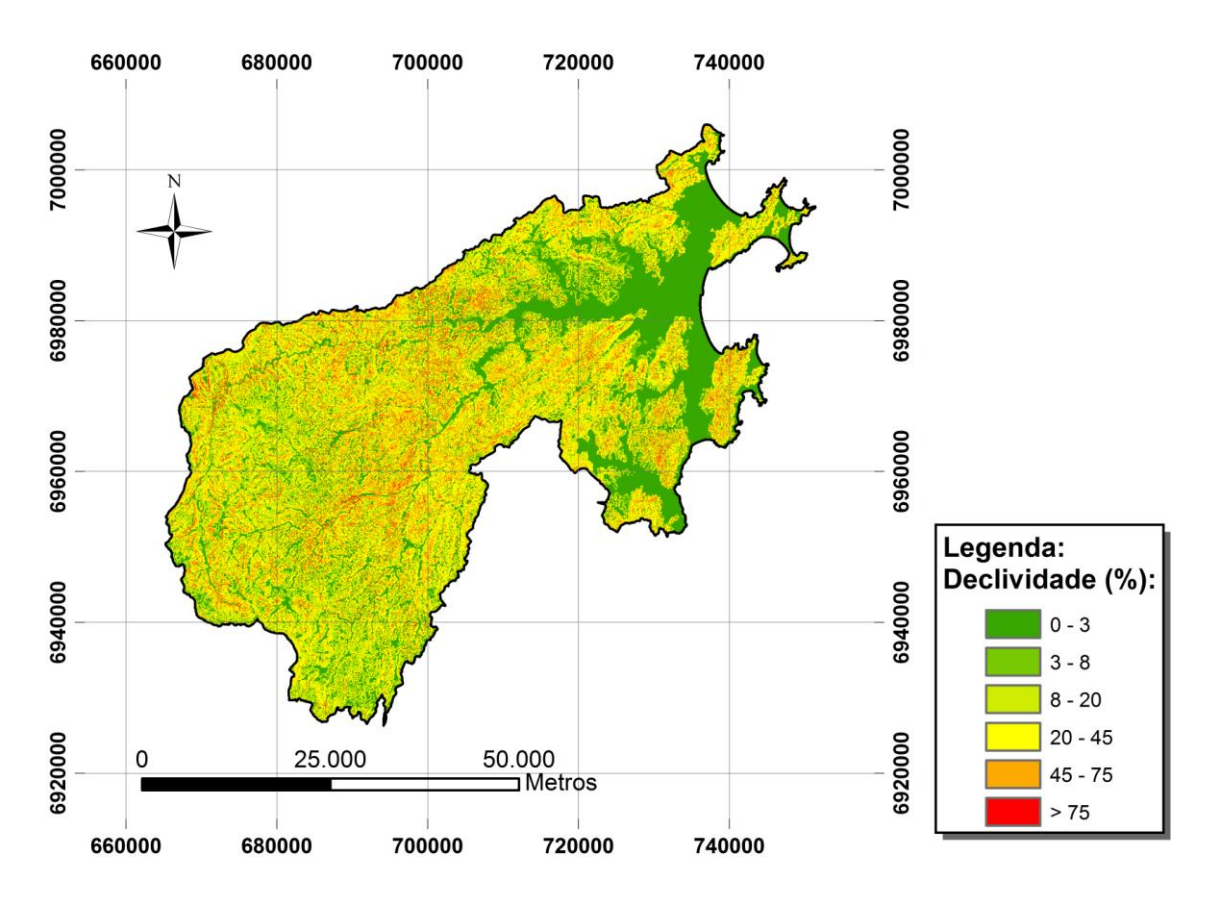

Figura 11. Mapa de declividade da Bacia Hidrográfica do Rio Tijucas.

Depois disso, foi realizada uma reclassificação das faixas de declividade do mapa da Figura 11. Isto foi realizado seguindo a classificação e respectiva atribuição de pesos de vulnerabilidade propostos por Crepani et al.(2001), apresentados na Tabela 11.

| <b>Declividade</b>  |               | <b>Pesos</b> | <b>Declividade</b> | <b>Pesos</b>  |     |
|---------------------|---------------|--------------|--------------------|---------------|-----|
| <b>Graus</b>        | Porcentagem   |              | Graus              | Porcentagem   |     |
| $\langle 2 \rangle$ | <3.5          | 1,0          | $15,2 - 16,5$      | $27,2 - 29,6$ | 2,1 |
| $2 - 3,3$           | $3,5 - 5,8$   | 1,1          | $16,5 - 17,8$      | $29,6 - 32,1$ | 2,2 |
| $3,3 - 4,6$         | $5,8 - 8,2$   | 1,2          | $17,8 - 19,1$      | $32,1 - 34,6$ | 2,3 |
| $4,6 - 5,9$         | $8,2 - 10,3$  | 1,3          | $19,1 - 20,4$      | $34,6 - 37,2$ | 2,4 |
| $5,9 - 7,3$         | $10,3 - 12,9$ | 1,4          | $20.4 - 21.7$      | $37,2 - 39,8$ | 2,5 |
| $7,3 - 8,6$         | $12,9 - 15,1$ | 1,5          | $21,7 - 23,0$      | $39,8 - 42,4$ | 2,6 |
| $8,6 - 9,9$         | $15,1 - 17,4$ | 1,6          | $23,0 - 24,4$      | $42,4 - 45,3$ | 2,7 |
| $9,9 - 11,2$        | $17,4 - 19,8$ | 1,7          | $24,4 - 25,7$      | $45,3 - 48,1$ | 2,8 |
| $11,2 - 12,5$       | $19,8 - 22,2$ | 1,8          | $25,7 - 27$        | $48,1 - 50$   | 2,9 |

Tabela 11. Faixas de declividade e pesos de vulnerabilidade atribuídos. Fonte: Crepani et al. (2001).

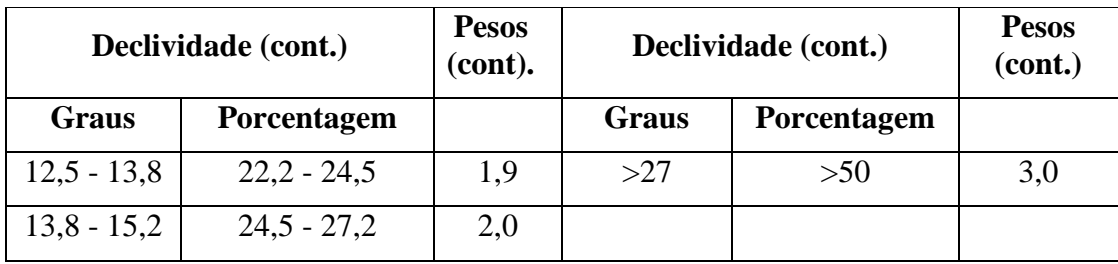

Utilizou-se a ferramenta *Reclassify* do ArcGIS 9.2. para atribuir os valores de vulnerabilidade à erosão quanto à declividade. No entanto, esta ferramenta somente gera grades de valores inteiros, e os pesos de vulnerabilidade de Crepani et al. (2001) variam de 1 a 3 com casas decimais. Para resolver este problema adotou-se o seguinte procedimento:

- A reclassificação foi realizada com pesos de vulnerabilidade em números inteiros, variando de 10 a 30 (10, 11, 12,...);
- A grade gerada foi convertida para polígonos (um novo *shapefile*), sendo estes quadrados com base de 30 metros;
- Foi adicionada uma coluna na tabela de atributos desse novo *shapefile*, com o nome "pesos", e dividiram-se os valores inteiros de 10 a 30 por 10, através da ferramenta *Field Calculator;*
- Por fim, criou-se uma grade a partir dos pesos de vulnerabilidade à erosão, variando de 1 a 3. Este mapa está apresentado na Figura 12.

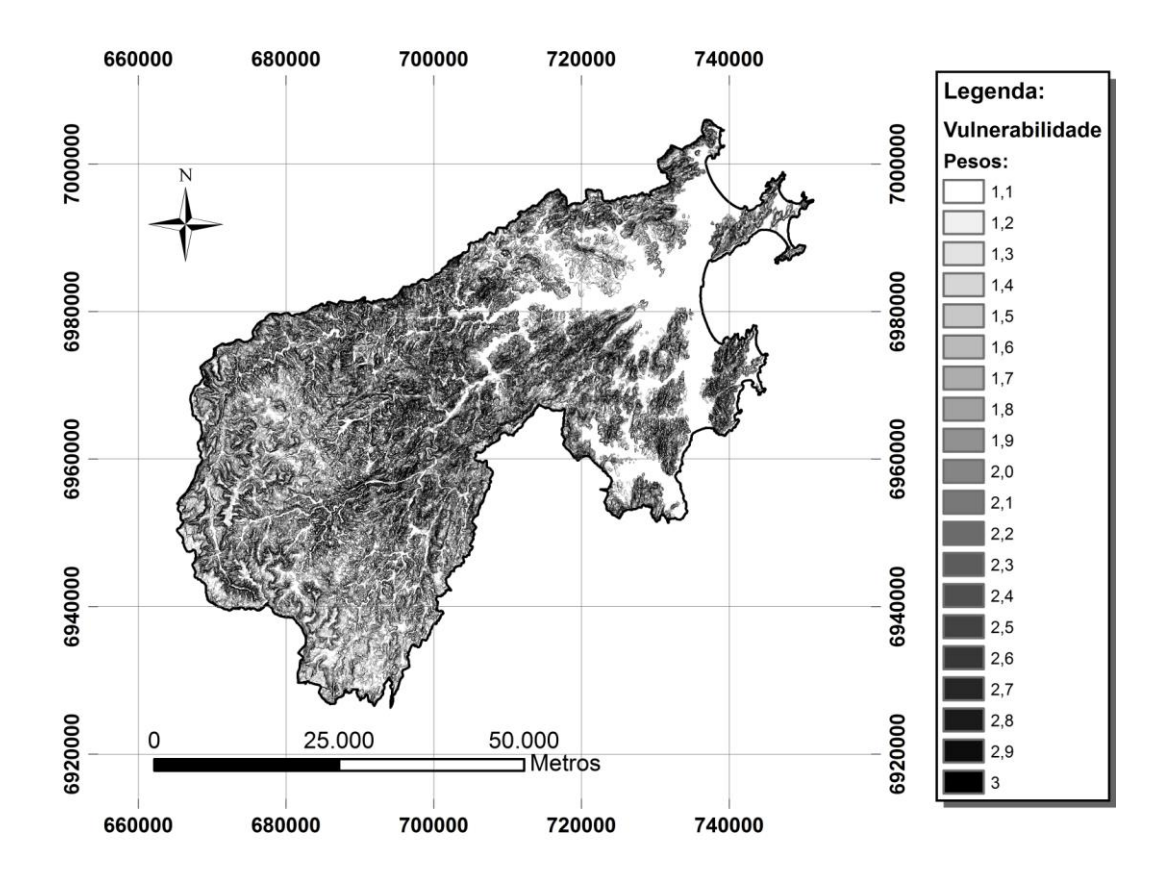

Figura 12. Mapa de vulnerabilidade à erosão quanto à declividade.

Álgebra de mapas

A álgebra de mapas para a obtenção do mapa de vulnerabilidade à erosão quanto ao tema Geomorfologia é uma média simples dos três mapas de vulnerabilidade gerados nos itens a, b e c, conforme apresenta a equação abaixo (CREPANI et al., 2008).

$$
R = \frac{G + A + D}{3}
$$

Onde:

R – vulnerabilidade para o tema Geomorfologia;

G – vulnerabilidade atribuída ao Grau de Dissecação pela Drenagem;

A – vulnerabilidade atribuída à Amplitude Altimétrica;

D – vulnerabilidade atribuída à Declividade.

## *e) Clima*

A elaboração do mapa de vulnerabilidade à erosão quanto ao clima consistiu em reclassificar as faixas de intensidade pluviométrica mensal e atribuir os pesos de

vulnerabilidade propostos por Crepani et al*.* (2001) para estas faixas. A Figura 13 apresenta o Mapa de Clima com a reclassificação mencionada.

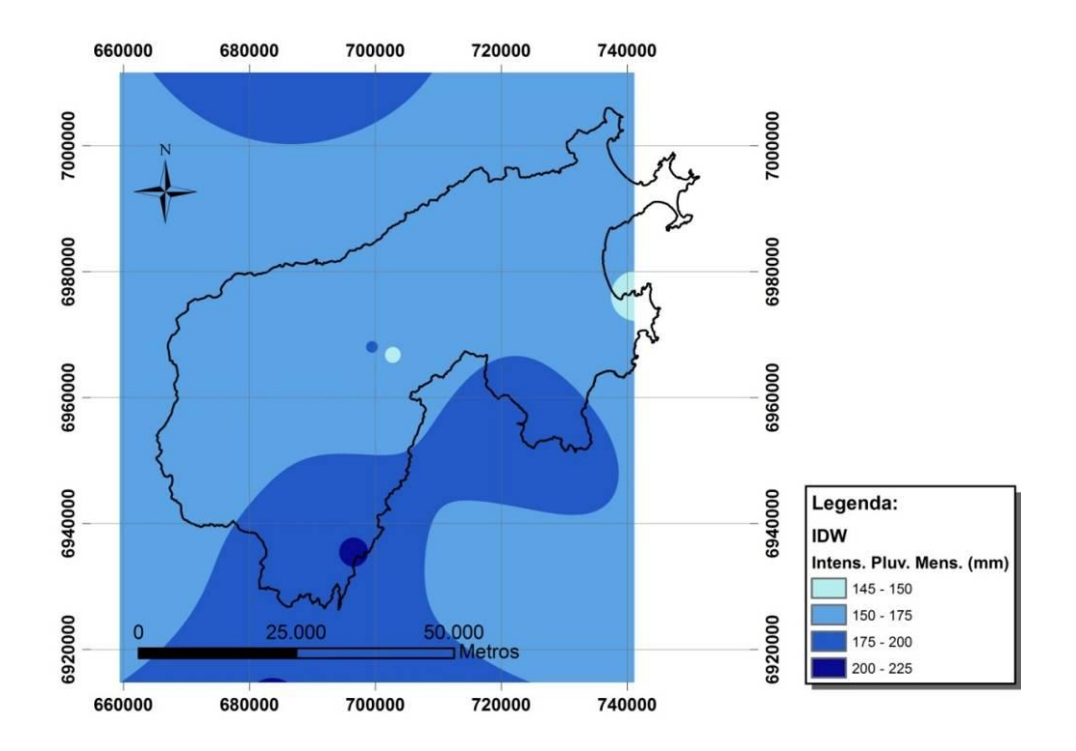

Figura 13. Mapa de clima com reclassificação de faixas de intensidade pluviométrica mensal.

Como se pode observar na Figura 13, uma área do Mapa ficou sem valores de intensidade pluviométrica mensal devido à ausência de estações pluviométricas localizadas mais a leste. Desta forma, visando não afetar o resultado final da futura álgebra de mapas, para a obtenção do mapa de vulnerabilidade à erosão, foi feito um prolongamento das faixas de intensidade pluviométrica mensal, conforme demonstrado na Figura 14.

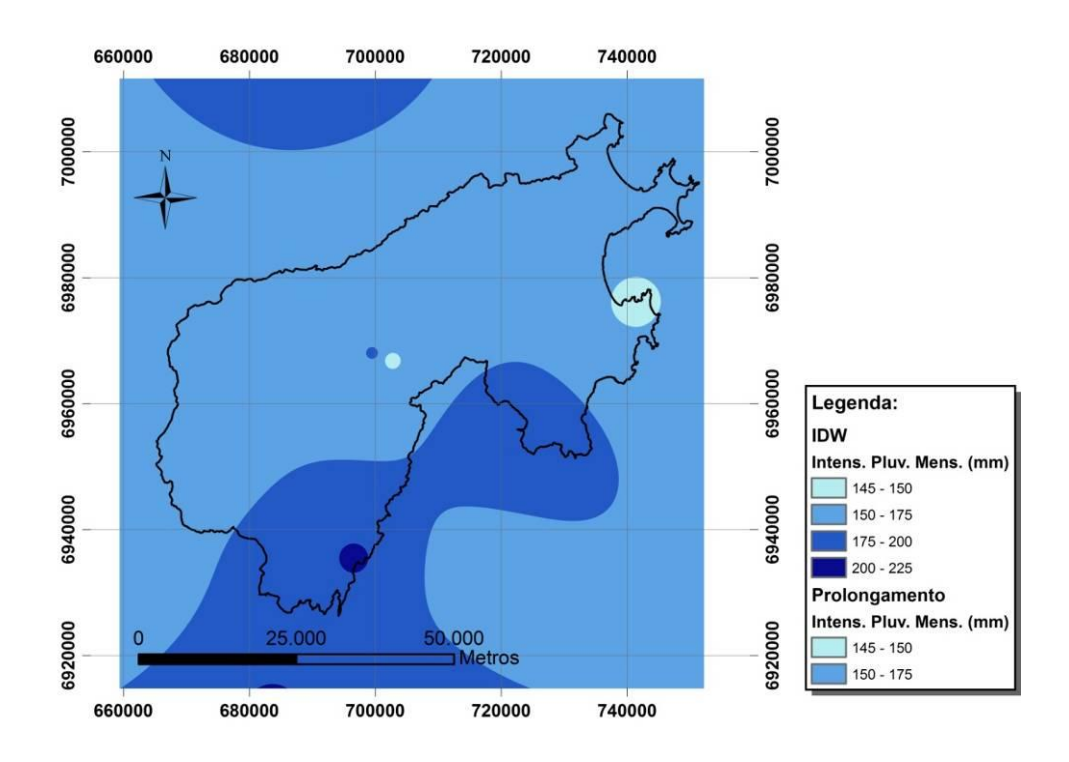

Figura 14. Mapa de clima com o prolongamento realizado.

Este prolongamento seguiu as tendências das isolinhas de intensidades pluviométricas mensais. Para tanto, foram realizadas as seguintes etapas:

- Criou-se um novo *shapefile*, no qual se desenhou os polígonos na área sem cobertura de valores e atribui-se os valores de precipitação iguais aos do Mapa de Clima da Figura 13;
- Converteu-se o *shapefile* criado para uma grade de valores de intensidade pluviométrica mensal, com resolução espacial de 30 metros (resolução igual aos outros mapas do trabalho);
- Finalmente, esta nova grade foi unida à grade de intensidade pluviométrica mensal,  $\bullet$ através da ferramenta *Mosaic to new raster,* do módulo *Spatial Anayst* do ArcGIS 9.2., e obteve-se o Mapa de Clima apresentado na Figura 14.

Para a atribuição de pesos de vulnerabilidade à erosão foi adotado um procedimento semelhante ao do mapa de declividade, ou seja, através da Ferramenta *Reclassify*, do módulo *Spatial Analyst*, valores variando de 1,4 a 1,7 foram atribuídas para as quatro faixas de intensidade pluviométrica mensal. Assim, obteve-se uma grade de valores de vulnerabilidade para a área apresentada no Mapa da Figura 14. Por fim, recortou-se a grade

com o *shapefile* do limite da Bacia do Rio Tijucas, através do uso da Ferramenta *Extraction by Mask*, obtendo-se assim o Mapa de Vulnerabilidade à erosão quanto ao Clima para a Bacia do Rio Tijucas.

3.3.5. Álgebra dos mapas de vulnerabilidade à erosão

O mapa de vulnerabilidade à erosão da Bacia do Rio Tijucas foi obtido após a álgebra de mapas das grades de vulnerabilidade à erosão para os temas: Geologia, Geomorfologia, Vegetação, Pedologia e Clima. Esta álgebra consistiu na média simples dos cinco mapas citados, conforme apresenta a equação abaixo.

$$
V = \frac{G + R + S + Vg + C}{5}
$$

Onde:

V – vulnerabilidade da unidade de paisagem;

- G vulnerabilidade para o tema Geologia;
- R vulnerabilidade para o tema Geomorfologia;
- S vulnerabilidade para o tema Pedologia;
- Vg vulnerabilidade para o tema Vegetação;
- C vulnerabilidade para o tema Clima.

Esta operação foi realizada com o auxílio da Ferramenta *Raster Calcutator*, do módulo *Spatial Analyst*, do ArcGIS 9.2., gerando uma Mapa com resolução espacial de 30 metros. A Figura 15 apresenta o momento da álgebra referida e a Figura 16 apresenta o mapa de vulnerabilidade à erosão da Bacia Hidrográfica do Rio Tijucas.

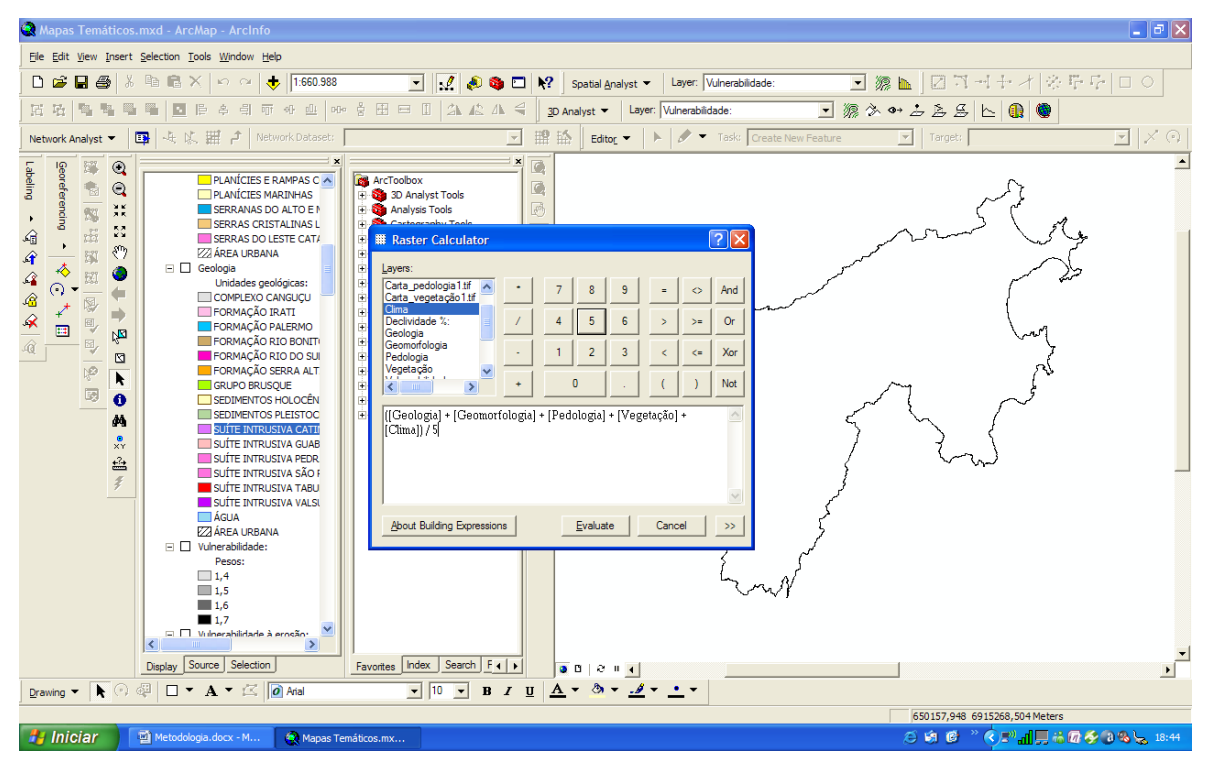

Figura 15. Álgebra de mapas através da Ferramenta *Raster Calculator*.

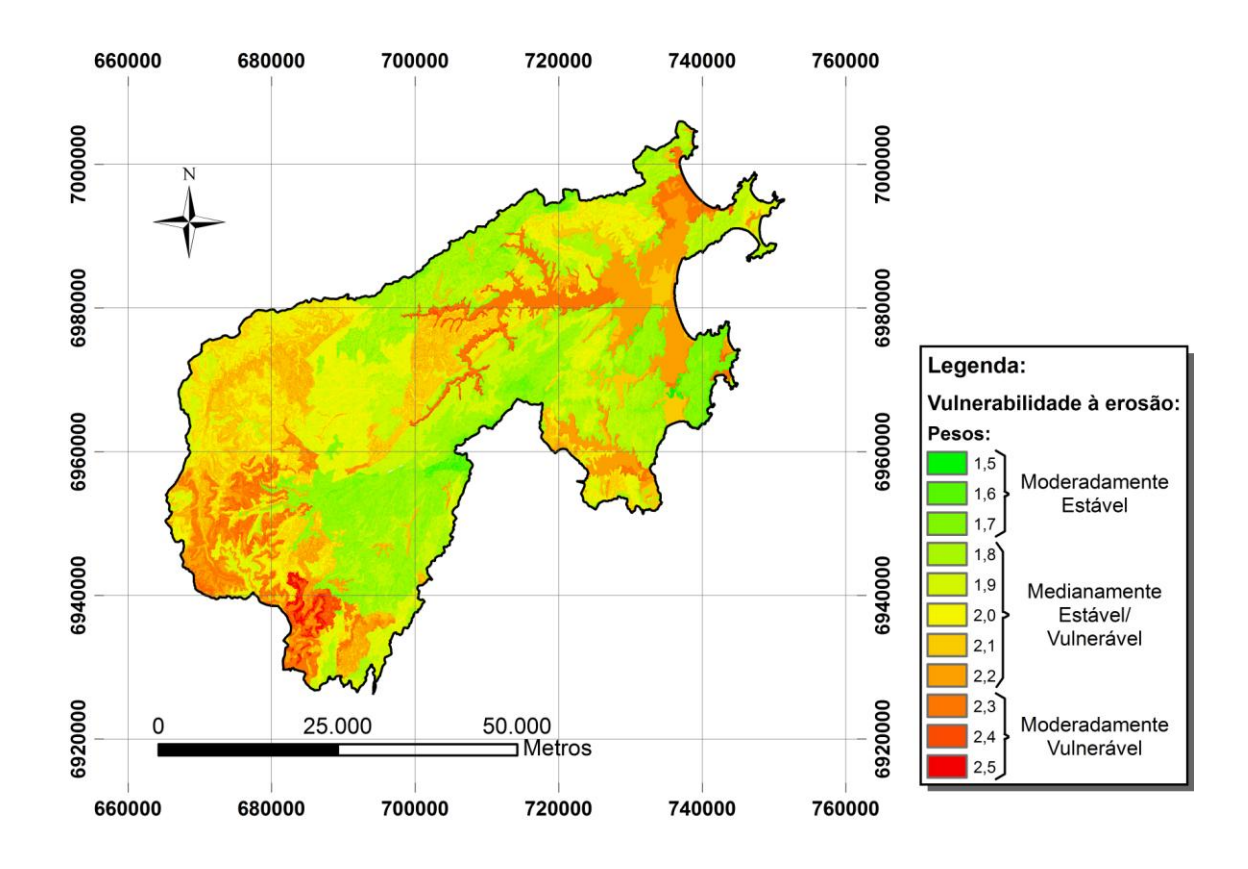

Figura 16. Mapa de vulnerabilidade natural à erosão da Bacia Hidrográfica do Rio Tijucas.

### **4. RESULTADOS E DISCUSSÃO**

Todos os resultados produzidos na pesquisa estão apresentados nos tópicos a seguir.

### 4.1. MAPAS TEMÁTICOS

Os mapas temáticos produzidos nesta pesquisa foram digitalizados a partir das Cartas Temáticas do Projeto RADAMBRASIL (2004), em Escala 1:250.000. Estes mapas temáticos são resultados intermediários do trabalho, sem os quais não seria possível a elaboração dos mapas de vulnerabilidade natural à erosão.

Vale ressaltar que a digitalização dos temas Geologia, Geomorfologia, Vegetação e Pedologia se limitou à área da Bacia estudada.

Para a elaboração do mapa temático de Clima da Bacia, foram interpolados valores de intensidade pluviométrica mensal de doze estações pluviométricas (no período de 1977 a 2004), sendo algumas localizadas dentro da Bacia, e outras nos arredores da mesma.

Os Apêndices B, C, D, E e F apresentam os mapas temáticos de Geologia, Geomorfologia, Vegetação, Pedologia e Clima, respectivamente.

## 4.2. MAPAS DE VULNERABILIDADE NATURAL À EROSÃO

Os mapas de vulnerabilidade natural à erosão para os temas Geologia, Geomorfologia, Vegetação, Pedologia e Clima foram elaborados com base na escala de vulnerabilidade de CREPANI et al. (2001), e seguiram as cores sugeridas pelo autor (Anexo 1), que variam de mais frias (para locais mais estáveis) a mais quentes (para locais mais vulneráveis).

Os Apêndices G, H, I, J e K apresentam os mapas de vulnerabilidade natural à erosão quanto aos temas Geologia, Geomorfologia, Vegetação, Pedologia e Clima, respectivamente.

## 4.3. MAPA DE VULNERABILIDADE NATURAL À EROSÃO DA BACIA HIDROGRÁFICA DO RIO TIJUCAS

O Mapa de Vulnerabilidade Natural à Erosão da Bacia Hidrográfica do Rio Tijucas (BHRT), produto da álgebra dos mapas vulnerabilidade quanto aos cinco temas citados anteriormente, apresentou valores de vulnerabilidade que variam de 1,5 a 2,5. Sendo assim, este resultado principal da pesquisa não atingiu o valor mínimo (1,0) e nem o valor máximo (3,0) da escala de vulnerabilidade utilizada. A BHRT apresentou áreas moderadamente estáveis (valores de 1,5 a 1,7), medianamente estáveis (valores de 1,8 a 2,2) e moderadamente vulneráveis (valores de 2,3 a 2,5).

A análise das áreas de cada classe foi realizada utilizando o aplicativo ArcGIS, através do seguinte procedimento:

- As células do Mapa de Vulnerabilidade foram reclassificadas (ferramenta *Reclassify*), agrupando os valores de vulnerabilidade pertencentes a cada faixa, resultando em uma nova grade que apresenta três tipos de células: Moderadamente Estáveis, Medianamente Estáveis/Vulneráveis e Moderadamente Vulneráveis;
- Como a ferramenta *Reclassify* cria uma feição vetorial com uma tabela de atributos, as áreas, em km², de cada classe foram obtidas através da ferramenta *Calculate Geometry*;
- Finalmente, inseriu-se a feição dos municípios da Bacia e encontraram-se as áreas de cada classe de vulnerabilidade para os treze municípios da BHRT.

Os resultados desta análise estão apresentados na Tabela 12 e nos gráfico das Figuras 16 e 17.

| <b>LOCAL</b>                                       | ÁREA<br><b>TOTAL</b><br>(Km <sup>2</sup> ) | ÁREA MOD.<br><b>ESTÁVEL</b><br>(Km <sup>2</sup> ) | ÁREA<br>MOD.<br><b>ESTÁVEL</b><br>$(\%)$ | ÁREA MED.<br>ESTÁVEL/VULNERÁVEL<br>(Km <sup>2</sup> ) | ÁREA MED.<br>ESTÁVEL/VULNERÁVEL<br>(%) | ÁREA MOD.<br>VULNERÁVEL<br>(Km <sup>2</sup> ) | ÁREA MOD.<br>VULNERÁVEL (%) |
|----------------------------------------------------|--------------------------------------------|---------------------------------------------------|------------------------------------------|-------------------------------------------------------|----------------------------------------|-----------------------------------------------|-----------------------------|
| <b>BACIA HIDROGRÁFICA</b><br><b>DO RIO TIJUCAS</b> | 3026,2                                     | 320,0                                             | 10,6                                     | 2395,5                                                | 79,2                                   | 310,7                                         | 10,3                        |
| ANGELINA                                           | 500,3                                      | 108,3                                             | 21,7                                     | 344,9                                                 | 68,9                                   | 47,1                                          | 9,4                         |
| <b>BIGUACU</b>                                     | 314,9                                      | 33,7                                              | 10,7                                     | 272,8                                                 | 86,6                                   | 8,4                                           | 2,7                         |
| <b>BOMBINHAS</b>                                   | 33,8                                       | 0,4                                               | 1,1                                      | 32,6                                                  | 96,5                                   | 0,8                                           | 2,4                         |
| <b>CANELINHA</b>                                   | 150,8                                      | 14,7                                              | 9,7                                      | 100,8                                                 | 66,8                                   | 35,3                                          | 23,4                        |
| <b>GOV. CELSO RAMOS</b>                            | 91,0                                       | 48,2                                              | 53,0                                     | 37,4                                                  | 41,0                                   | 5,5                                           | 6,0                         |
| <b>ITAPEMA</b>                                     | 57,8                                       | 5,2                                               | 9,0                                      | 38,9                                                  | 67,3                                   | 13,7                                          | 23,7                        |
| <b>LEOBERTO LEAL</b>                               | 287,9                                      | 0,0                                               | 0,0                                      | 255,2                                                 | 88,6                                   | 32,7                                          | 11,4                        |
| <b>MAJOR GERCINO</b>                               | 284,0                                      | 6,7                                               | 2,4                                      | 261,6                                                 | 92,1                                   | 15,7                                          | 5,5                         |
| <b>NOVA TRENTO</b>                                 | 392,7                                      | 35,0                                              | 8,9                                      | 344,7                                                 | 87,8                                   | 13,0                                          | 3,3                         |
| PORTO BELO                                         | 92,6                                       | 1,7                                               | 1,9                                      | 74,6                                                  | 80,5                                   | 16,3                                          | 17,6                        |
| RANCHO QUEIMADO                                    | 286,5                                      | 13,0                                              | 4,5                                      | 200,1                                                 | 69,8                                   | 73,4                                          | 25,6                        |
| SÃO JOÃO BATISTA                                   | 220,0                                      | 21,9                                              | 10,0                                     | 158,8                                                 | 72,2                                   | 39,2                                          | 17,8                        |
| <b>TIJUCAS</b>                                     | 277,5                                      | 22,8                                              | 8,2                                      | 247,9                                                 | 89,3                                   | 6,8                                           | 2,5                         |

Tabela 12. Resultados das áreas moderadamente estáveis, medianamente estáveis/vulneráveis e moderadamente vulneráveis na BHRT.

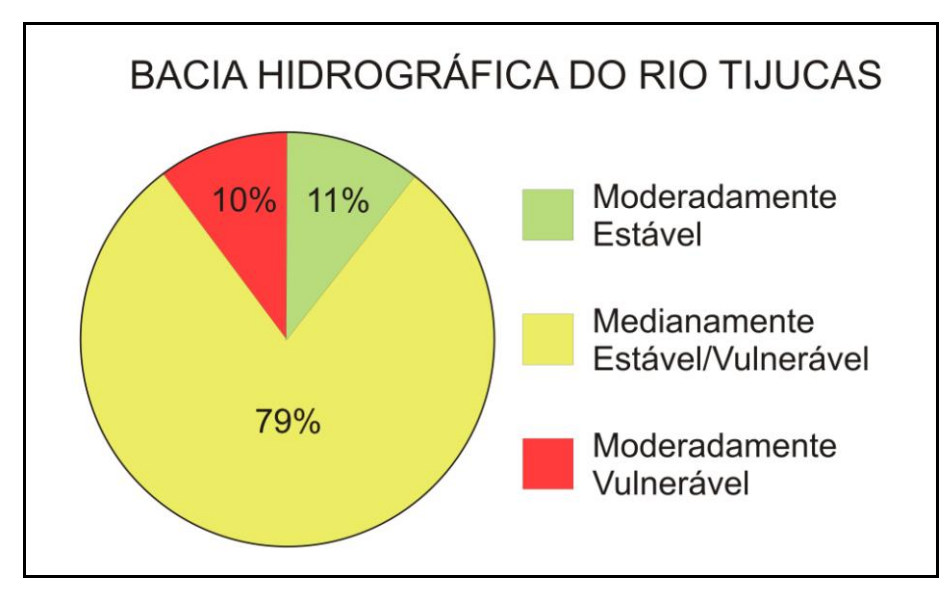

Figura 17. Gráficos das porcentagens de áreas moderadamente estáveis, medianamente estáveis/vulneráveis e moderadamente vulneráveis.

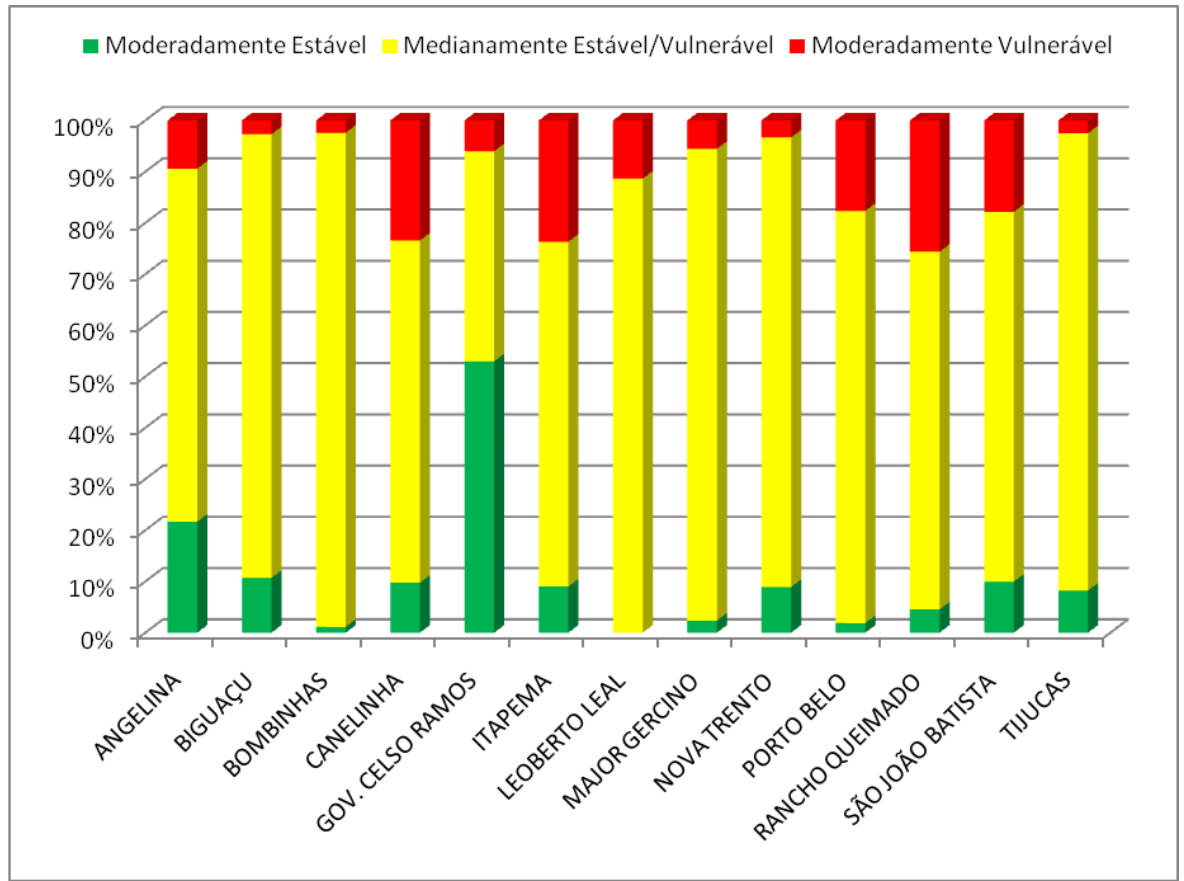

Figura 18. Gráfico de resultados (%) de áreas moderadamente estáveis, medianamente estáveis/vulneráveis e moderadamente vulneráveis para os municípios da BHRT.

Com base nos resultados fazem-se as seguintes considerações:

 $\bullet$ O único município que apresentou predominantemente áreas moderadamente estáveis (53 %) foi Governador Celso Ramos (Figura 18);

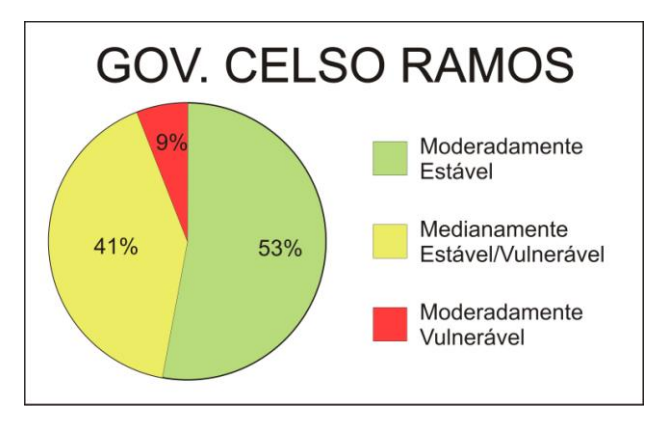

Figura 19. Gráfico dos resultados no município de Governador Celso Ramos.

Os municípios Biguaçu (86%), Nova Trento (88%), Tijucas (89%), Major Gercino  $\bullet$ (92%), Bombinhas (97%), apresentaram as maiores áreas medianamente estáveis/vulneráveis (Figura 19);

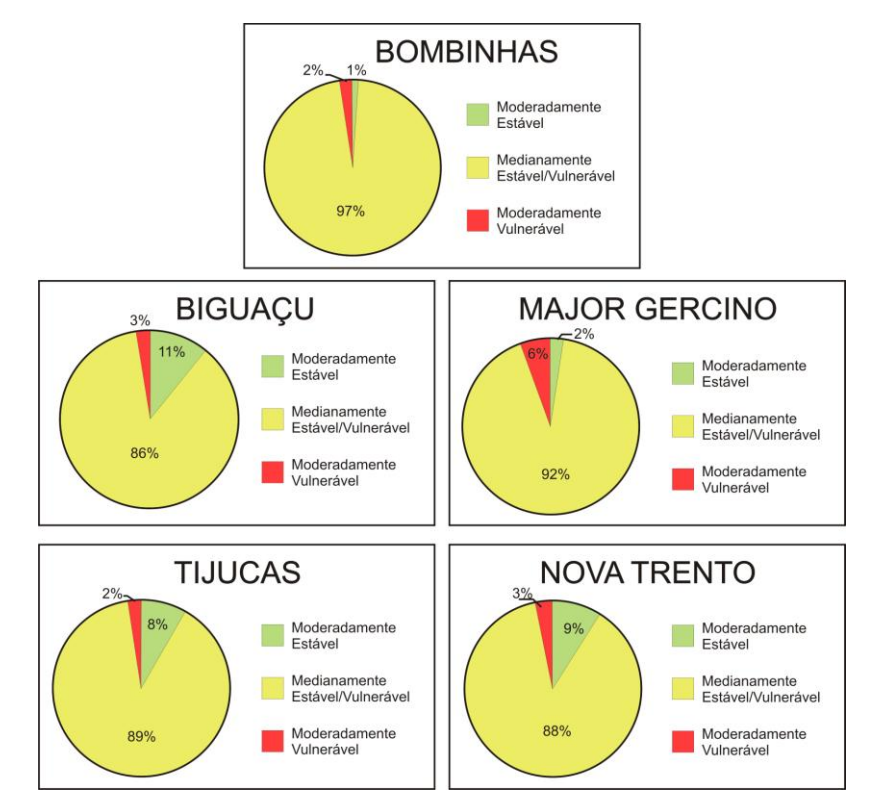

**F**igura 20. Gráfico dos resultados nos municípios que apresentaram as maiores áreas medianamente estáveis/vulneráveis.

As maiores áreas moderadamente vulneráveis ocorreram nos municípios de Leoberto Leal (11%), Porto Belo (18%), São João Batista (18%), Canelinha (23%), Itapema (24%) e Rancho Queimado (26%) (Figura 20).

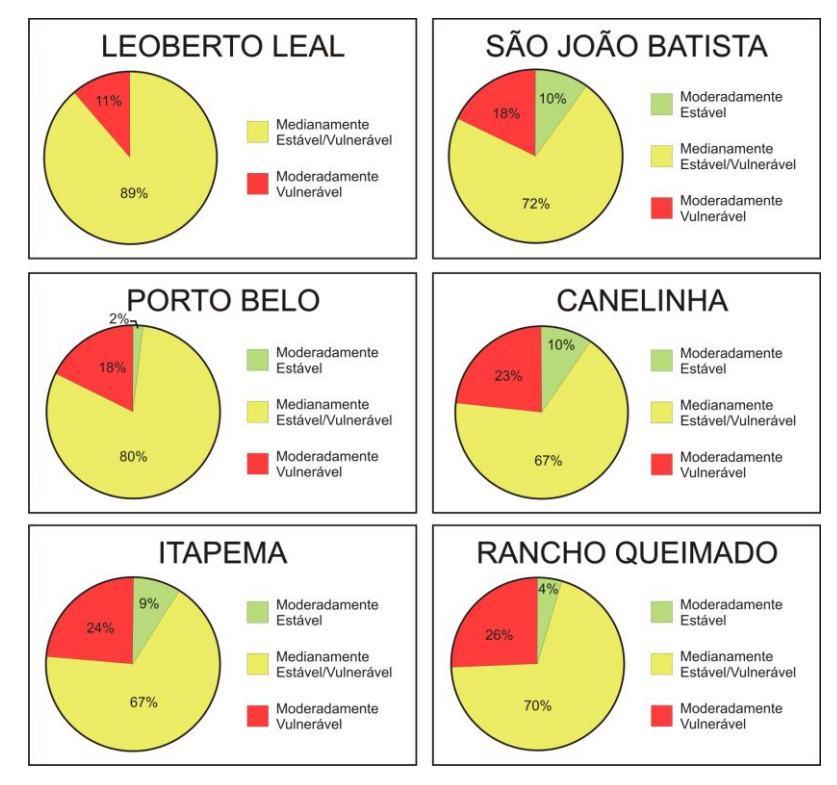

Figura 21. Gráficos dos resultados nos municípios que apresentaram maiores áreas moderadamente vulneráveis.

- Sendo o município de Rancho Queimado aquele que apresentou a maior área moderadamente vulnerável, observa-se que isto ocorreu principalmente devido às características geológicas, pedológicas e de cobertura vegetação local. Além disso, as elevadas declividades das vertentes também interferem na vulnerabilidade dos processos erosivos no Município;
- Aqueles municípios localizados às margens de rios tais como Major Gercino, Nova  $\bullet$ Trento, Canelinha e Tijucas apresentaram áreas moderadamente vulneráveis devido às suas características geológicas, uma vez que ocorrem sedimentos holocênicos com elevada vulnerabilidade à erosão; Além destes, Itapema também apresenta alta vulnerabilidade devido aos sedimentos holocênicos presentes na estrutura geológica do município;
- Observou-se que o tema clima (intensidade pluviométrica) pouco afetou os  $\bullet$ resultados finais do mapa final de vulnerabilidade à erosão, pois valores encontrados das estações pluviométricas resultaram em pesos intermediários de vulnerabilidade. Entretanto, sabe-se que intensidades pluviométricas de eventos extremos influenciam significativamente nos processos erosivos;
- Diante disso, em casos de eventos críticos, as intensidades pluviométricas ultrapassam os valores encontrados no período estudado (1977 a 2004), e a vulnerabilidade à erosão dos locais atingidos crescem significativamente;
- Vale ressaltar que os resultados observados no Mapa de Vulnerabilidade à erosão para a BHRT apenas consideram as características naturais locais. A ocupação desordenada do território pode intensificar a erosão e provocar deslizamentos de terra, perda de solo nas margens dos rios e assoreamento dos rios que intensificam as enchentes.

O Mapa de Vulnerabilidade Natural à Erosão da Bacia Hidrográfica do Rio Tijucas está no Apêndice M.

## 4.4. BANCO DE DADOS GEORREFERENCIADOS

O banco de dados da pesquisa contém dados vetoriais (formato *shapefile*) e matriciais (formato *bitmap*) (Figura 21). Este banco de dados foi entregue ao Comitê da Bacia Hidrográfica do Rio Tijucas através de um DVD, o qual reune todas as bases e produtos georreferenciados da pesquisa.

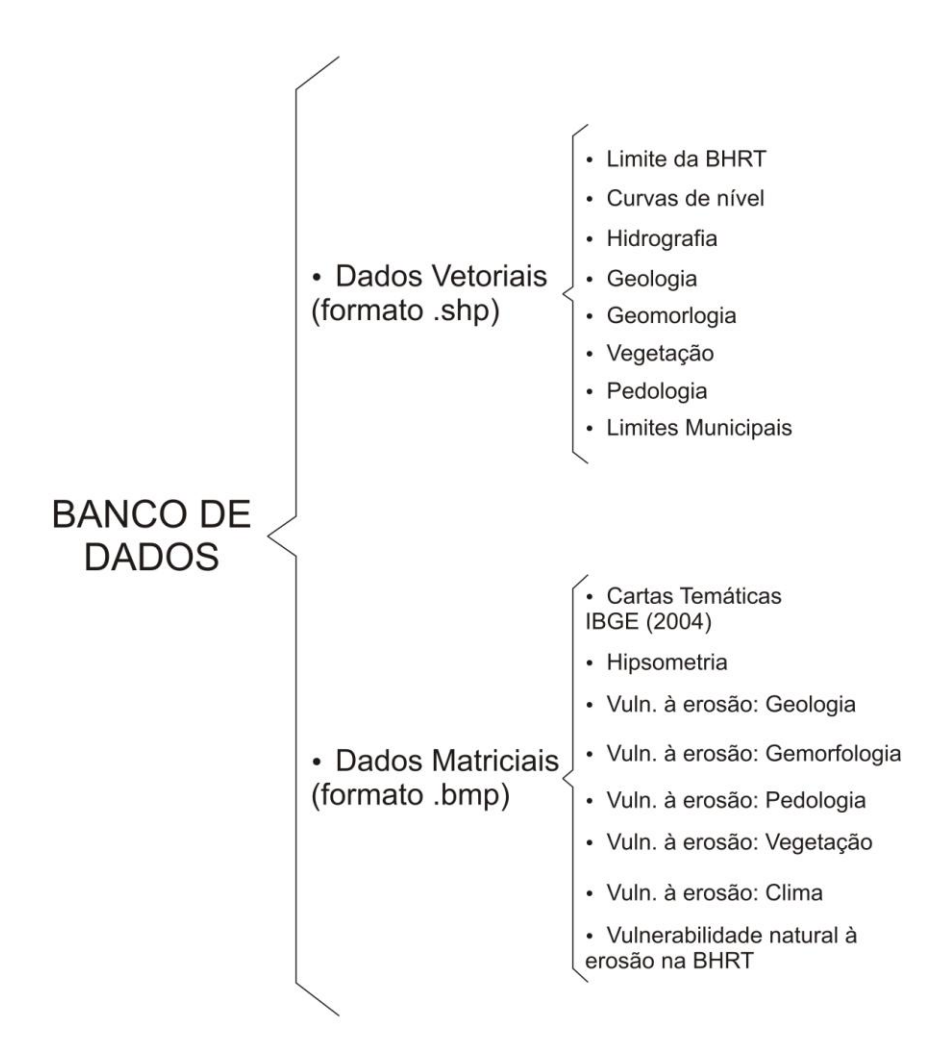

Figura 22. Estrutura do Banco de Dados da Pesquisa.

# 4.5. APRESENTAÇÃO DOS RESULTADOS AO COMITÊ DA BHRT

Os resultados da pesquisa foram apresentados ao Comitê da Bacia Hidrográfica do Rio Tijucas em uma Reunião Extraordinária realizada na sede do Comitê, no dia 06 (seis) de Novembro de 2009.

Neste encontro, foram discutidos os impactos ambientais da erosão e a importância das características naturais dos ambientes sobre os processos erosivos. A Figura 22 reúne fotografias do momento da apresentação.

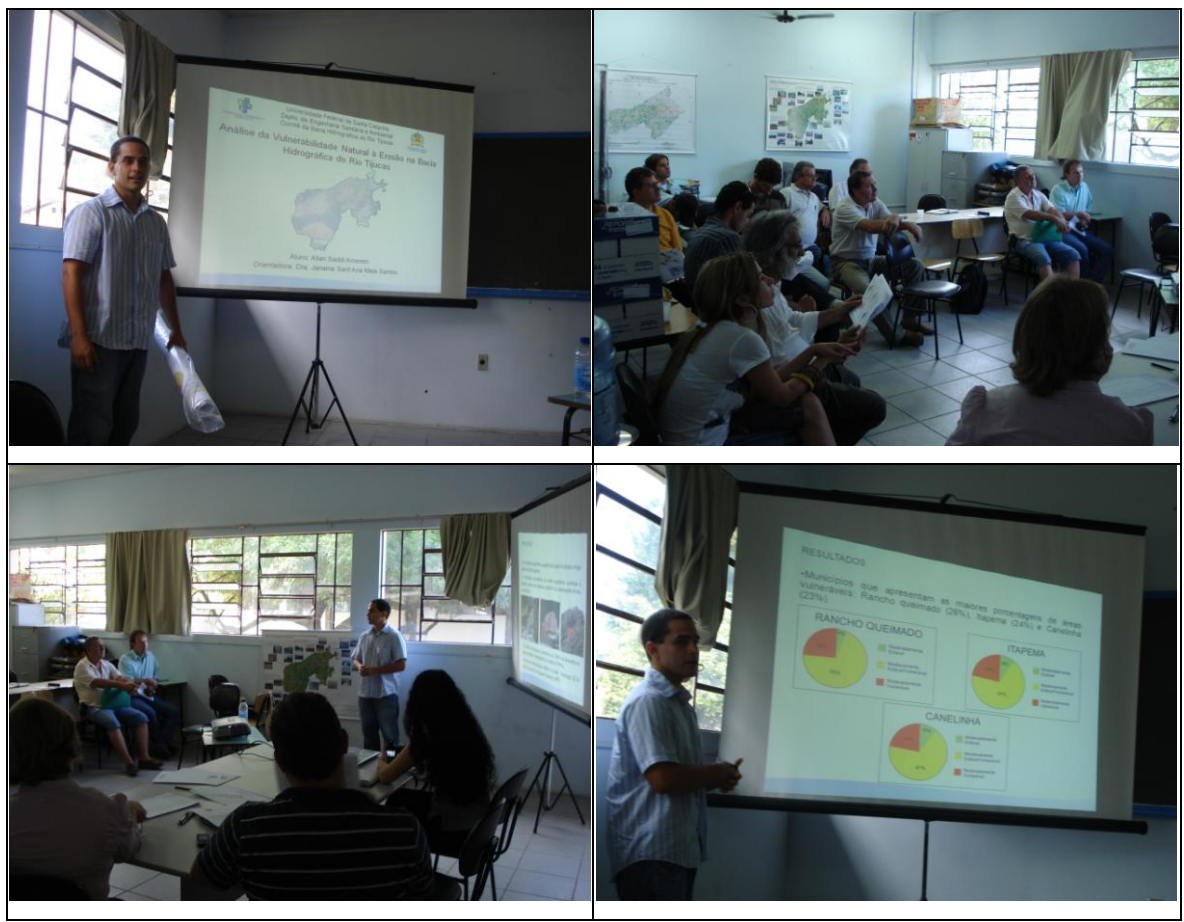

Figura 23. Fotografias da Reunião com o Comitê da BHRT.

Observou-se que alguns membros do Comitê da BHRT comentaram que os municípios de Rancho Queimado e Canelinha realmente apresentam problemas causados pela erosão. Entretanto, observou-se também que os membros do Comitê não esperavam que Itapema fosse uma das cidades com áreas mais vulneráveis da BHRT. Comentou-se que a efetividade dos locais vulneráveis poderia ser verificada em campo em trabalhos futuros.

Na reunião foram entregues aos membros do Comitê os seguintes materiais: Mapa de Vulnerabilidade Natural à Erosão da Bacia Hidrográfica do Rio Tijucas (Apêndice L) e alguns exemplares dos Materiais Descritivos da Pesquisa (Apêndice M). Este Mapa não seguiu a escala de cores proposta por Crepani et al. (2001), para garantir maior variedade de cores e, conseqüentemente, melhor visualização dos resultados.

Os materiais citados e todos os produtos da pesquisa foram disponibilizados à comunidade local em formato digital através do endereço eletrônico do Comitê da Bacia Hidrográfica do Rio Tijucas. Desta forma estes dados poderão ser utilizados pela comunidade na elaboração de estratégias de governança territorial.

## **5. CONCLUSÕES**

Após a execução da pesquisa, podem-se destacar algumas conclusões acerca dos métodos aplicados:

- Destaca-se que o trabalho apontou áreas mais vulneráveis à erosão na Bacia do Rio Tijucas. Apesar de os pesos do mapa final não terem atingido os extremos de vulnerabilidade e estabilidade (valores 3 e 1, respectivamente), a indicação dos locais mais susceptíveis aos processos erosivos é relevante à comunidade e aos gestores das áreas da Bacia.
- A análise municipal dos resultados foi válida, uma vez que possibilita os gestores dos municípios mais vulneráveis naturalmente à erosão a viabilizarem estudos e projetos mais detalhados. Estes estudos deveriam, portanto, ser realizados em maior escala, a partir de bases cartográficas na escala mínima de 1:100.000.
- As técnicas de geoprocessamento são úteis para o mapeamento das unidades territoriais mais vulneráveis à erosão, sendo uma ótima ferramenta para a gestão do uso do solo de uma bacia hidrográfica.

### **6. CONSIDERAÇÕES FINAIS**

O mapeamento da vulnerabilidade natural à erosão demonstrou-se uma ferramenta eficaz para subsidiar a governança territorial da Bacia Hidrográfica do Rio Tijucas. Isto porque os resultados da pesquisa indicaram quais os municípios mais susceptíveis naturalmente à ocorrência da erosão.

Sendo assim, a metodologia aplicada é válida para estudos preliminares em bacias hidrográficas de escala regional, compostas por vários municípios, como é o caso da BHRT.

Entretanto, o presente trabalho não utilizou imagens de satélite para a interpretação das unidades territoriais básicas, conforme consta na metodologia do INPE. Fato que ocorreu devido à complexidade das técnicas de sensoriamento remoto necessárias para tanto.

A aplicação desta metodologia a partir de imagens de satélite poderia aumentar o detalhamento das informações das características naturais e, conseqüentemente, aumentar a precisão dos resultados. Um trabalho como este poderia alcançar resultados muito satisfatórios se executado por uma equipe multidisciplinar especializada em sensoriamento remoto e geoprocessamento.

Apesar disso, destaca-se que as Cartas Temáticas do Projeto RADAMBRASIL (2004) do IBGE são bases cartográficas bastante úteis a análises de vulnerabilidade natural à erosão de grandes áreas, como a BHRT. Isto ocorre devido à escala das mesmas na região do leste catarinense (escala 1:250.000).

Outro aspecto positivo das Cartas Temáticas do Projeto RADAMBRASIL (2004) é que elas estão disponíveis gratuitamente na *Internet*, assim como todas as outras bases do trabalho (Cartas Topográficas Digitais de Santa Catarina da EPAGRI e as Séries Históricas da ANA).

Também salienta-se a facilidade de acesso aos dados georreferenciados produzidos no trabalho, uma vez que todos podem ser acessados por um aplicativo gratuito disponível na *Internet*, chamado *ArcExplorer*.

Vale ressaltar também que as características naturais consideradas nesta pesquisa não são as únicas que interferem nos processos erosivos. Outros aspectos naturais influem na perda de solo, como, por exemplo, o comprimento das vertentes e a espessura do solo.

Embora existam metodologias alternativas que estudem outras características dos meios, dificilmente serão consideradas todas as variáveis da Natureza. Isto ocorre devido à enorme complexidade da dinâmica dos sistemas naturais.

Trabalhos como este, de caráter preliminar à identificação de áreas vulneráveis à erosão, servem para auxiliar os gestores públicos e as comunidades a governar o território, conciliando o desenvolvimento econômico com a preservação dos recursos naturais.

# **7. PROPOSIÇÕES**

Após a conclusão da pesquisa faz-se algumas proposições a trabalhos futuros na área, entre elas:

- A verificação da efetividade dos resultados em campo é necessária para identificar os locais onde são necessários projetos detalhados de contenção da erosão do solo. Saídas de campo são necessárias para verificar se a metodologia aplicada foi adequada às especificidades da área de estudo.
- Devido à alta vulnerabilidade natural à erosão de Rancho Queimado torna-se necessário um estudo mais detalhado neste município. Além da utilização de técnicas de sensoriamento remoto e geoprocessamento que identifique pontos críticos de erosão do solo, a participação da comunidade na formulação de estratégias de preservação do solo é fundamental.
- Aqueles municípios que apresentaram maiores áreas moderadamente vulneráveis merecem estudos que envolvam as comunidades destes locais por meio de oficinas de capacitação voltadas à minimização dos impactos sócio-ambientais dos processos erosivos.
- Sugere-se uma rede de monitoramento dos sedimentos transportados nos rios que quantifique a quantidade de solo perdida periodicamente nos municípios da Bacia. É proposta uma rede de estações sedimentológicas composta por sete estações localizadas em locais estratégicos identificados a partir do mapa de vulnerabilidade natural à erosão da Bacia e da hidrografia da mesma. Sendo assim, as estações foram propostas nas divisas municipais, sobre os rios principais da Bacia. O Apêndice N apresenta as estações sedimentológicas citadas.

# **REFERÊNCIAS BIBLIOGRÁFICAS**

ALMEIDA, F. G., GUERRA, A. J. T. Erosão dos solos e impactos ambientais na cidade de sorriso (Mato Grosso). In: **Impactos ambientais urbanos no Brasil.** Org. por Guerra, A.J.T. & Cunha, S.B. Editora Bertrand Brasil. Rio de Janeiro. 2006. p 253-274.

ARRUDA, W. C.; DIAS, R. R.; PEREIRA, E. Q*.* **Análise da vulnerabilidade Natural à perda de solo do Município de Fátima – TO**. In: *Anais XIII Simpósio Brasileiro de Sensoriamento Remoto – INPE*. Florianópolis. Brasil. 2007. p. 5083-5089.

ATTANASIO, G. M. C. **Avaliação da obrigatoriedade do Zoneamento Ecológico-Econômico, no contexto do licenciamento ambiental***.* Dissertação (Mestrado). Escola de Engenharia de São Carlos, Universidade de São Paulo. São Carlos. 2005. 95 p.

BECKER, B. K.; EGLER, C. A. G. **Detalhamento da metodologia para execução do Zoneamento Ecológico-Econômico pelos Estados da Amazônia Legal.** Brasília: Ministério do Meio Ambiente, dos Recursos Hídricos e da Amazônia Legal - MMA; Secretaria de Assuntos Estratégicos da Presidência da República - SAE/PR. 1996.

BELTRAME, A. V. **Diagnóstico do meio físico de bacias hidrográficas: modelo e aplicação.** Florianópolis: Ed. da UFSC. 1994. 112 p.

BRASIL. Decreto 4.297, de 10 de julho de 2002, Regulamenta o art. 9º, inc. II, da lei nº 6.938, de 31 de agosto de 1981, estabelecendo critérios para o Zoneamento Ecológico-Econômico do Brasil – ZEE, e dá outras providências. Disponível em: <http://www.presidencia.gov.br/legislacao> Acesso em: Agosto de 2009. 7 p.

BRASIL. Lei 6.938, de 31 de agosto de 1981. Dispõe sobre apolítica nacional do meio ambiente, seus fins e mecanismos de formulação e aplicação, e dá outras providências. Disponível em: <http://www.presidencia.gov.br/legislacao> Acesso em: Agosto de 2009. 35 p.

BRASIL. Lei Nº 9.433, de 8 de janeiro de 1997. Institui a Política Nacional de Recursos Hídricos, cria o sistema nacional de gerenciamento de recursos hídricos. Disponível em: <http://www.presidencia.gov.br/legislacao> Acesso em: Agosto de 2009. 15 p.

BRASIL. Ministério do Meio Ambiente. **Programa Zoneamento Ecológico-Econômico: diretrizes metodológicas para o Zoneamento Ecológico-Econômico do Brasil.** Brasília: MMA/SDS. 2001. 110 p.

CALLADO, R. **Utilização do geoprocessamento para determinação de unidades ecodinâmicas: subsídios ao planejamento ambiental.** Dissertação (Mestrado). Programa de Pós-Graduação em Engenharia Ambiental. Universidade Federal de Santa Catarina. Florianópolis. 2003. 127 p.

COSTA, T. C. C.; UZEDA, M. C.; FIDALGO, E. C. C.; LUMBRERAS, J. F.; ZARONI, M. J.; NAIME, U. J.; GUIMARÃES, S. P. **Vulnerabilidade ambiental em sub-bacias do Estado do Rio de Janeiro por meio de integração temática da perda de solo (USLE), variáveis morfométricas e o uso e cobertura da terra.** In: *Anais XIII Simpósio Brasileiro de Sensoriamento Remoto – INPE*. Florianópolis. 2007. p. 2493-2500.

CREPANI, E.; MEDEIROS, J. S.; FILHO, P. H.; FLORENZANO, T. G.; DUARTE, V.; BARBOSA, C. C. F. **Sensoriamento remoto e geoprocessamento aplicados ao zoneamento ecológico econômico e ao ordenamento territorial**. Instituto de Pesquisas Espaciais – INPE. São José dos Campos - SP. 2001. 124 p.

\_\_\_\_\_\_; MEDEIROS, J. S., PALMEIRA, A. F., SILVA, E. F. Zoneamento Ecológico-Econômico. In: **Geomorfologia: conceitos e tecnologias atuais.** Org. por Florenzano, T. G. São Paulo: Ed. Oficina de Textos. 2008. p. 285 – 318.

DARELLA, C. P. **Análise temporal da transgressão em áreas de preservação permanente e uso restrito na Bacia Hidrográfica do Rio Tijucas.** Trabalho de Conclusão de Curso de Graduação em Engenharia Sanitária e Ambiental. Universidade Federal de Santa Catarina. Florianópolis. 2008. 59 p.

EMPRESA BRASILEIRA DE PESQUISA AGROPECUÁRIA – EMBRAPA. **Serviço Nacional de Levantamento e Conservação dos Solos.** Súmula 10 da 10ª Reunião Técnica de Levantamento dos Solos. Rio de Janeiro. 1979. 83 p.

FENDRICH, R.; OBLADEN, N. L.; AISSE, M. M.;GARCIAS, C. M. **Drenagem e controle da erosão urbana.** Curitiba: Ed. Champanhat. 1997. 486 p.

FLORENZANO, T.G. (Org.). **Geomorfologia: conceitos e tecnologias atuais.** São Paulo: Ed. Oficina de Textos. 318 p.

FUJIHARA, A. K. **Predição de erosão e capacidade de uso do solo numa microbacia do oeste paulista com suporte de geoprocessamento.** Dissertação (Mestrado). Escola Superior de Agricultura "Luiz de Queiroz", Universidade de São Paulo. Piracicaba. 2002. 118 p.

GONÇALVES, L. F. H.; GUERRA, A. J. T. Movimentos de massa na cidade de Petrópolis (Rio de Janeiro). In: **Impactos ambientais urbanos no Brasil.** Org. por Guerra, A. J. T. & Cunha, S. B. Editora Bertrand Brasil. Rio de Janeiro. 2006. p 189-252.

INSTITUTO NACIONAL DE PESQUISAS ESPACIAIS – INPE. **Tutorial; Fundamentos de geoprocessamento.** Curso "Fundamentos de Geoprocessamento". São José dos Campos: Divisão de Processamento de Imagens. 2008. 34 p.

INSTITUTO BRASILEIRO DE GEOGRAFIA E ESTATÍSTICA – IBGE. Diretoria de Geociências-Projeto RADAMBRASIL. **Geologia**. Rio de Janeiro. 2004. 1 mapa: 69,8 x 96,6 cm. Escala: 1:250.000.

INSTITUTO BRASILEIRO DE GEOGRAFIA E ESTATÍSTICA – IBGE. Diretoria de Geociências-Projeto RADAMBRASIL. **Geomorfologia**. Rio de Janeiro. 2004. 1 mapa: 64,5 x 84,7 cm. Escala: 1:250.000.

INSTITUTO BRASILEIRO DE GEOGRAFIA E ESTATÍSTICA – IBGE. Diretoria de Geociências-Projeto RADAMBRASIL. **Pedologia; Levantamento de reconhecimento de média intensidade dos solos**. Rio de Janeiro. 2004. 1 mapa: 66,3 x 114,9 cm. Escala: 1:250.000.

INSTITUTO BRASILEIRO DE GEOGRAFIA E ESTATÍSTICA – IBGE. Diretoria de Geociências-Projeto RADAMBRASIL. **Vegetação**. Rio de Janeiro. 2004. 1 mapa: 65,6 x 81,5 cm. Escala: 1:250.000.

LAGO, W. J. S.; ARAÚJO, E. P.; TELES, M. G. L. **Vulnerabilidade natural à erosão na Região do Baixo Parnaíba-MA.** In: *Anais XIV Simpósio Brasileiro de Sensoriamento Remoto – INPE*. Natal. 2009. p. 3975-3980.

LOCH, C. **A interpretação de imagens aéreas: noções básicas e algumas aplicações nos campos profissionais.** Florianópolis: Ed. da UFSC. 5ª ed. rev. 2008. 103 p.

MACEDO, R. K. **Gestão ambiental; os instrumentos básicos para a gestão ambiental dos territórios e de unidades produtivas**. Rio de Janeiro: Ed. da ABES. 1994. 1º Edição.

MELLO, P.; VALLADARES, G. S. **Mapeamento da vulnerabilidade natural à perda de solo no Pólo da Transamazônica no Estado do Pará.** In: *Anais XIV Simpósio Brasileiro de Sensoriamento Remoto – INPE*. Natal. 2009. p. 4069-4076.

MILLIKAN, B. **Zoneamento Ecológico-Econômico e políticas públicas no Estado de Rondônia: oportunidades, limites e desafios para o desenvolvimento sustentável.** Projeto BRA/94/007. Porto Velho. 1998.

MONTAÑO, M. **Os recursos hídricos e o zoneamento ambiental: o caso do município de São Carlos (SP)**. Dissertação (Mestrado). Escola de Engenharia de São Carlos, Universidade de São Paulo. São Carlos. 2002. 129 p.

OLIVEIRA, I. S. D. **A contribuição do zoneamento ecológico econômico na avaliação de impacto ambiental: bases e propostas metodológicas.** Dissertação (Mestrado). Escola de Engenharia de São Carlos, Universidade de São Paulo. São Carlos. 2002. 111 p.

PALAVIZINI, R. **Planejamento e Gestão do Ambiente: percepção complexa e atuação transdiciplinar.** Programa de Pós-Graduação em Engenharia Ambiental, Universidade Federal de Santa Catarina. Florianópolis. 2005. 15 p.

PEREIRA, I. C. N.; MENEZES, P. M. L. **O radar como instrumento de geração da informação espacial para a gestão do território na Amazônia: uma análise do Projeto Radam.** In: *Anais XIII Simpósio Brasileiro de Sensoriamento Remoto – INPE*. Florianópolis. 2007. p. 6913-6920.

PONTES, M. A. G. **Cartografia.** Faculdade de Engenharia de Sorocaba, Curso de Topografia. Sorocaba. 2002. 23 p.

ROCHA, R. L. **O papel do fortalecimento institucional municipal na sustentabilidade da gestão territorial de caráter regional: O caso do município de Alexânia no Eixo Brasília-Goiânia.** Dissertação (Mestrado). Programa de Pós-Graduação em Arquitetura e Urbanismo, Universidade de Brasília. Brasília. 2007. 159p.

SANTOS, J. S. M. **Construção de cenários ambientais para a governança da água em bacias hidrográficas com tecnologias de sensoriamento remoto e geoprocessamento: estudo de caso na Bacia do Rio Tijucas, Santa Catarina, Brasil.** Tese (Doutorado). Programa de Pós-Graduação em Engenharia Ambiental, Universidade Federal de Santa Catarina. Florianópolis. 2009. 237 p.

\_\_\_\_\_\_; MEURER, C. C. B. S.; ATANAZIO, Z. D. **Diagnóstico participativo dos recursos hídricos e seus usos da Bacia Hidrográfica dos Rio Tijucas, Perequê, Bela Cruz, Santa Luzia e Inferninho.** Comitê da Bacia Hidrográfica do Rio Tijucas. Tijucas. 2006. 144 p.

SANTOS, M. **Espaço e Método.** São Paulo: Ed. Nobel. 1985. 88 p.

SILVA, D. J. **Desafios sociais da gestão integrada de bacias hidrográficas: uma introdução ao conceito de governança da água.** In: 74º Congréss de L'ACFAS, Université MacGill, Montreal, Canadá. 2006. 14 p.

SOUSA, C. J. S. **Carta de vulnerabilidade à erosão como subsídio ao Zoneamento Ecológico-Econômico em área intensamente antropizada.** Dissertação (Mestrado). Instituto Nacional de Pesquisas Espaciais. São José dos Campos. 1998. 139 p.

SPÖRL, C. **Análise da fragilidade ambiental relevo – solo com aplicação de três modelos alternativos nas bacias do Rio Jaguari-Mirim, Ribeirão do Quartel e Ribeirão da Prata.** Dissertação (Mestrado). Faculdade de Filosofia, Letras e Ciências Humanas da Universidade de São Paulo. São Paulo. 2001. 159 p.

TRICART, J. **Ecodinâmica**. Rio de Janeiro: IBGE, Diretoria Técnica, SUPREN. 1977. 91 p.

TUCCI, E. M. **Hidrologia; ciência e aplicação**. Porto Alegre: Ed. da UFRGS/ABRH. 4ª Edição. 2007. 943 p.

VALERIANO, M. M. Dados Topográficos. In: **Geomorfologia: conceitos e tecnologias atuais.** Org. por Florenzano, T. G. São Paulo: Ed. Oficina de Textos. 2008. 32. p. 72 – 104.

ZONETE, M. C. C. **Avaliação do uso de Técnicas de Interpolação para estimativa de Volume em Florestas Clonais de** *Eucalyptus sp*. Dissertação (Mestrado). Escola Superior de Agricultura "Luz de Queiroz", Universidade de São Paulo. Piracicaba. 2009. 86 p.
# **APÊNDICES**

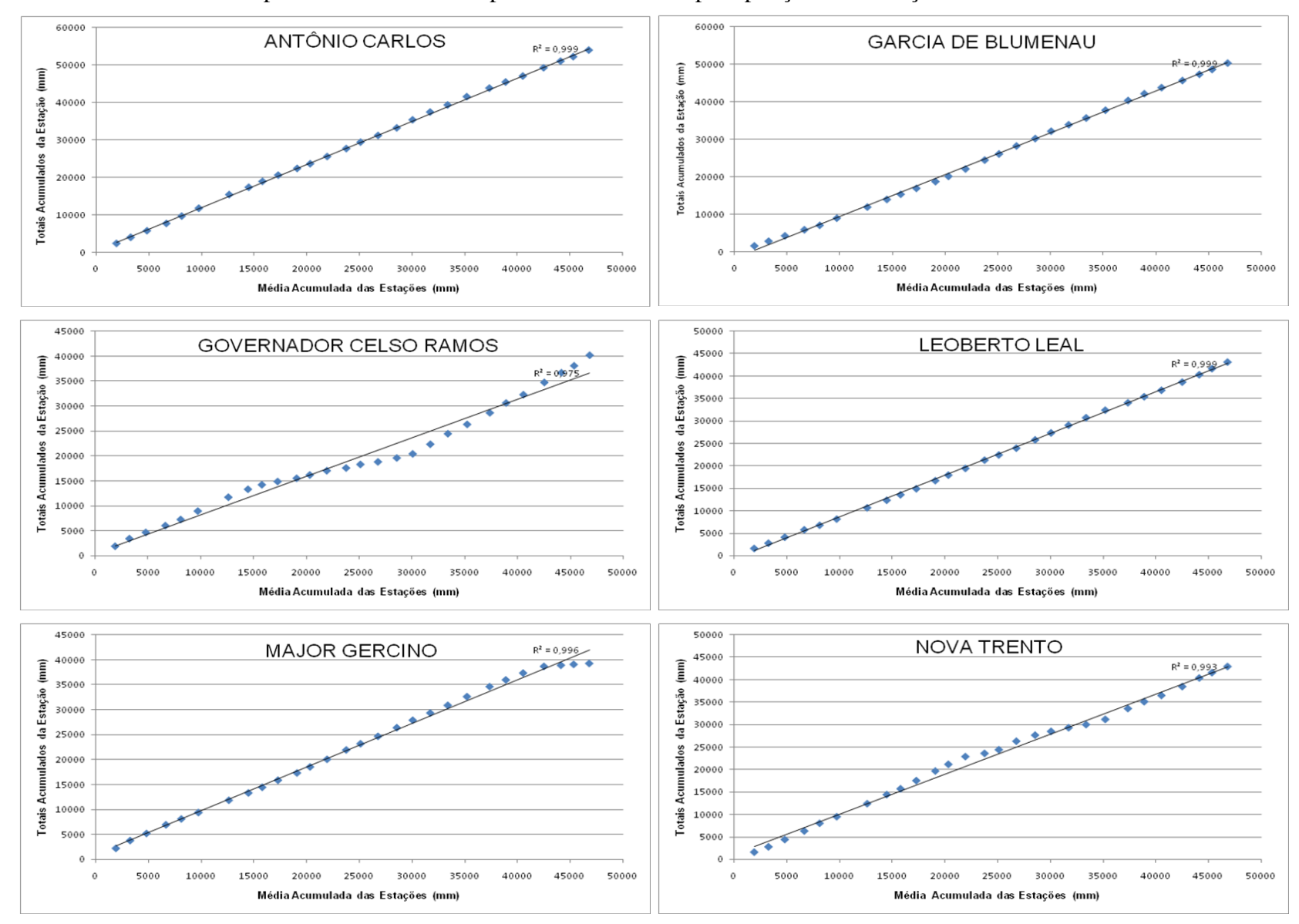

Apêndice A - Curvas duplo-acumulativas de precipitações das estações estudadas.

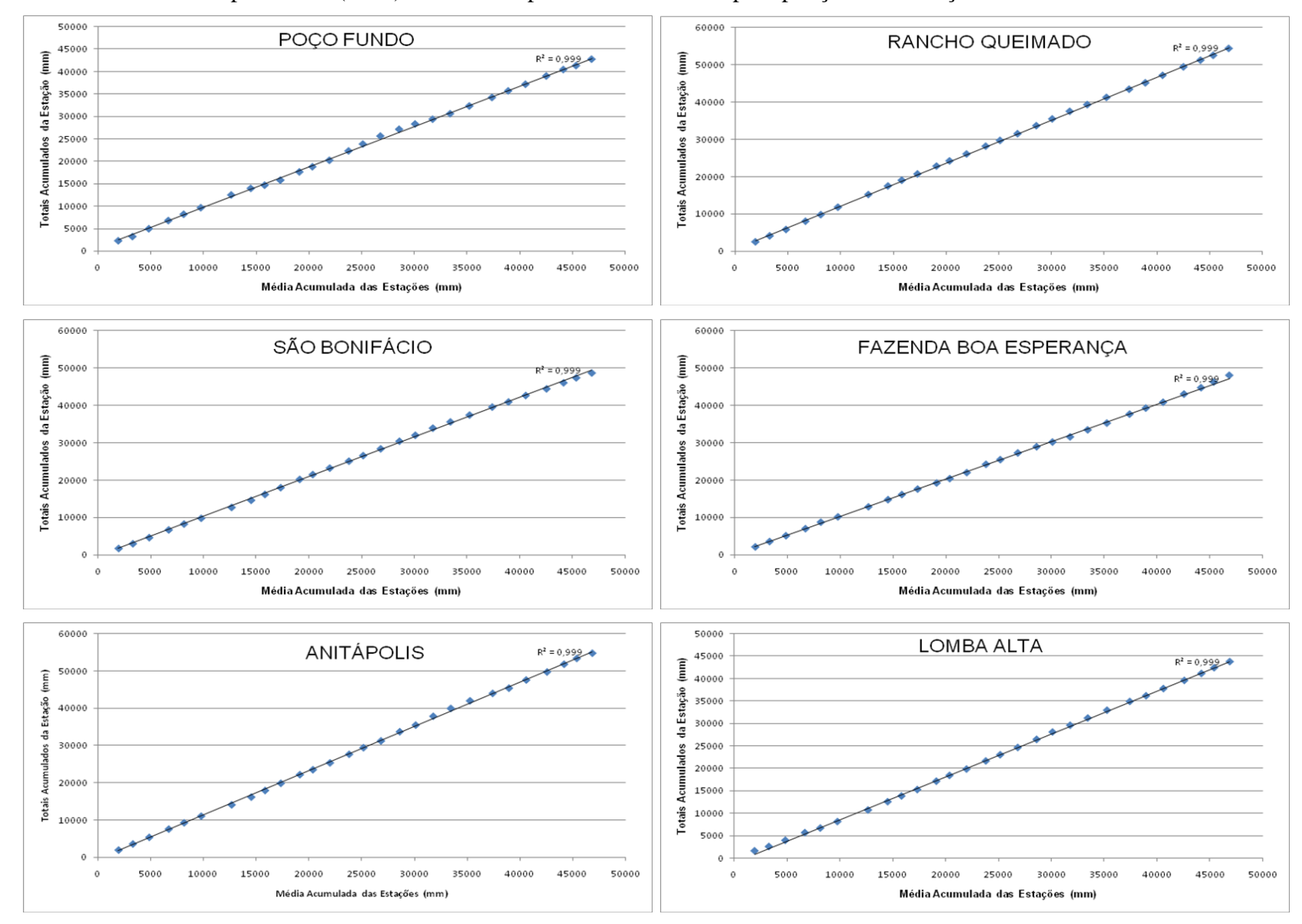

Apêndice A (cont.) – Curvas duplo-acumulativas de precipitações das estações estudadas.

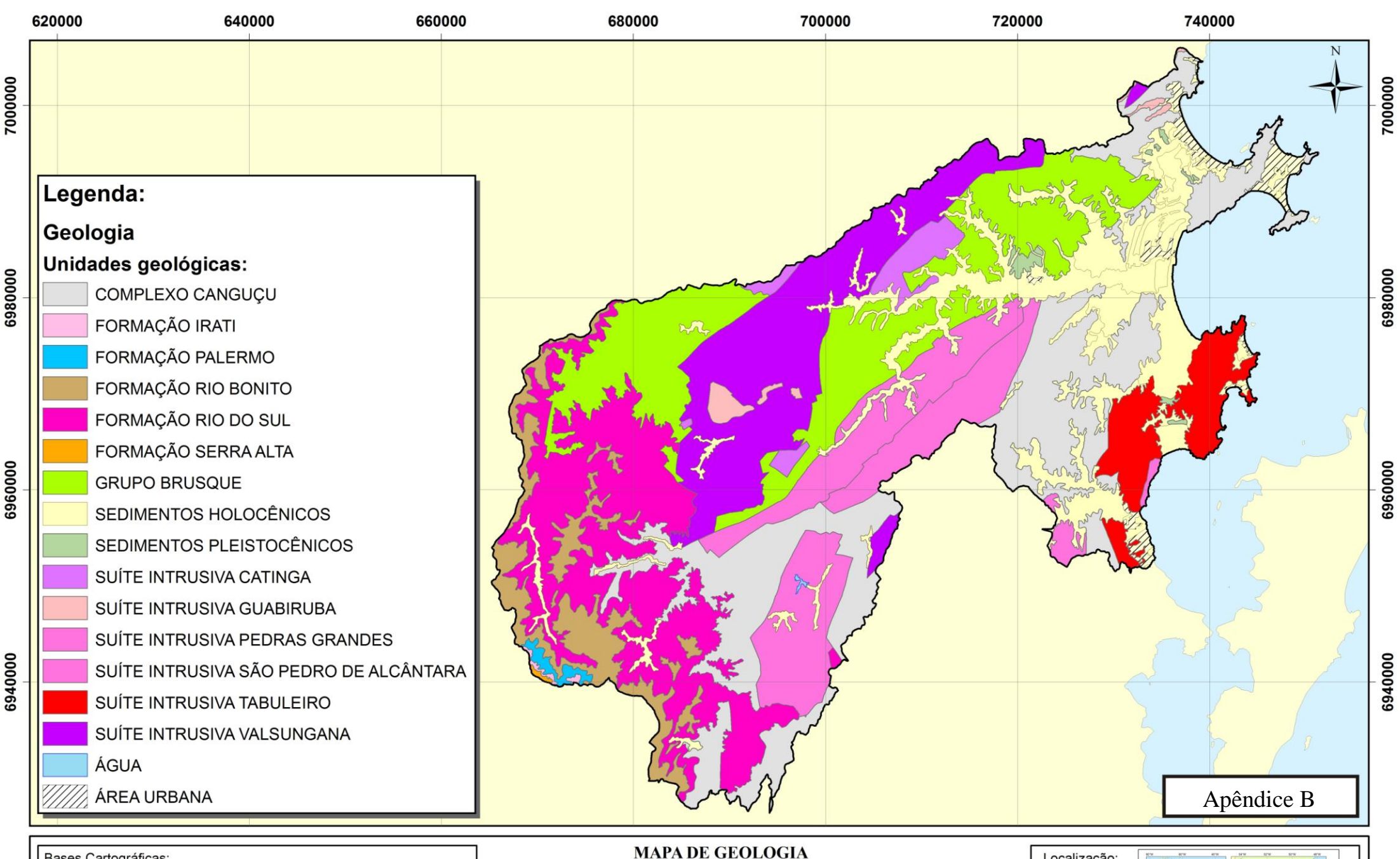

Bases Cartográficas: CARTA TEMÁTICA DE GEOLOGIA. Folha Florianópolis SG.22-Z-D. Escala 1:250.000. Equipe de Geologia da Gerência de Recursos Naturais e Estudos Ambientais, IBGE. Rio de Janeiro, 2004.

Dados Provisórios da Secretaria de Desenvolvimento Sustentável de Santa Catarina (SDS). Florianópolis. 2008.

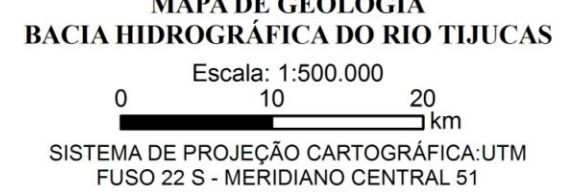

DATUM HORIZONTAL: SAD 69

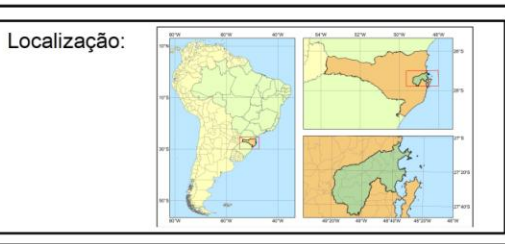

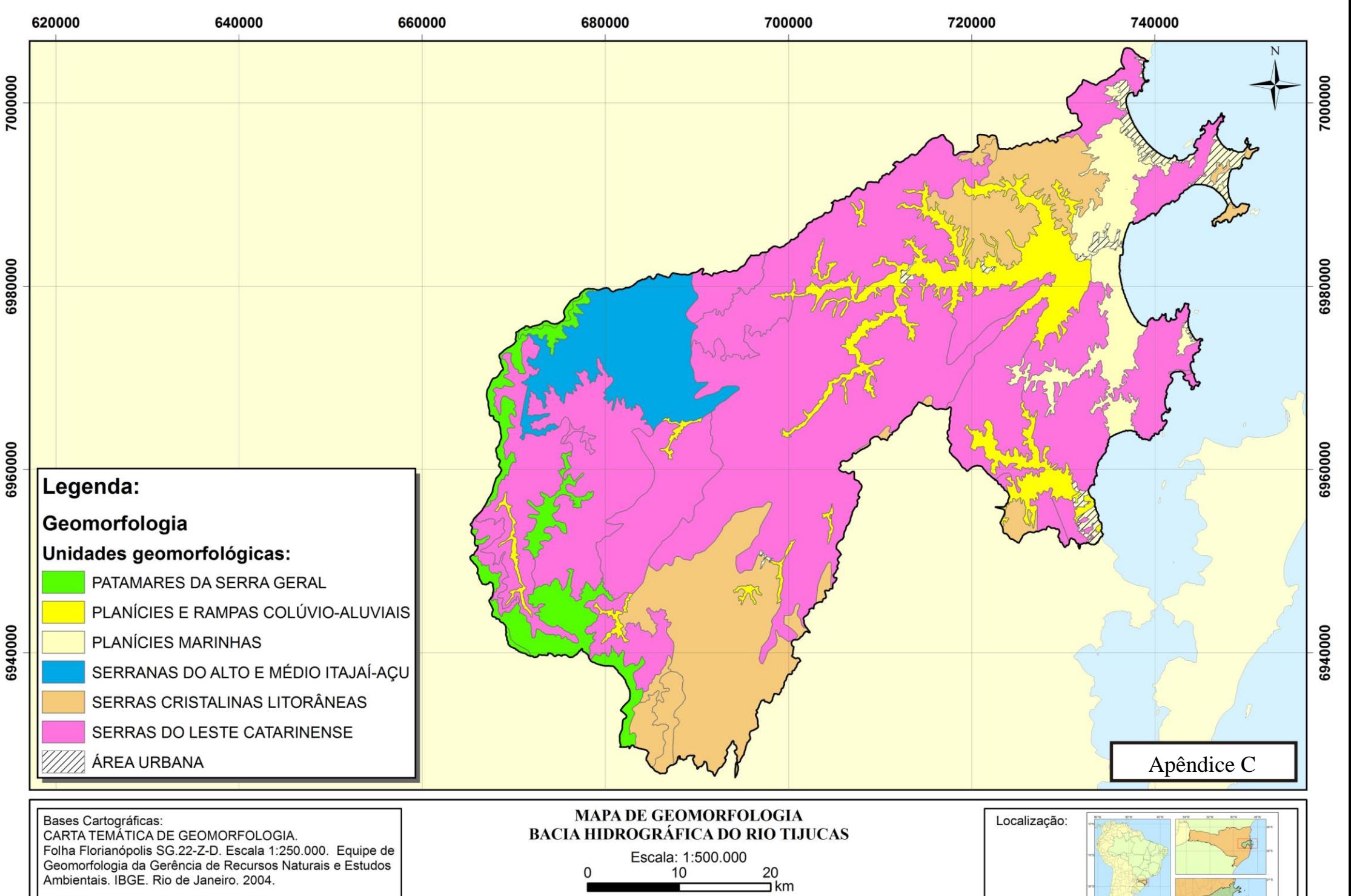

Dados Provisórios da Secretaria de Desenvolvimento Sustentável de Santa Catarina (SDS). Florianópolis. 2008.

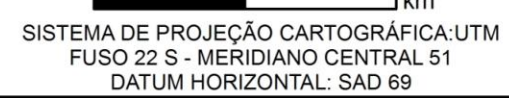

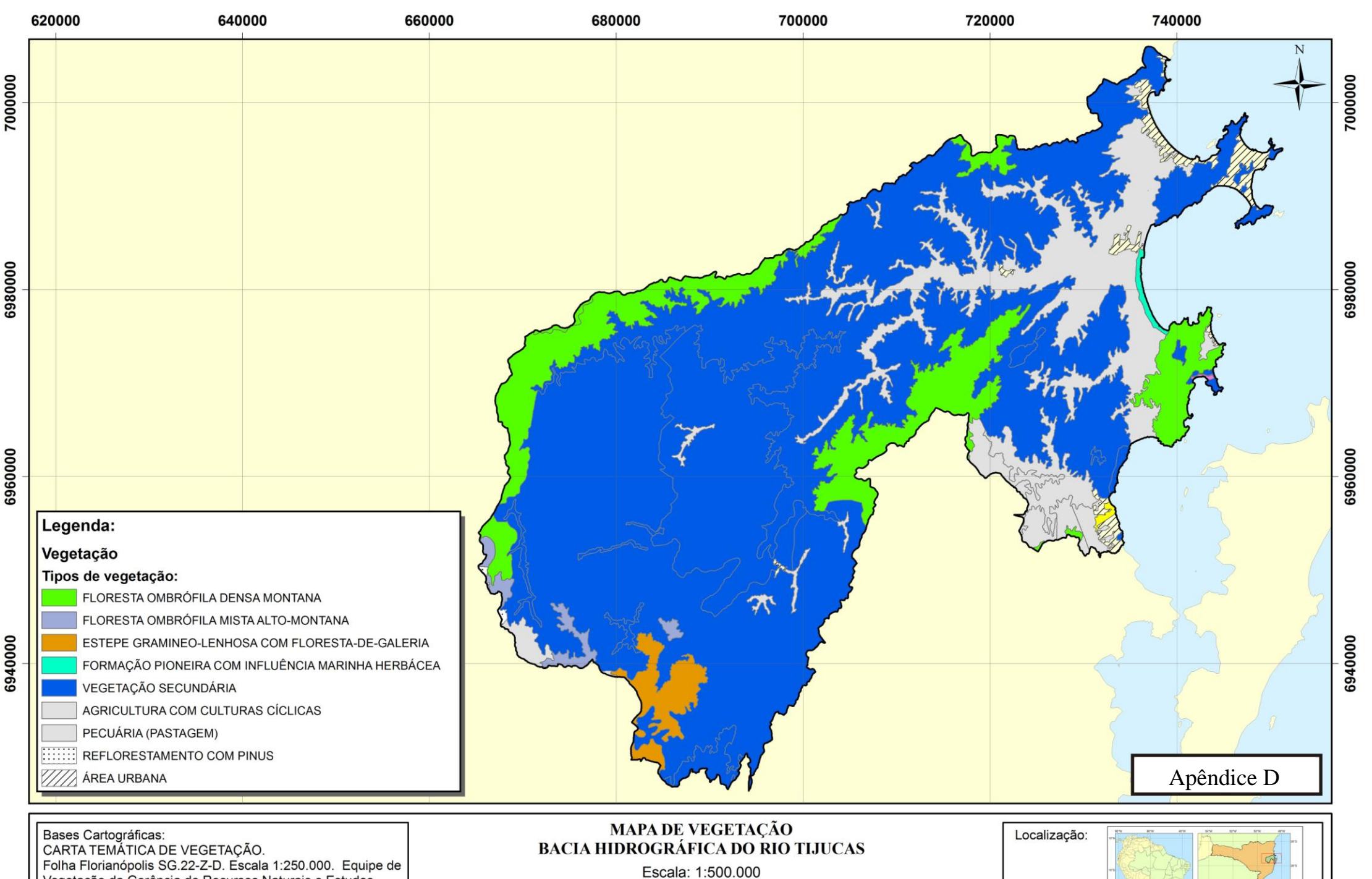

Folha Florianópolis SG.22-Z-D. Escala 1:250.000. Equipe de<br>Vegetação da Gerência de Recursos Naturais e Estudos<br>Ambientais. IBGE. Rio de Janeiro. 2004.

Dados Provisórios da Secretaria de Desenvolvimento Sustentável de Santa Catarina (SDS). Florianópolis. 2008.

 $10$ 20  $\exists$  km SISTEMA DE PROJEÇÃO CARTOGRÁFICA:UTM<br>FUSO 22 S - MERIDIANO CENTRAL 51 DATUM HORIZONTAL: SAD 69

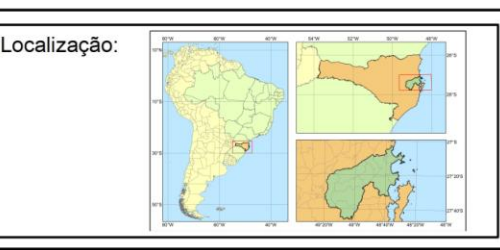

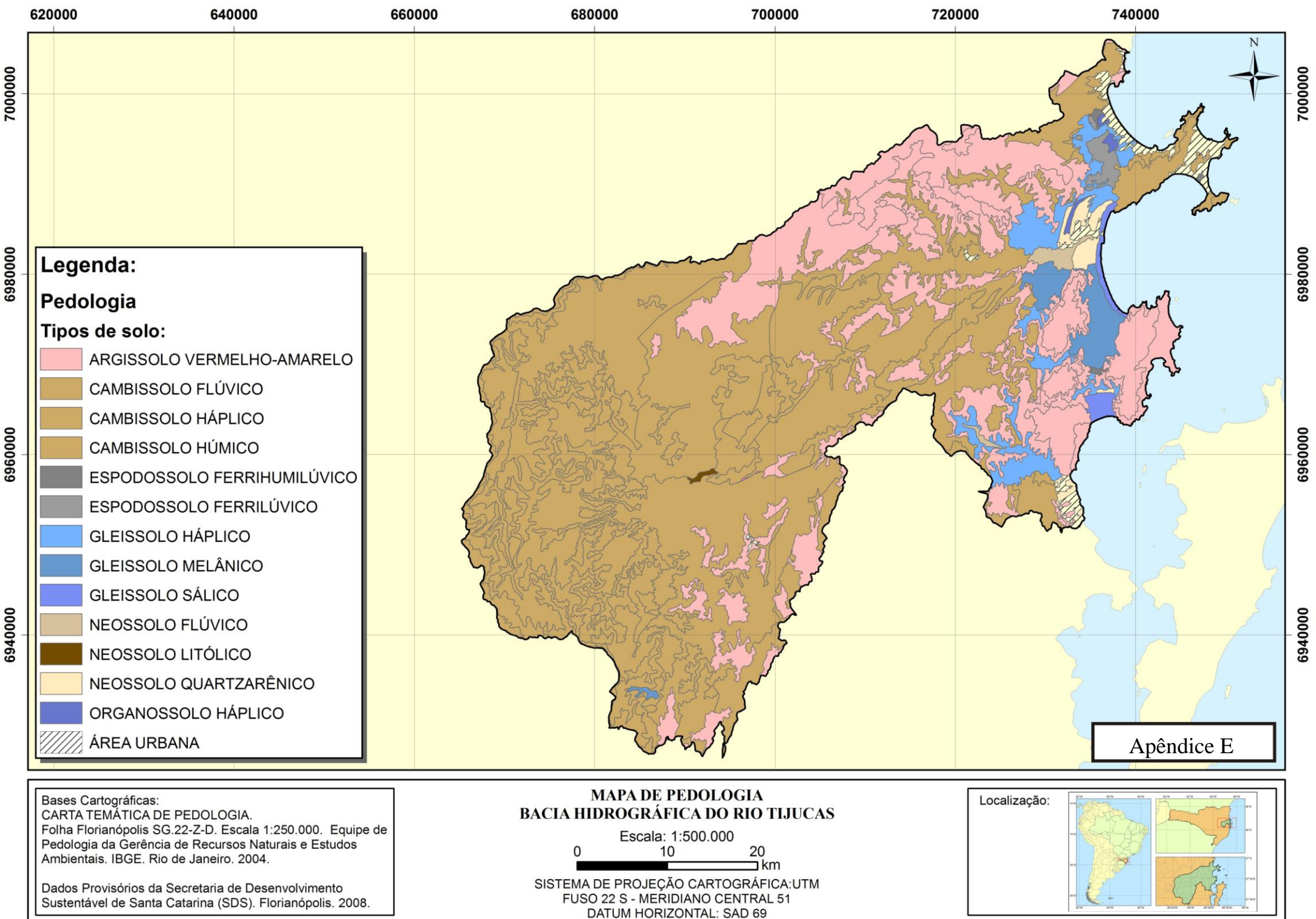

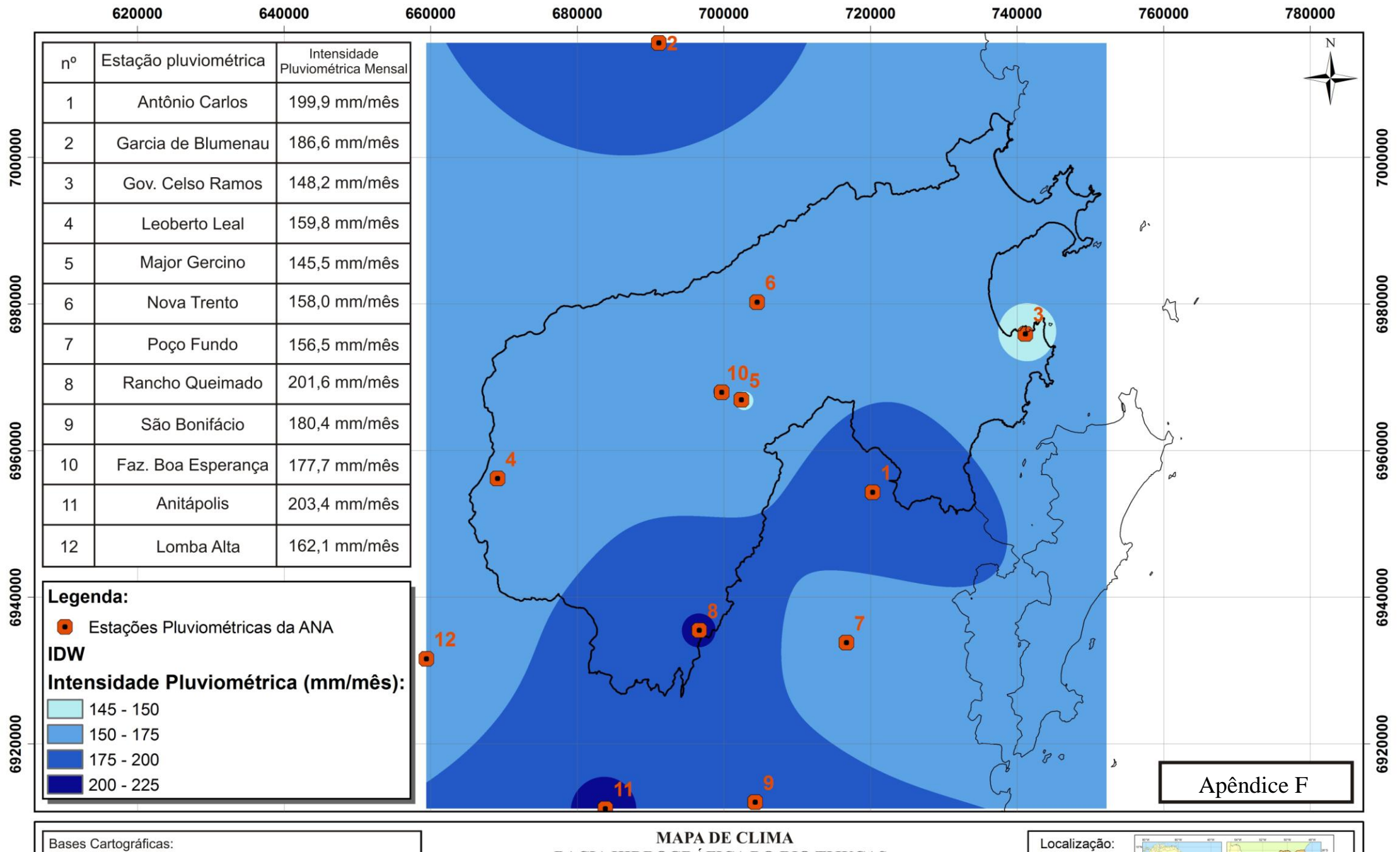

Dados Provisóros da Secretaria de Desenvolvimento<br>Sustentável de Santa Catarina (SDS). Florianópolis, 2008.

Séries Históricas das Estações pluviométricas da<br>Agência Nacional das Águas. Hidroweb, 2009.

**BACIA HIDROGRÁFICA DO RIO TIJUCAS** Escala: 1:650.000<br>10 20<br>1 km  $\mathsf{O}$ SISTEMA DE PROJEÇÃO CARTOGRÁFICA:UTM<br>FUSO 22 S - MERIDIANO CENTRAL 51<br>DATUM HORIZONTAL: SAD 69

Localização:

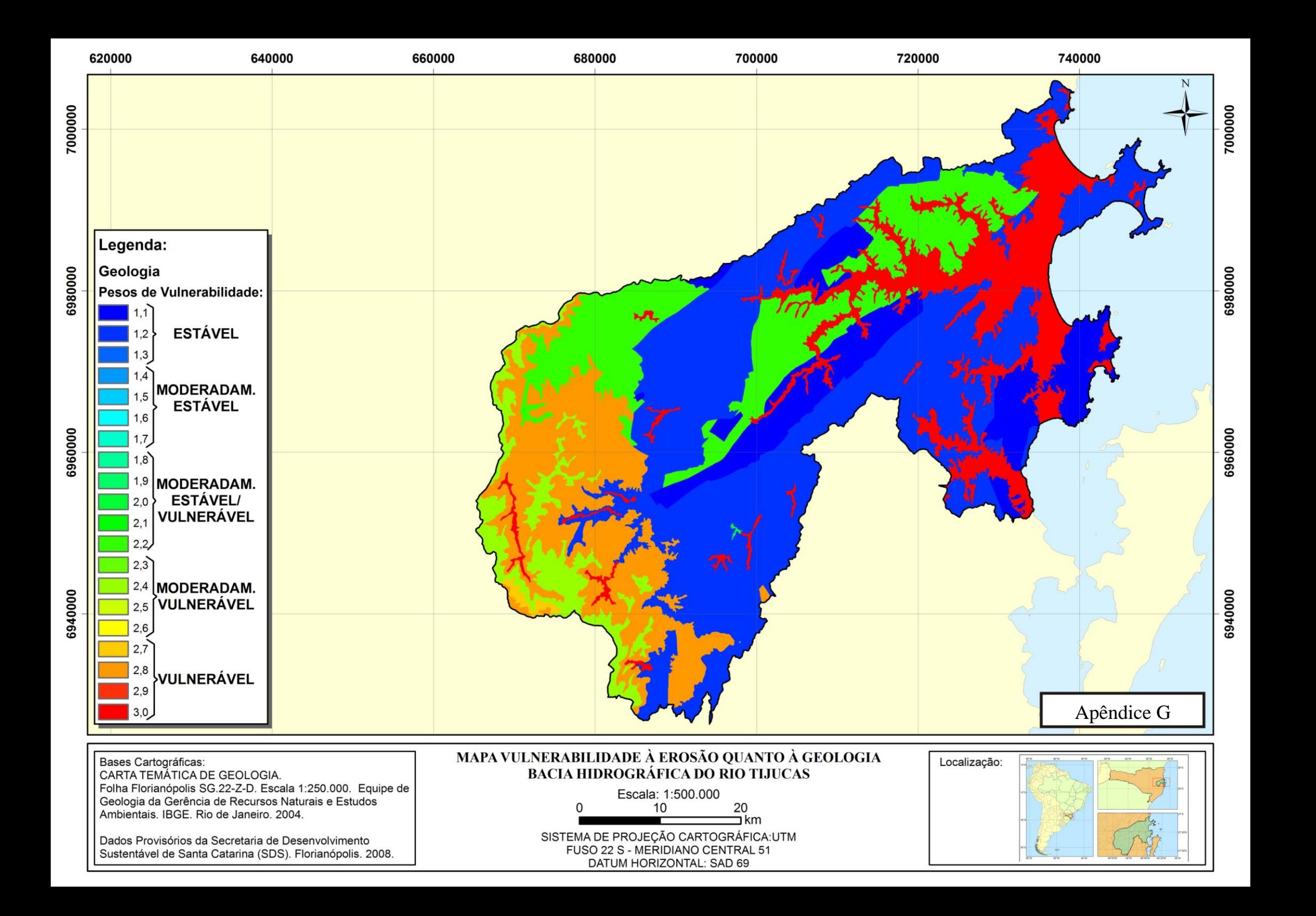

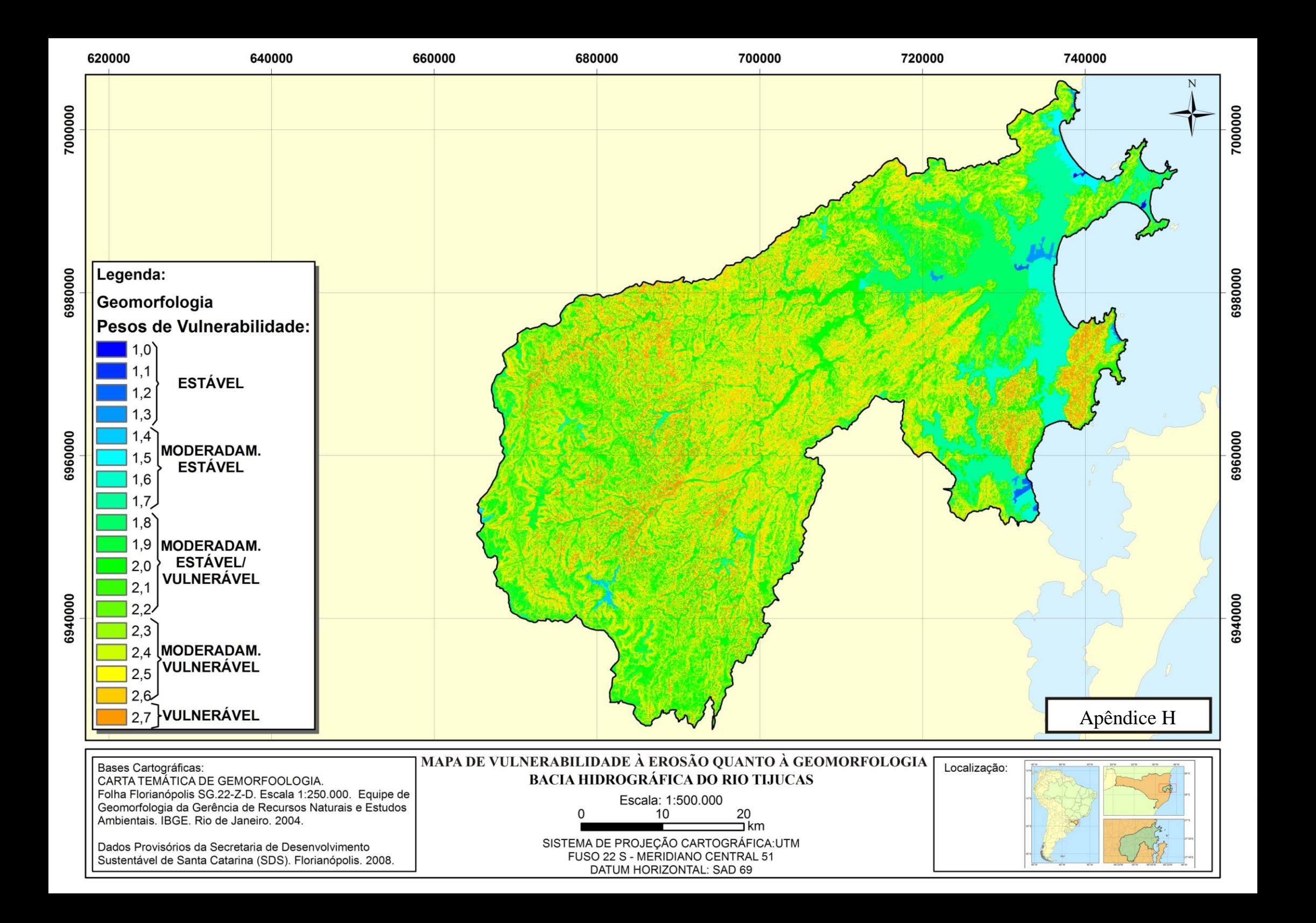

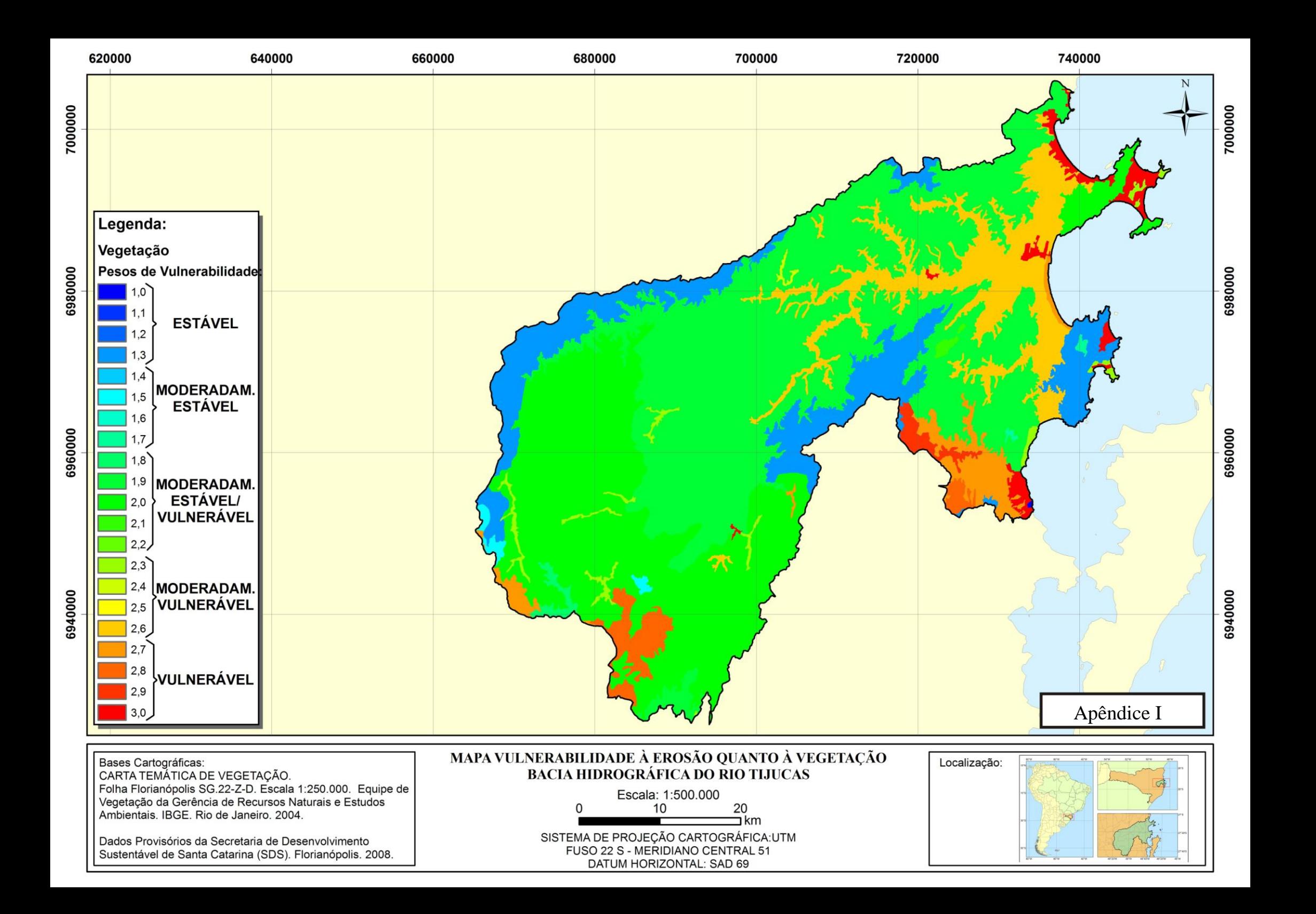

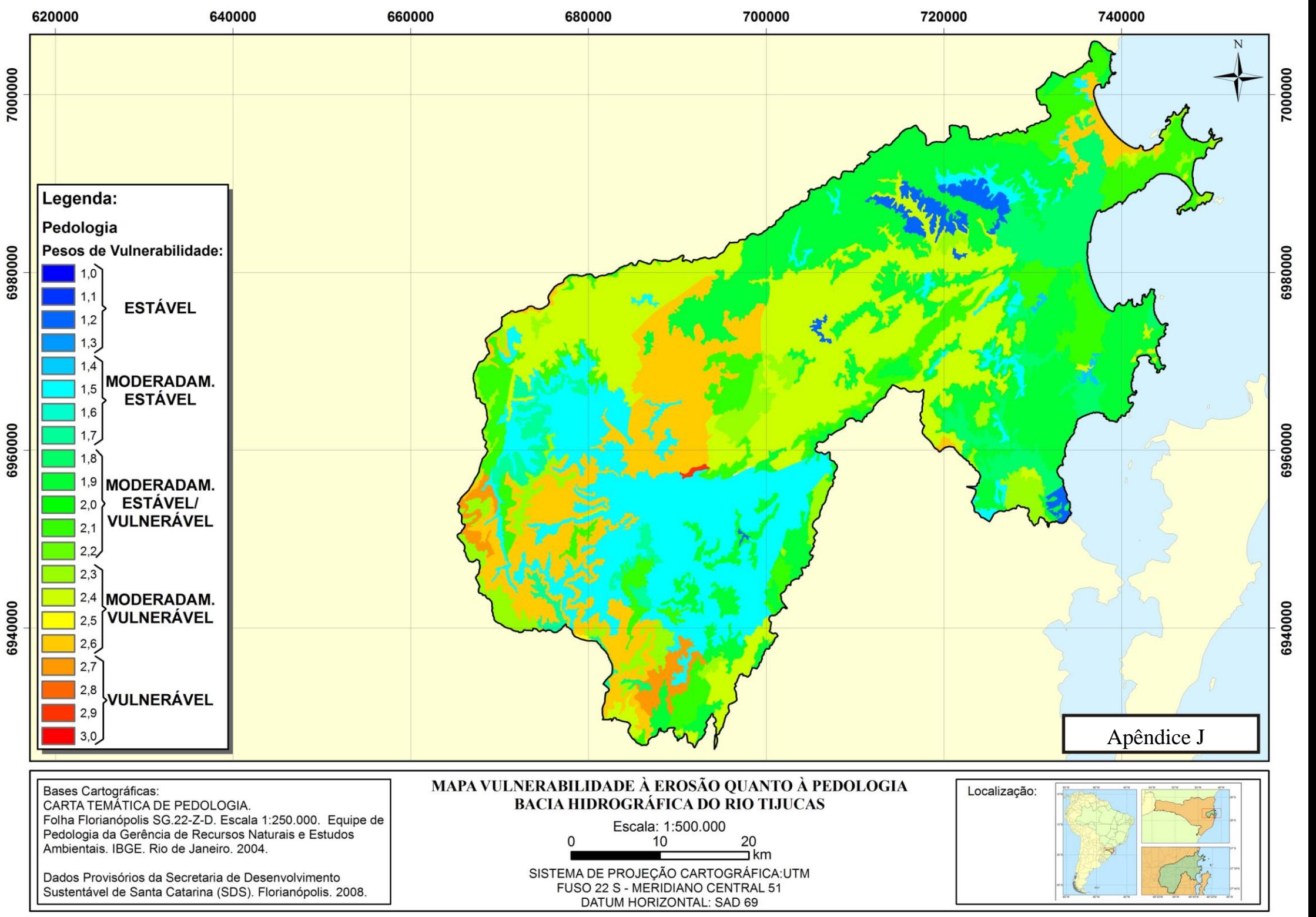

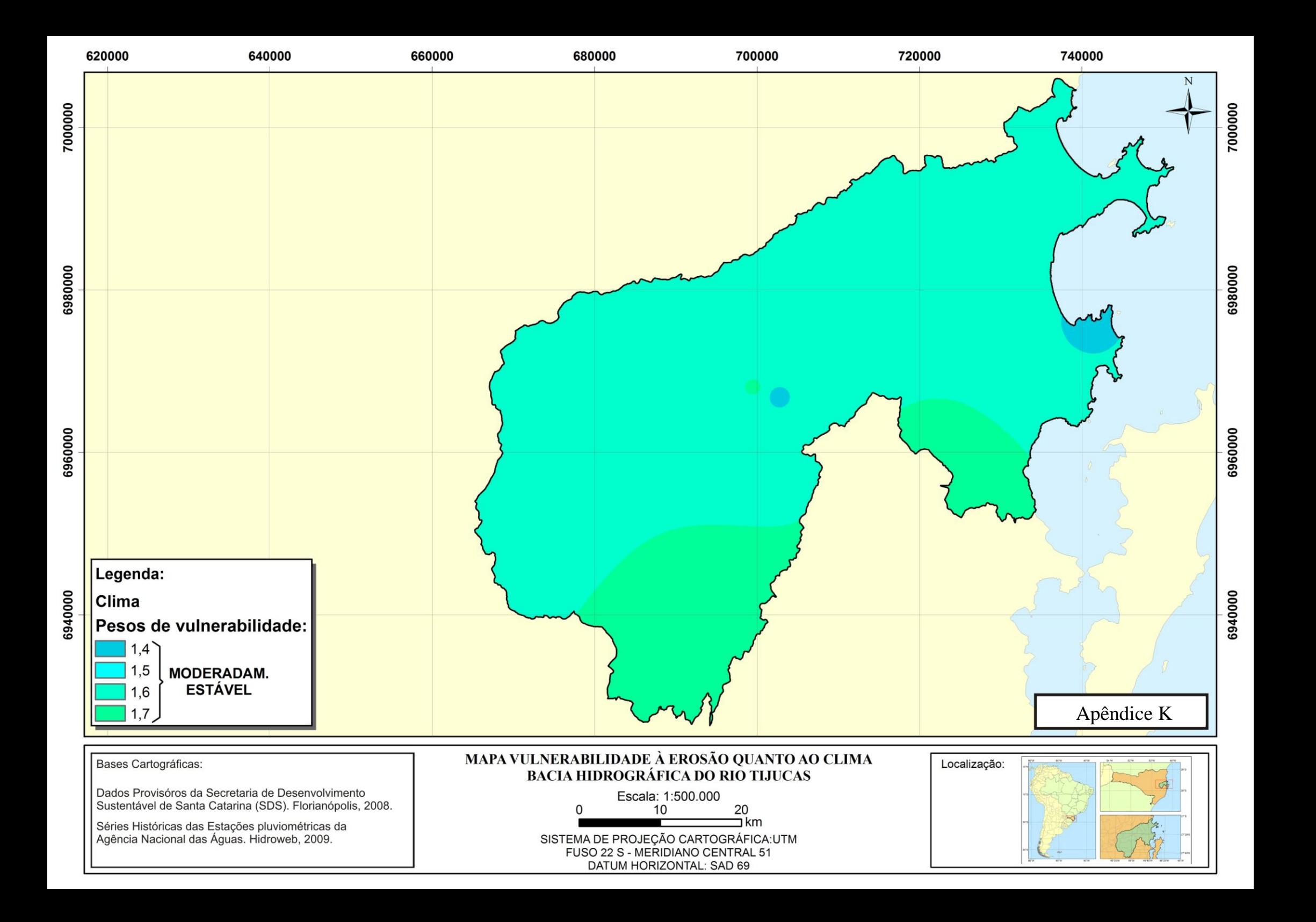

# ANÁLISE DA VULNERABILIDADE NATURAL À EROSÃO NA BACIA HIDROGRÁFICA DO RIO TIJUCAS

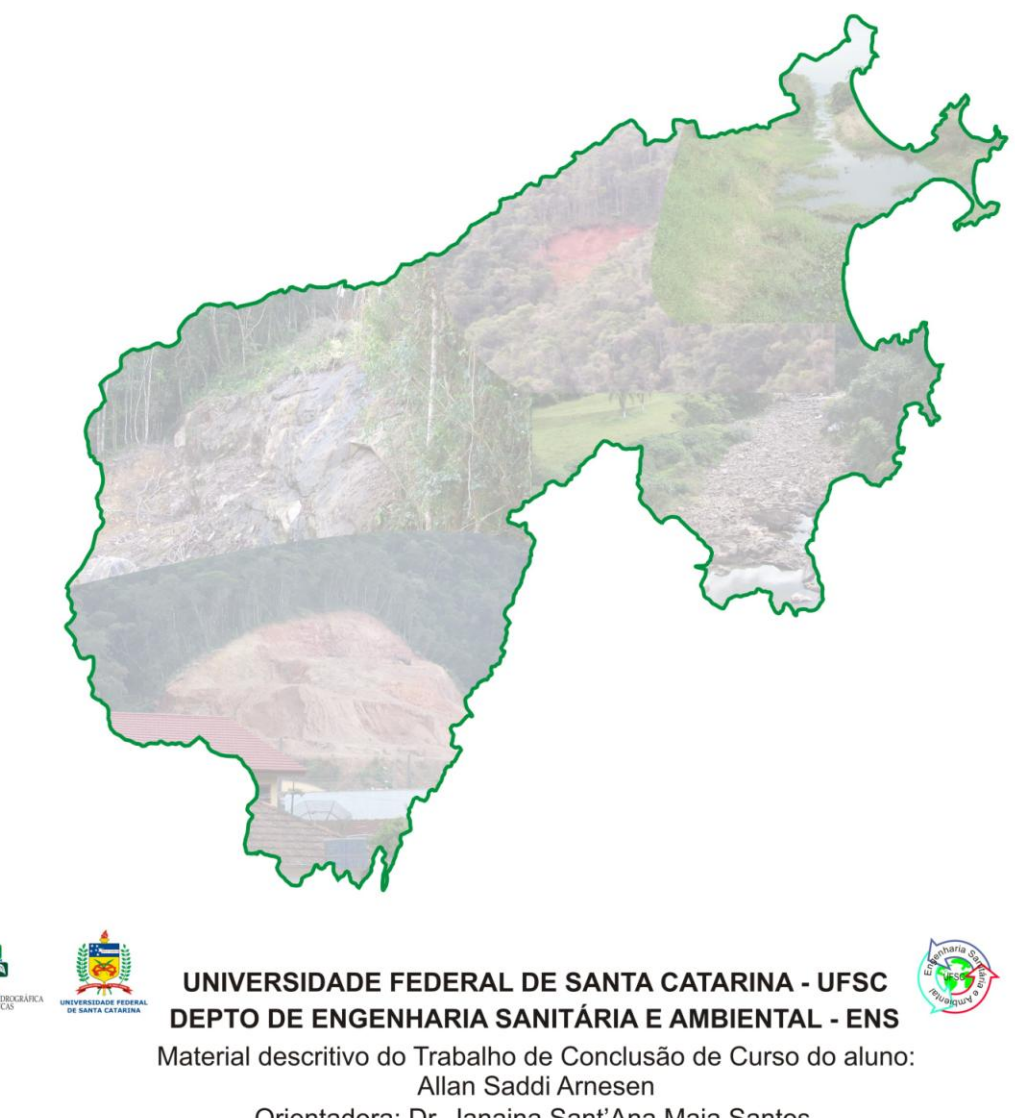

Orientadora: Dr. Janaina Sant'Ana Maia Santos Aos membros do Comitê da Bacia Hidrográfica do Rio Tijucas

Apêndice L

# **INTRODUCÃO**

Os processos erosivos vêm causando transtornos à população da região do Leste do Estado de Santa Catarina. Deslizamentos de terra e enchentes agravadas pelo assoreamento dos rios são os principais impactos que afetam as comunidades dos municípios desta região.

As condições naturais do ambiente aliadas à ocupação desordenada do território intensificam a erosão do solo. Recentemente, o leste catarinense sofreu com as chuvas intensas que provocaram enchentes e movimentos de terra, deixando diversos municípios em situação de emergência, ou mesmo, decretando calamidade pública.

Este Manual de Elaboração é um resumo simplificado da pesquisa realizada pelo aluno Allan Saddi Arnesen, de Engenharia Sanitária e Ambiental (ENS) da Universidade Federal de Santa Catarina (UFSC), o qual fez uma Análise da Vulnerabilidade Natural à Erosão na Bacia Hidrográfica do Rio Tijucas através de técnicas de geoprocessamento.

O obietivo principal desta pesquisa foi apresentar ao Comitê da Bacia uma ferramenta que possa subsidiar o planejamento e a gestão do território, baseado na susceptibilidade das unidades de paisagem à erosão.

A Metodologia aplicada neste trabalho foi a do Zoneamento Ecológico-Econômico (ZEE), desenvolvida pelo Instituto Nacional de Pesquisas Espaciais (INPE), a qual utiliza as informações de Geologia, Geomorfologia (Relevo), Pedologia (Tipo de Solo). Vegetação e Clima (neste caso: Intensidade Pluviométrica) para obter um mapa de vulnerabilidade natural à erosão.

Para a elaboração da pesquisa utilizou-se o Sistema de Informações Geográficas ArcGIS 9.2., versão 9.2., o aplicativo EXCEL e a internet. Todas as bases cartográficas e dados hidrológicos do trabalho estão disponíveis na internet. São elas: Cartas Topográficas Digitais de 13 municípios da EPAGRI, na escala 1:50.000. Cartas Temáticas do Projeto RADAMBRASIL 2004 do Instituto Brasileiro de Geografia e Estatística (IBGE), na escala 1:250.000, e Séries Históricas de 12 estações pluviométricas da Agência Nacional das Águas  $(ANA).$ 

O mapa final de vulnerabilidade apresentou áreas moderadamente estáveis, medianamente estáveis/vulneráveis e moderadamente vulneráveis. Os principais resultados da pesquisa estão demonstrados no Mapa de Vulnerabilidade Natural à Erosão, o qual apresenta a análise das áreas para cada município da Bacia Hidrográfica do Rio Tijucas.

# CARACTERÍSTICAS NATURAIS LOCAIS

Os processos erosivos são influenciados pelas características naturais locais, como a Geologia (Tipos de Rocha), a Geomorfologia (Relevo), a Pedologia (Tipos de Solo), a Vegetação (Tipos de Cobertura Vegetal) e o Clima (quanto e onde chove). Estas características podem ser mapeadas através de imagens de satélite e informações hidrológicas da área, resultando em Mapas Temáticos.

Um mapa temático apresenta diferentes tipos de unidades de paisagem. por exemplo: para o Tema Geologia, existem diversos tipos de rocha que compõe a área estudada. Isto ocorre para os outros temas analisados, tendo-se, portanto, um mapa temático para cada um dos cinco temas acima citados.

Na pesquisa aqui apresentada, utilizou-se como base cartográfica as Cartas Temáticas do Projeto RADAMBRASIL do IBGE, de 2004, em escala 1:250.000 dos temas (Geologia, Geomorfologia, Pedologia e Vegetação), enquanto que para a elaboração do Mapa de Clima foram utilizadas as informações hidrológicas das estações pluviométricas da ANA.

#### Geologia

Os diversos tipos de rochas apresentam diferentes susceptibilidades a erodirem. Isto ocorre em função da coesão das mesmas, estando as rochas mais coesas (ou mais compactas) menos vulneráveis à ocorrência da erosão.

#### Geomorfologia

A geomorfologia é o estudo do relevo local, e a vulnerabilidade à ocorrência de processos erosivos está relacionada aos seguintes aspectos: Declividade das encostas. Amplitude altimétrica (diferenca de cota entre o topo e a base dos morros) e a densidade de drenagem (comprimento de rios por unidade de área).

A declividade das encostas e a amplitude altimétrica intensificam os processos erosivos devido às gotas de água da chuva que atingem grande velocidade quando estes índices morfométricos são elevados, resultando em forte impacto da água contra o solo.

Elevados valores de densidade de drenagem aumentam a erosão fluvial, devido ao desprendimento das encostas dos rios que ocorrem, principalmente, após as chuvas intensas.

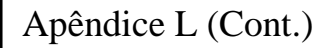

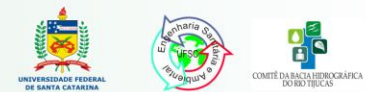

### Pedologia (Tipos de solo)

A capacidade de um determinado solo em resistir à erosão depende de condições intrínsecas (granulometria, composição mineralógica, características físicas e químicas) e de características externas, como o maneio do solo, que pode ser dividido em maneio de terra e maneio de cultura.

#### Vegetação

A presenca de vegetação nas paisagens diminui o impacto direto causado pela gota de chuva no solo, diminuindo o grau de saturação do mesmo e. consegüentemente, reduzindo a ocorrência de deslizamentos. Desta forma, localidades que apresentem vegetação densa são muito menos susceptíveis à ocorrência de processos erosivos do que outras coberturas vegetais que deixem o solo exposto.

#### Clima

A ação das chuvas age inicialmente sobre as rochas provocando o intemperismo e, mais tarde, sobre o solo removendo-o pela erosão hídrica (CREPANI et al. 2001). A característica mais relevante das chuvas envolvidas nos processos erosivos é a intensidade pluviométrica.

Neste trabalho foi analisada a intensidade pluviométrica mensal (em mm/mês) de 12 estações pluviométricas, localizadas dentro e no entorno da Bacia, e a distribuição espacial dos valores de precipitação foi obtida através de uma interpolação destes dados.

# ATRIBUIÇÃO DE PESOS DE VULNERABILIDADE

Os pesos de vulnerabilidade natural à erosão foram atribuídos às unidades de paisagem dos cinco temas anteriormente citados. Para tanto, seguiu-se as tabelas de pesos da Metodologia do INPE de vulnerabilidade à erosão, e valores de 1,0 (menos vulnerável) até 3,0 (mais vulnerável) foram atribuídos às unidades de paisagem (representadas em polígonos) de cada mapa.

Sendo assim, obtiveram-se mapas de vulnerabilidade à erosão para os cinco temas: Geologia, Geomorfologia, Pedologia, Vegetação, Pedologia e Clima. Estes mapas foram convertidos de vetor para matriz, ou seja, cada polígono foi subdividido em diversas células, cada uma contendo 900 m<sup>2</sup> (30mX30m). A figura ao lado (em cima) auxilia o entendimento desta conversão.

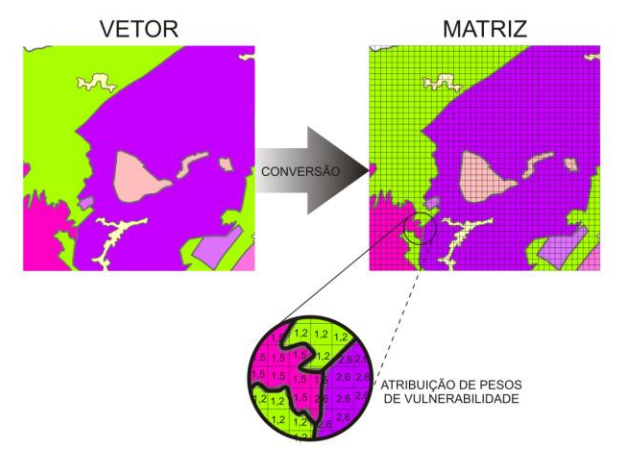

Cada célula dos cinco mapas recebeu um valor de vulnerabilidade à erosão variando de 1,0 a 3,0, resultando nos mapas de vulnerabilidade para as cinco características naturais da Bacia

### ÁLGEBRA DE MAPAS

Finalmente. após todos os mapas estarem no formato "matriz", foi realizada uma álgebra de mapas com os cinco temas estudados. Esta álgebra consistiu em uma média simples dos valores de vulnerabilidade de cada tema. sendo as células dos cinco temas, situadas no mesmo local da Bacia do Rio Tijucas, somadas e divididas por cinco. A figura abaixo representa este procedimento.

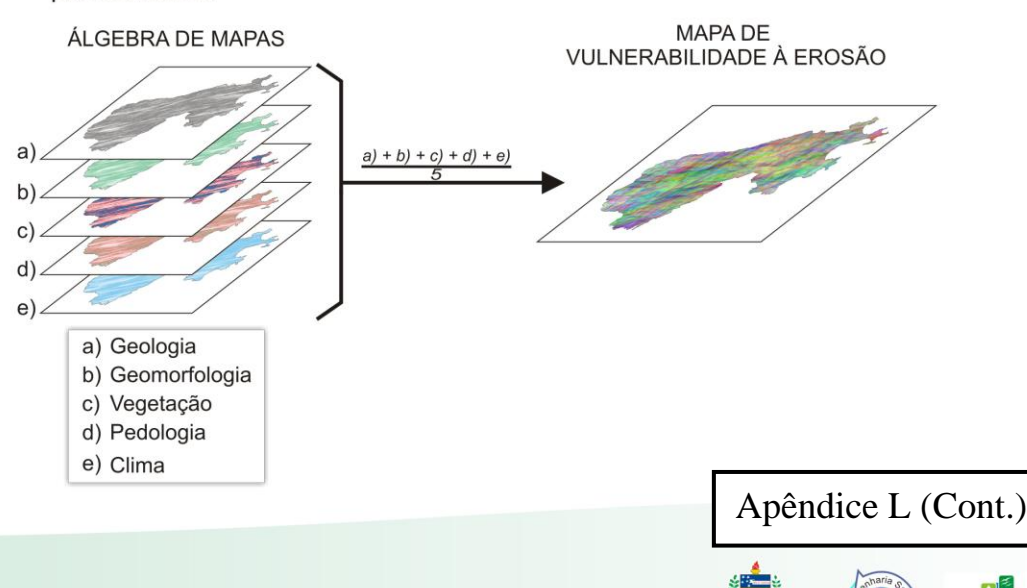

#### RESULTADOS OBTIDOS

Depois de obter-se o Mapa de Vulnerabilidade Natural à Erosão para a BHRT, foi feita uma análise das áreas estáveis e vulneráveis dos municípios da Bacia, objetivando indicar as localidades que necessitam de estudos mais aprofundados e com maior detalhamento.

Para tanto, mediu-se três classes distintas de área quanto a sua vulnerabilidade à erosão: Áreas Moderadamente Estáveis. Áreas Medianamente Estáveis/Vulneráveis e Áreas Moderadamente Vulneráveis.

Esta medida foi realizada, primeiramente, para toda a BHRT, e depois a análise foi feita para todos os Municípios, baseando-se nos limites municipais da Secretaria de Desenvolvimento Sustentável de Santa Catarina. Os resultados estão apresentados nos gráficos ao lado.

Estes gráficos mostram que existem municípios que apresentam áreas naturalmente mais estáveis, como é o caso de Angelina (22%) e Governador Celso Ramos, tendo este último a maior porcentagem de Área Moderadamente Estável (53 %).

Outros municípios, apesar de não apresentarem áreas estáveis significativas, apresentam também baixa porcentagem de Áreas Moderadamente Vulneráveis, predominando as Áreas Medianamente Estáveis/Vulneráveis. Este é o caso dos municípios de Biguaçu, Bombinhas. Porto Belo, Major Gercino, Nova Trento e Tijucas.

Finalmente, notou-se que os municípios de Rancho Queimado, Itapema e Canelinha são os que apresentam maiores Áreas Moderadamente Vulneráveis (26%, 24% e 23%, respectivamente). Os municípios de Leoberto Leal, Porto Belo e São João Batista, também merecem atenção quanto aos processos erosivos, pois apresentaram Áreas Moderadamente Estáveis de 11%, 18% e 18%, respectivamente.

Nas páginas a seguir estão apresentados os principais mapas produzidos no trabalho, inclusive o Mapa de Vulnerabilidade Natural à Erosão da Bacia Hidrográfica do Rio Tijucas.

# RESULTADOS DA ANÁLISE DE VULNERABILIDADE À EROSÃO NA BACIA HIDROGRÁFICA DO RIO TIJUCAS

Os resultados apresentados nos gráficos a seguir foram obtidos através da análise das áreas moderadamente vulneráveis, medianamente estáveis/vulneráveis e moderadamente estáveis

Análise da BH:

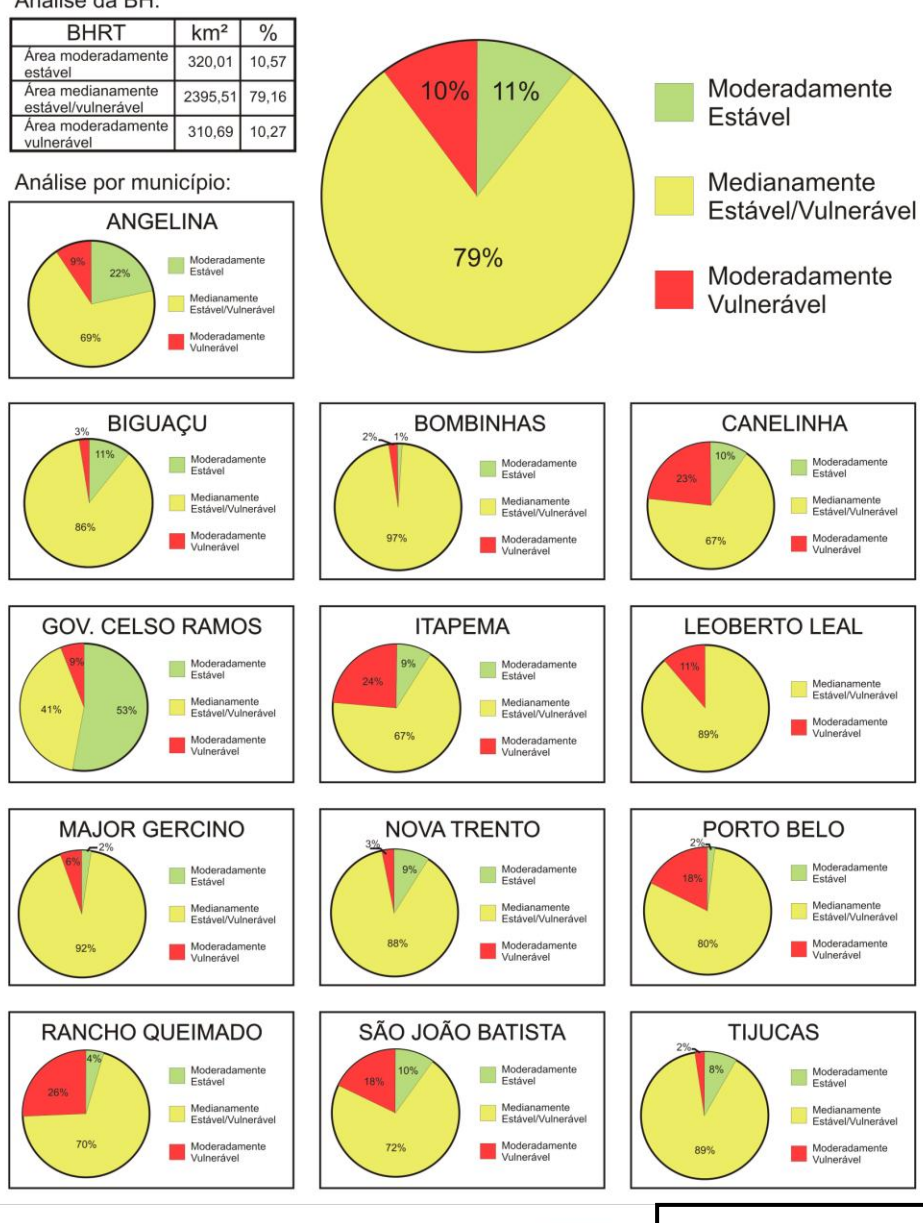

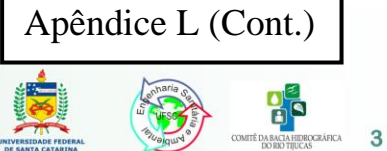

ANÁLISE DA VULNERABILIDADE NATURAL À EROSÃO NA BACIA HIDROGRÁFICA DO RIO TIJUCAS - SC

#### **MAPA DE GEOLOGIA**

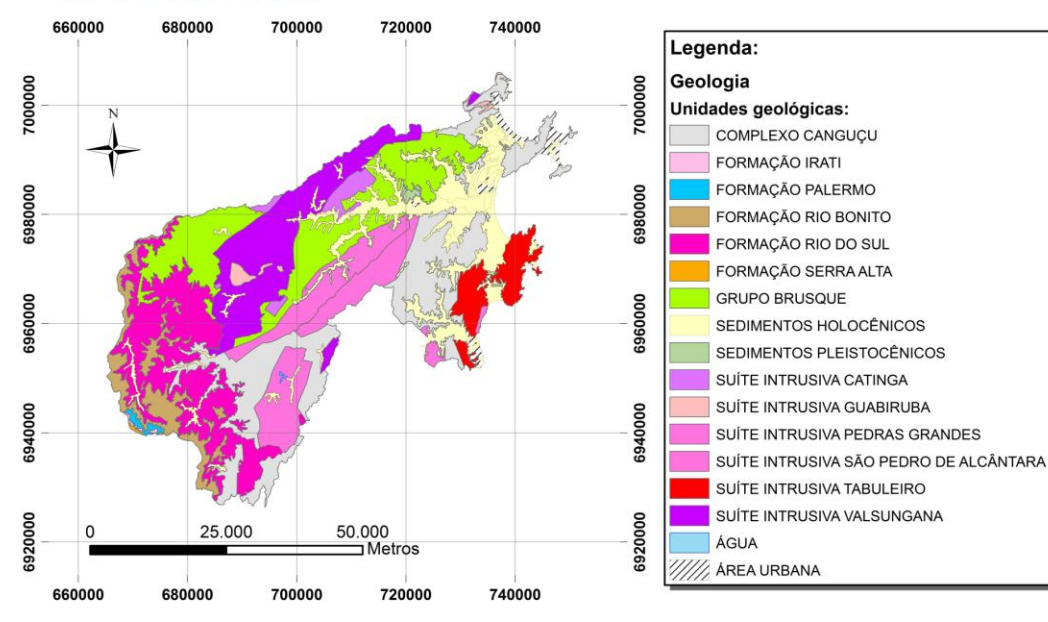

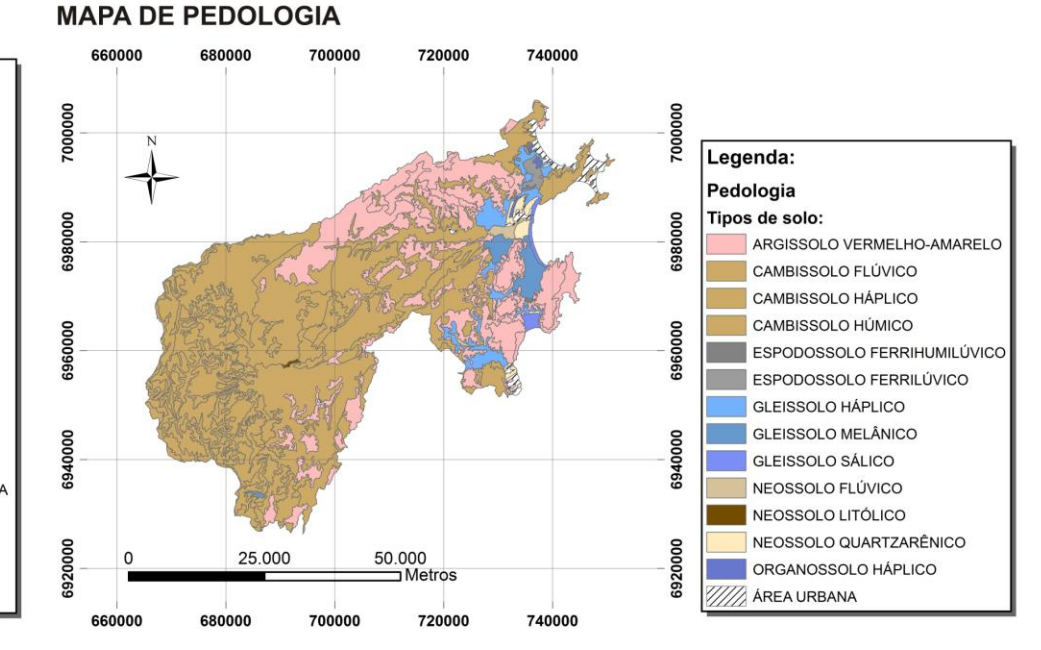

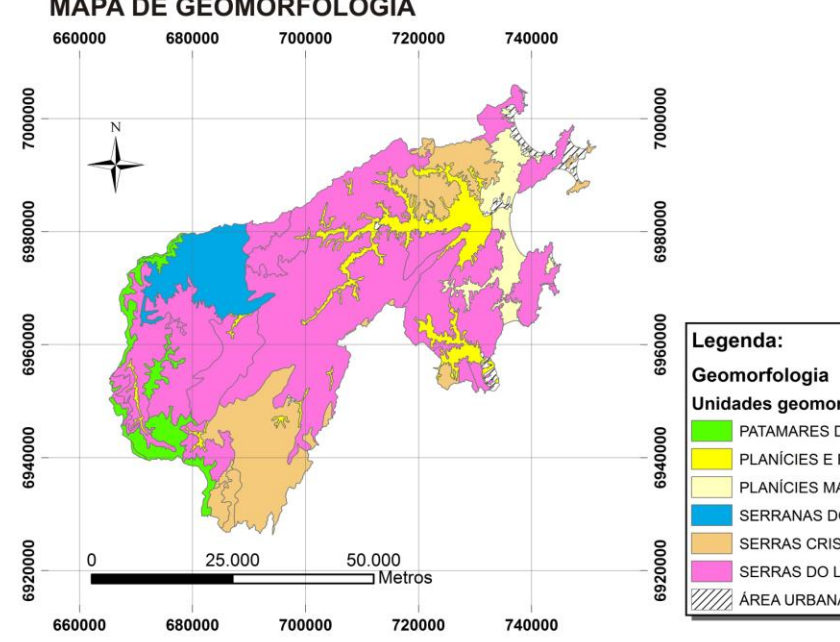

#### **MAPA DE GEOMORFOLOGIA**

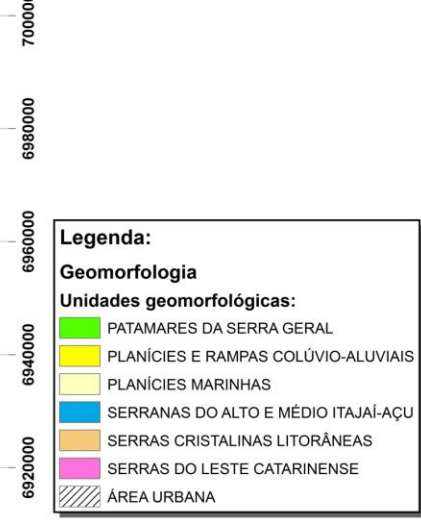

# **MAPA DE VEGETAÇÃO**

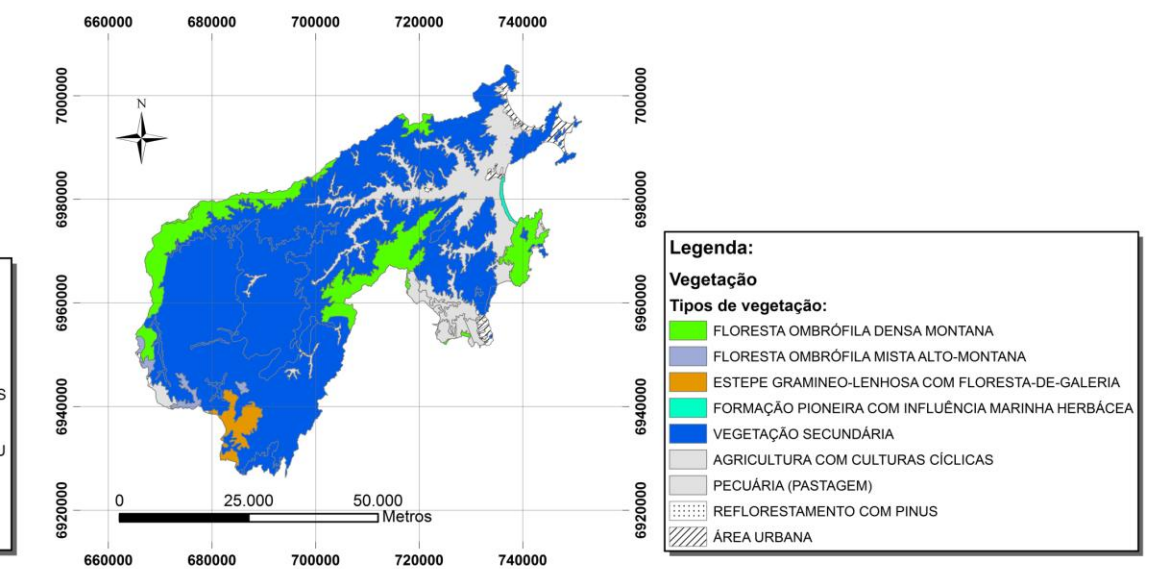

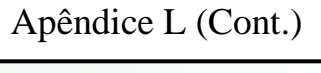

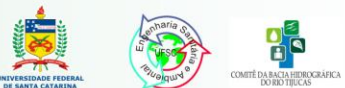

ANÁLISE DA VULNERABILIDADE NATURAL À EROSÃO NA BACIA HIDROGRÁFICA DO RIO TIJUCAS - SC

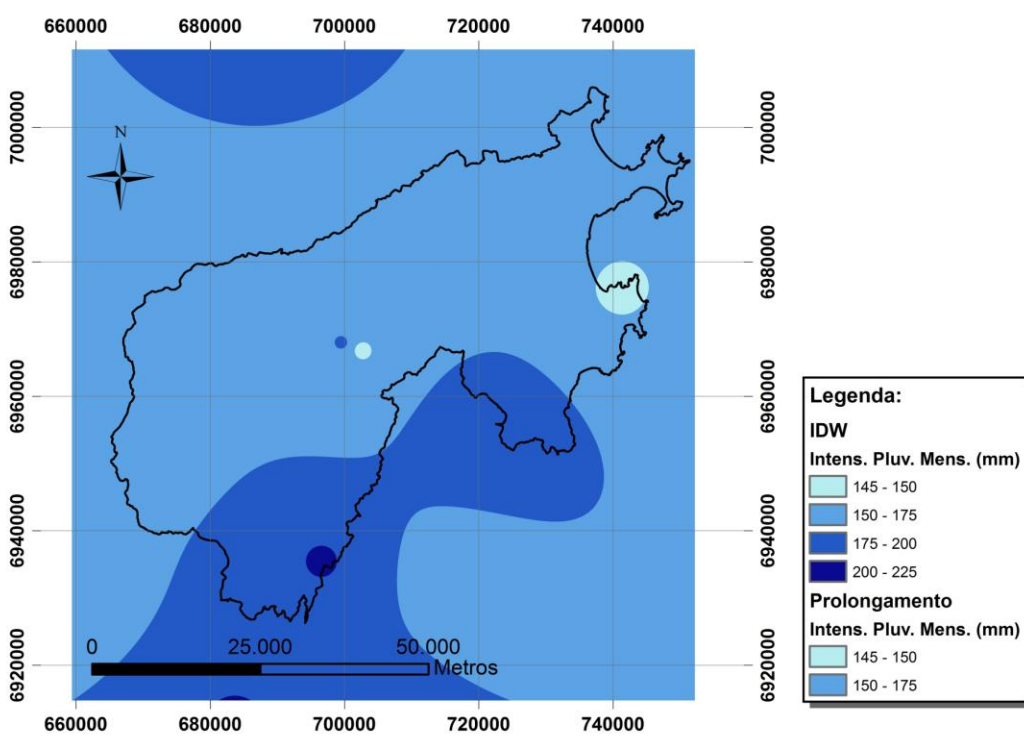

**MAPA DE CLIMA** 

660000 680000 700000 720000 740000 7000000 7000000 6980000 6980000 6960000 6960000 Legenda: Declividade (%): 6940000 6940000  $|0 - 3|$  $3 - 8$  $8 - 20$ 6920000  $20 - 45$ 6920000  $\frac{50.000}{50.000}$ 25.000  $\Omega$  $45 - 75$ 

700000

720000

740000

# **MAPA DE DECLIVIDADE**

660000

680000

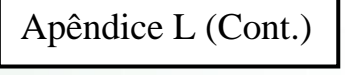

 $> 75$ 

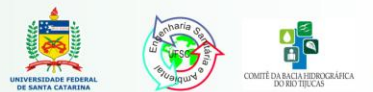

5

ANÁLISE DA VULNERABILIDADE NATURAL À EROSÃO NA BACIA HIDROGRÁFICA DO RIO TIJUCAS - SC

# **MAPA DE VULNERABILIDADE À GEOLOGIA**

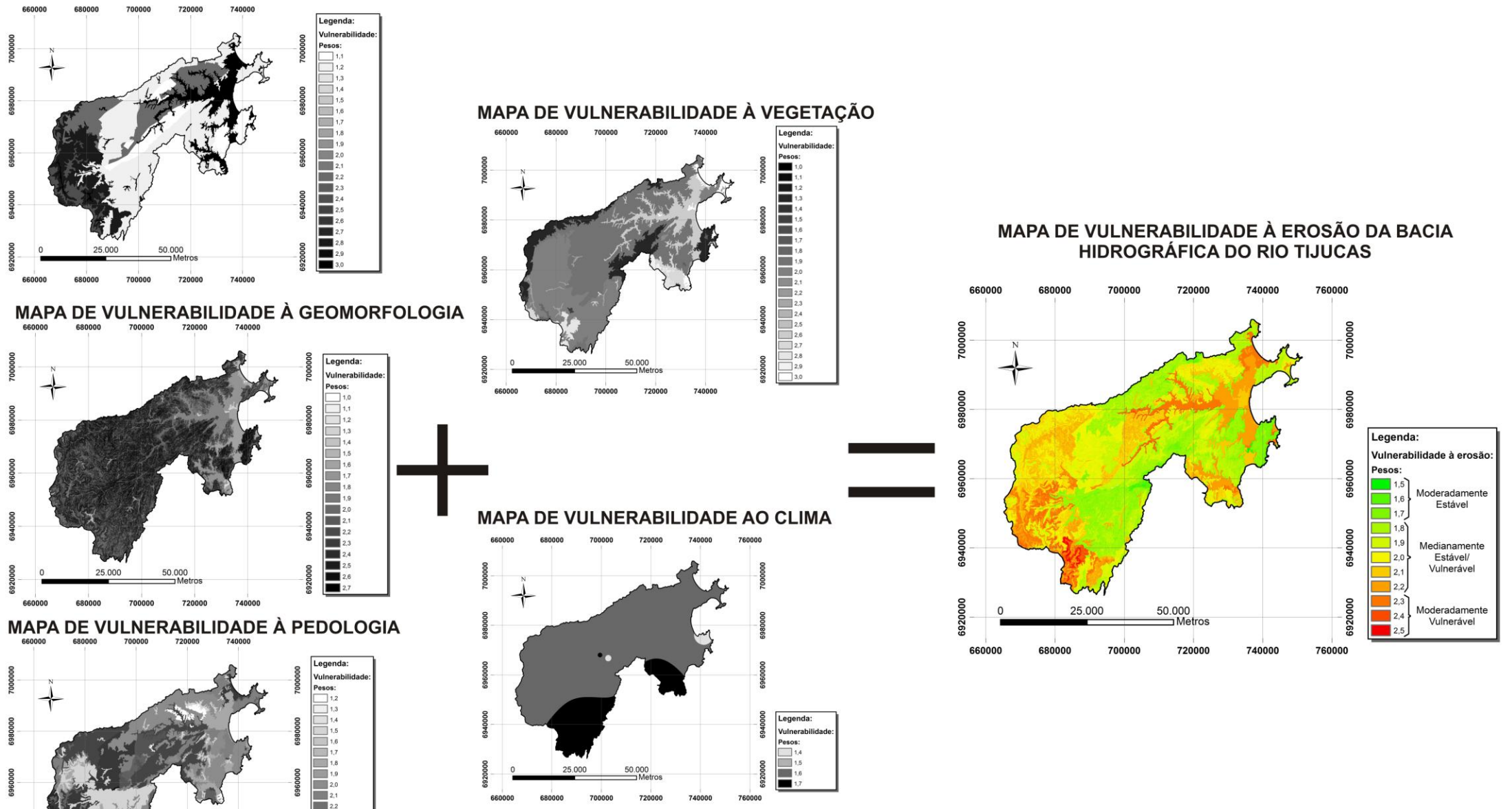

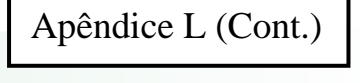

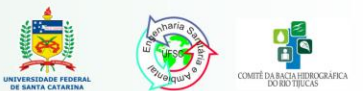

6

ANÁLISE DA VULNERABILIDADE NATURAL À EROSÃO NA BACIA HIDROGRÁFICA DO RIO TIJUCAS - SC

 $\overline{123}$  $\overline{\phantom{1}}$  2.4  $\blacksquare$  2.5  $126$  $\blacksquare$  $\frac{1}{2.8}$ <br> $\frac{2.8}{3.0}$ 

25,000

conne

50,000 n<br>Metros

700000

720000

740000

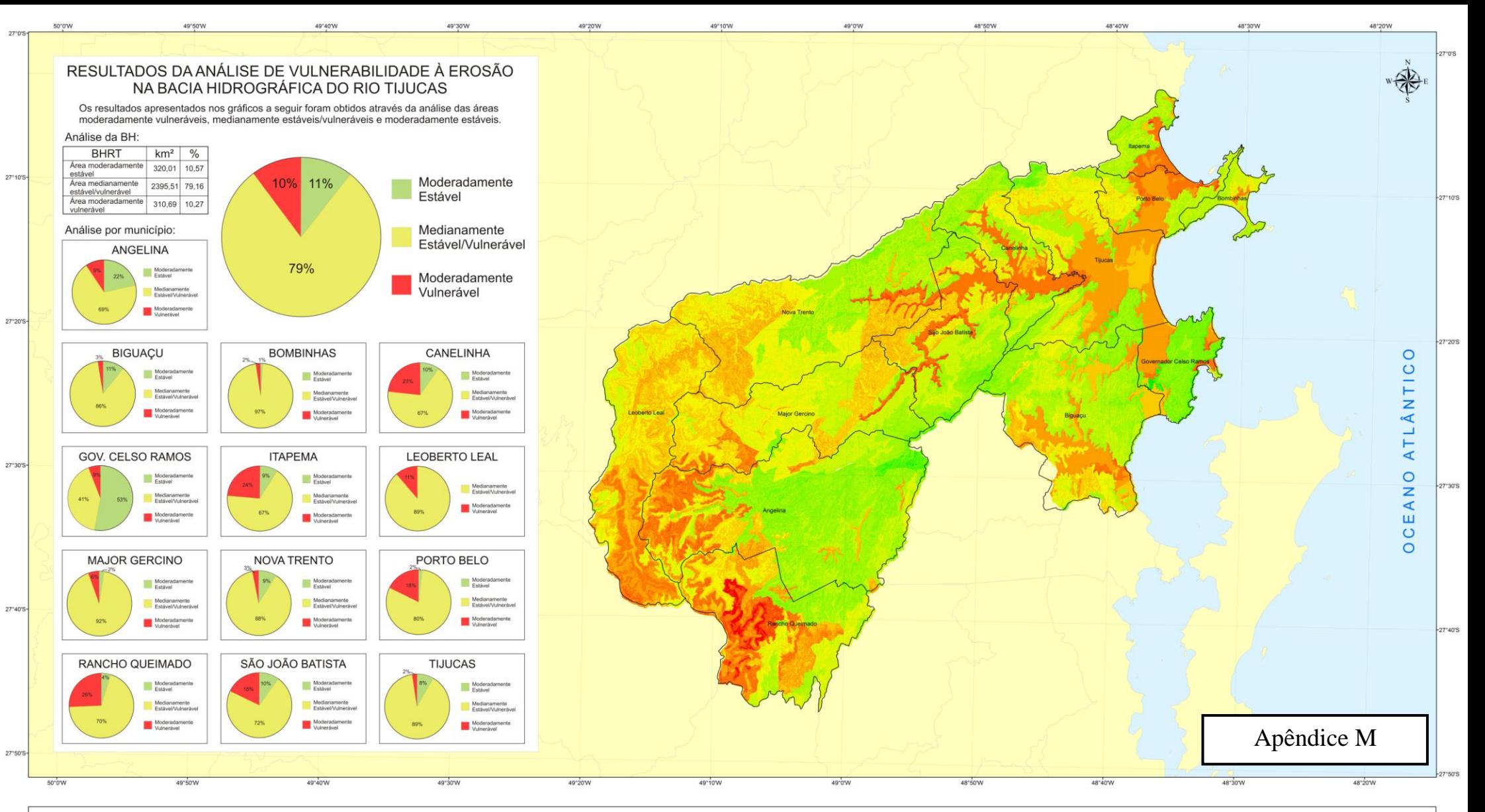

#### MEMORIAL DESCRITIVO

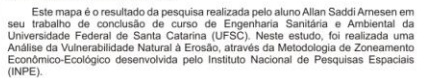

-c.).<br>Através das informações das características naturais da área (Geologia, Atraves das inturnações das criativas paraceteristicais naturais da de de Contras de Contras de Contras de Contras de Contras de Contras de Contras de Contras de Contras de Contras de Contras de Contras de processos enceir

Este mapeamento foi elaborado com o obietivo principal de verificar quais as áreas mais vulneráveis da Bacia Hidrográfica do Rio Tijucas (BHRT), e indicar quais os municípios que necessitam de estudos mais aprofundados (com maior detalhamento) para subsidiar a gestão do território.

para subsidiar agestico dorrridrio.<br>A aplicação da Metodologia citada na Bacia Hidrográfica do Rio Tijucas ocorreu com base nas Cartas Temáticas do Projeto RADAMBRASIL (2004) do instituto Brasileiro de Geografia e Estatíst

moderadamente estável, medianamente estável/vulnerável e moderadamente<br>vulnerável. Os resultados das áreas de cada categoría para os 13 municípios da Bacia<br>estão apresentados nos gráficos acima.

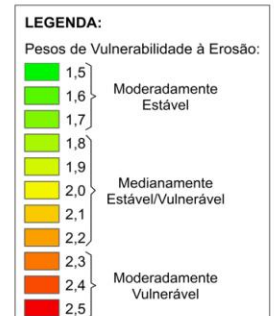

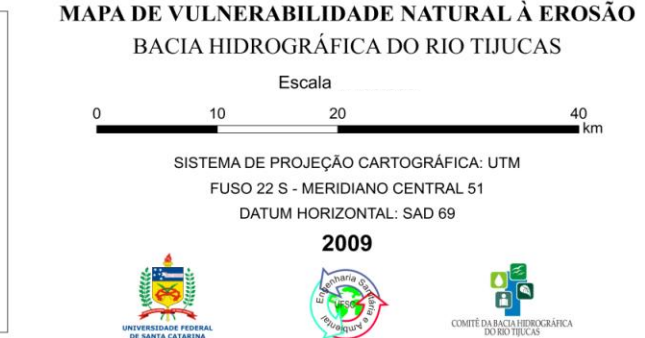

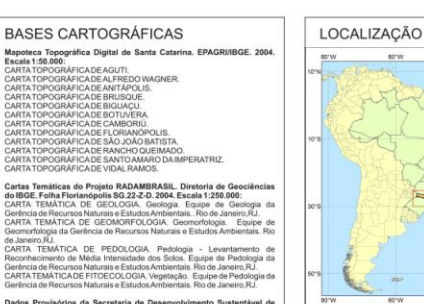

.<br>Dados Provisórios da Secretaria de Des<br>Santa Catarina (SDS), Florianópolis, 2008.

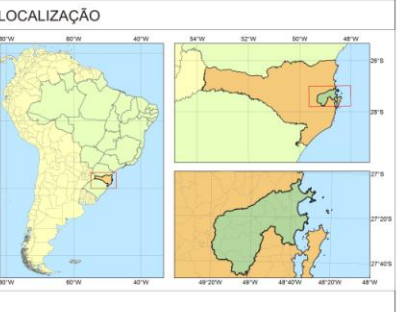

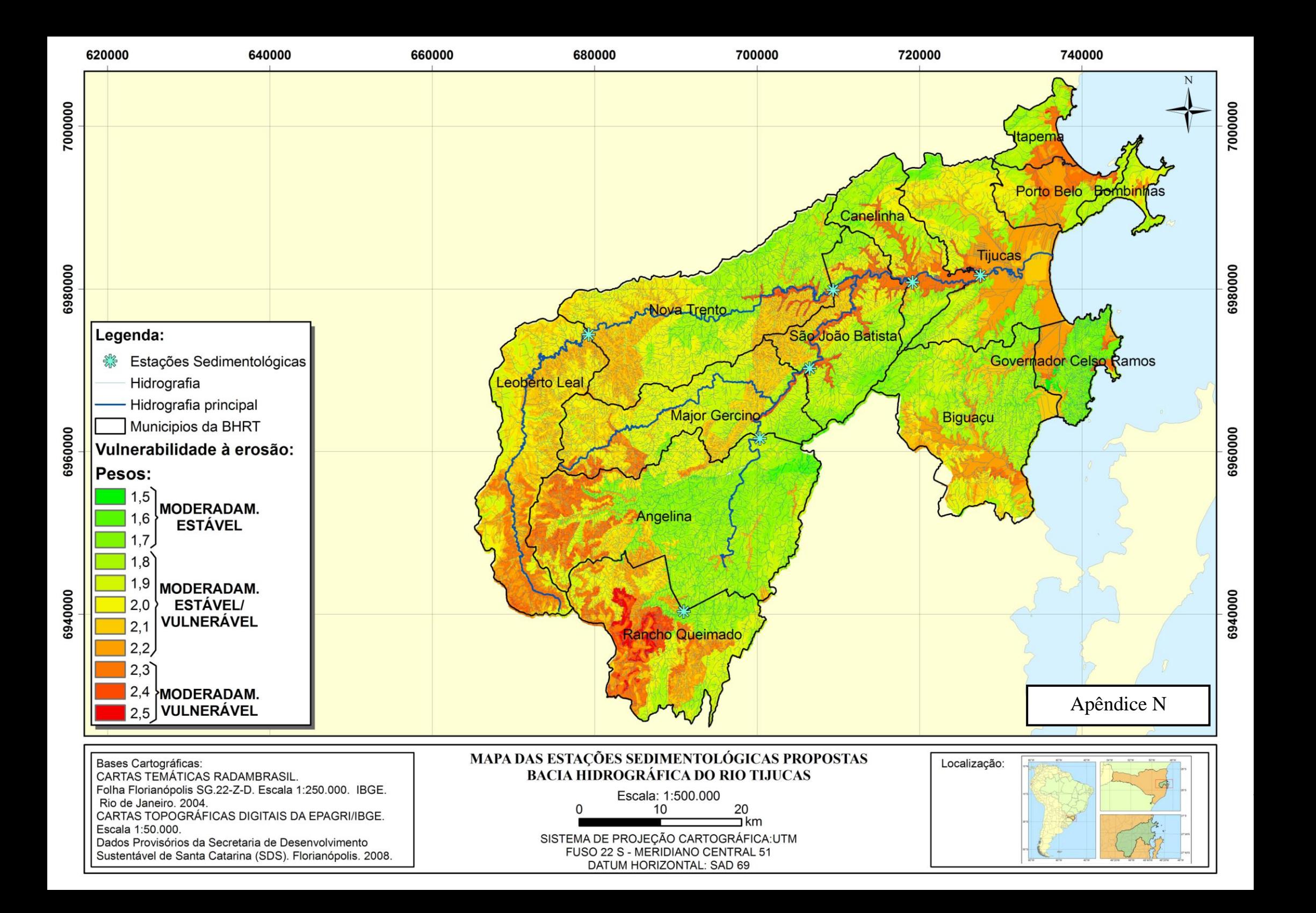

**ANEXO** 

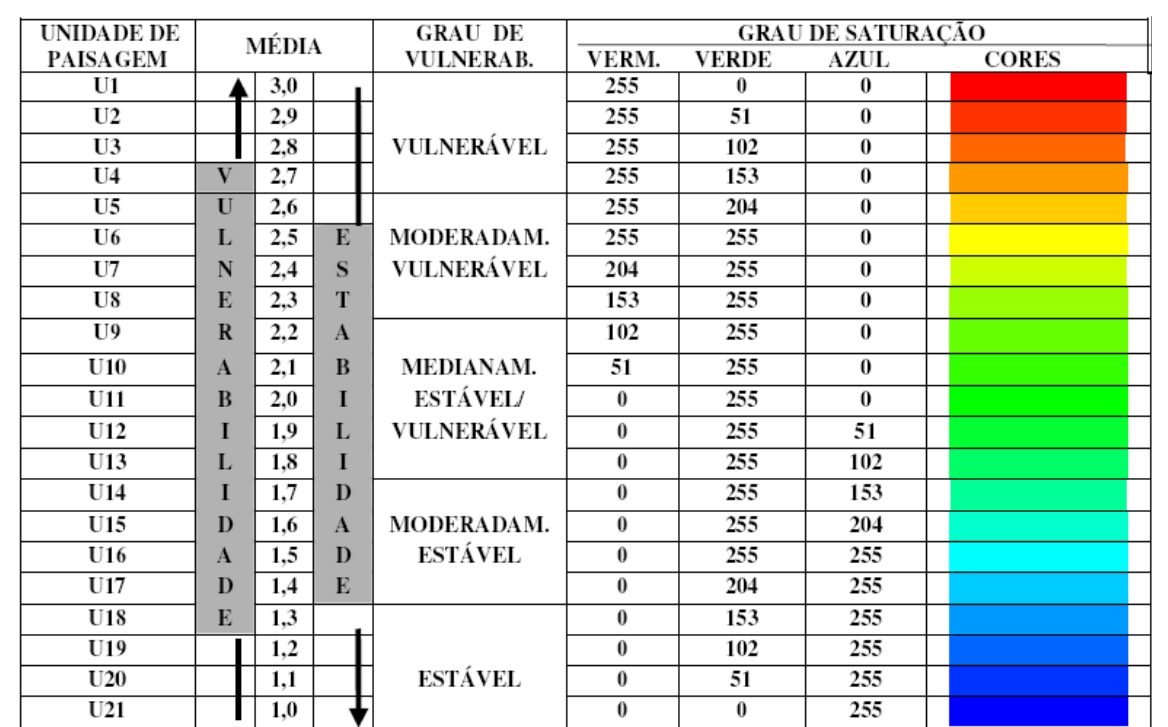

# ANEXO A – Escala de vulnerabilidade das unidades territoriais básicas. Fonte: CREPANI et al. (2001).